UNIVERSIDAD NACIONAL AUTONOMA DE MEXICO

85

# FACULTAD DE INGENIERIA

SIMULADOR DE PAL ASISTIDO POR **COMPUTADORA BAJO AMBIENTE WINDOWS** 

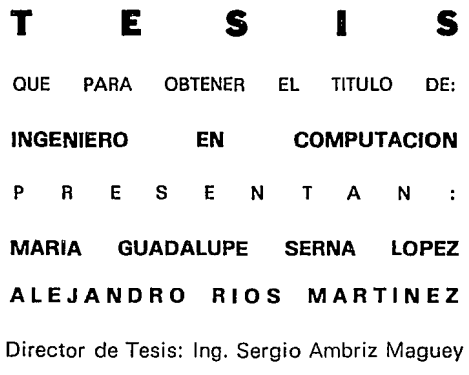

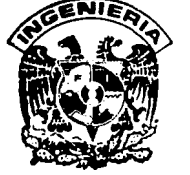

FALLA DE ORIGEN

MEXICO, D. F.

1994

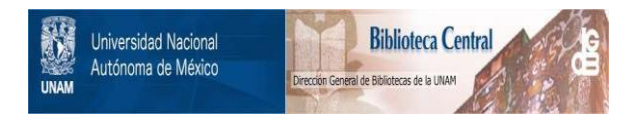

# **UNAM – Dirección General de Bibliotecas Tesis Digitales Restricciones de uso**

# **DERECHOS RESERVADOS © PROHIBIDA SU REPRODUCCIÓN TOTAL O PARCIAL**

Todo el material contenido en esta tesis está protegido por la Ley Federal del Derecho de Autor (LFDA) de los Estados Unidos Mexicanos (México).

El uso de imágenes, fragmentos de videos, y demás material que sea objeto de protección de los derechos de autor, será exclusivamente para fines educativos e informativos y deberá citar la fuente donde la obtuvo mencionando el autor o autores. Cualquier uso distinto como el lucro, reproducción, edición o modificación, será perseguido y sancionado por el respectivo titular de los Derechos de Autor.

" Que mís ideales y expe-<br>riencia positivas los reciban la familia y la socie-<br>dad." dnd. " **and a set of the set of the set of the set of the set of the set of the set of the set of the set of the set of the set of the set of the set of the set of the set of the set of the set of the set of the set of the** 

 $\beta$ crna Lópcz Maria Guadalupc

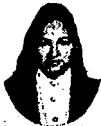

Dedico en forma incondicional esta tesis a mis padres Jorge Fausto e Isabel por brindarme dia a dia cariño, apoyo y mucho amor. Mamita gracias por darme cada mañana tu bendición haciéndola descender desde el cielo como rocio sobre mí para seguir mi camino cuesta arriba. Papá gracias por enseiianne que el estudio es perseverancia.dedicación y la mejor de las herencias que puedes dar a tus hijos, gracias por ser constante en tu dificil función de padre por conducimos por el camino de la vida.

a mis hermanos Bety, Jorge, Laura, Lourdes, Alberto, Lidia y AJejandro; porque juntos fonnamos una verdadera familia, donde cada uno es el apoyo de los demás.

a la fanüliaRíos Martínez agradezco su amistad y apoyo para continuar con mis logros presentes y futuros.

a mis colegas, amigos y asesores Sergio Ambríz M y Martfn Pérez M. :

Sergio Arnbríz M. gracias por compartir tus conocimientos para superar los obstáculos y conducinne al logro de mis propósitos.

Martin Pérez M. esta tesis es el reflejo de la culminación de tus esfuerzos, gracias por ayudamos a Alejandro y a mf a ensanchar nuestros horizontes y elevar el espiritu hasta alcanzar los valores que se requieren para ser competentes el día de mañana en nuestra profesión de Ingenieros.

a todos Jos compañeros del Laboratorio de CAD, donde en equipo hemos trabajado para crear los cimientos que nos conducen a la superación personal. La motivación y cooperación de ustedes fué vital para la realización de este trabajo, gracias: Rosario, Juan Carlos, Gennán, Alberto y Jorge.

*Y* todo mi empeño y dedicación para alguien muy especial.....

Ale: Si a ti que siempre me enriqueces cuando buscas la verdad e intentas con sencillez y modestia, de completar mi pensamiento con el tuyo, para corregir mis errores, y ahundar mi visión.

Si a ti con quien camino paso a paso sin temor a tropezar, porque simpre estas conmigo porque siempre cuento contigo.....

*<<sólo 1111 minuto de /u /lempo>>* 

a mi Universidad " Por mi raza hablará el espiritú "

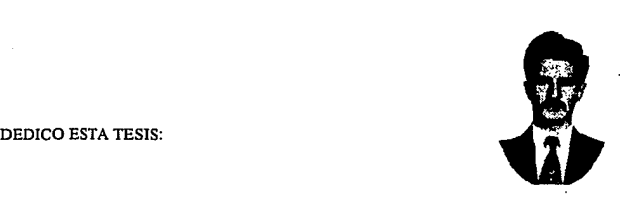

A mis padres Salvador y Maria de La Luz, por habenne apoyado en todo momento hacia la **culminación de esta meta que hoy concluye, quiero dar las gracias por estar siempre ahf, donde se**  que los voy a encontrar, en cualquier instante...

A mis hennanos, Salvador, Alicia, Maria Elena y José, porque sólo ellos conocen el sentimiento de ser un hermano, y que con sus enseñanzas hoy me conducen hacia un camino llano  $\dddotsc$ 

**A la familia Serna López, por el carifto y apoyo incondicional durante estos últimos seis años, quien con su humildad y sabiduria de la escuela de la vida me han dado temple para no desistir y si**  en cambio, perseverar. Este triunfo también es suyo. A Ma. Isabel, Jorge Fausto, Bety, Laura, Jorge, Lulú, Tico, Alex y Lidia, gracias por el breve espacio ...

A Dios, por haberme concedido el inigualable orgullo de saberme respaldado simpre, el cualquier situación, no importa dónde, yo sé que estarás conmigo...

A Martín Pérez y Sergio Ambriz, por su incomparable deseo de superación, por la confianza **que depositaron en mi para que hoy me sienta más seguro en mi desempeito personal y profesio· nal, gracias** ...

A los compañeros del Laboratorio de CAD, por haberme aportado sus conocimientos y su amistad.

**A ti, tu sabes quién, por estar aquí, por tu motivación, tus principios, tu cariiio, por ser mi com**pañera de tesis (mi respeto y admiración), tu paciencia *y* sobre todo por que siempre me has **brindado** *<<sólo* **1111** *minuto de lu tiempo>>.* **Hoy nada de esto seria posible sin tu respaldo.** 

A la Universidad Nacional Autónoma de México, por darme abrigo seguro y brindarme las posibilidades del éxito.

**Alefandro** *Rios* **Martines.** 

# **INDICE**

 $\overline{1}$ 

í

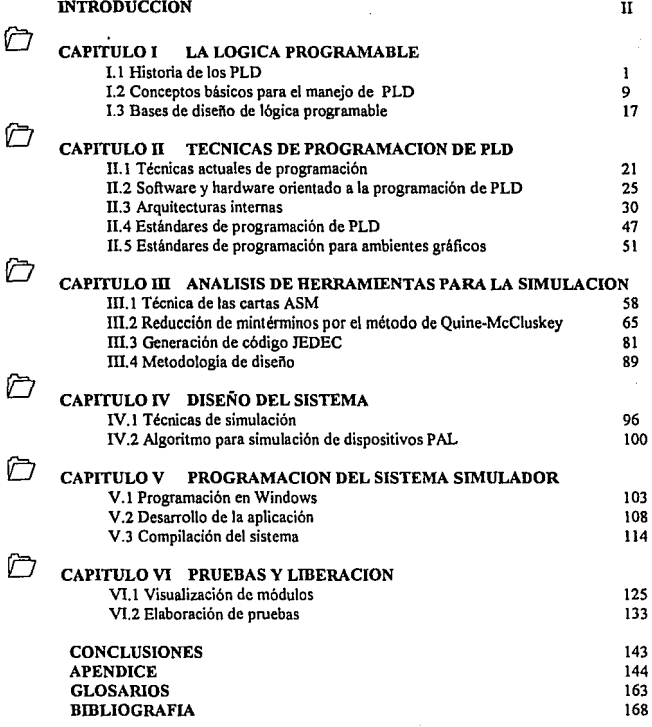

.¡.

# **INTRODUCCION**

En el proceso de diseño de sistemas digitales se utilizan diferentes técnicas como son: el empleo de Cartas ASM *(A lgorilmo de máquinas de Estado),* lógica combinacional, asl como la computación gráfica. Estas herramientas facilitan el diseño de sistemas tan complejos como se requieran, pero, a medida que aumenta su complejidad, la tarea de optimizar su implementación crece, teniendo como consecuencia el aumento de costos y tiempo en las diferentes etapas de diseño ( *dise11o lógico, lmpla11tació11de/ diseno, verificación del disetlo y la lógica, edición modificación, simulación, etc.)*  Con la aparición de la computadora, se ha facilitado cualquier proceso de diseño, considerando su construcción básica a base de circuitos digitales.

El gran desarrollo tecnológico que la humanidad está viviendo implica que los nuevos sistemas electrónicos son mucho más complicados con la optimización y fabricación de los mismos. El uso de herramientas computacionales con interfase gráfica, hace que la interacción hombre-máquina sea más amigable, logrando que los sistemas incrementen la productividad ol disminuir costos y tiempo de producción. La elaboración de esta tesis persigue el objetivo de ser parte integral de sus herramientas de trabajo.

#### capítulo 1

Estudiaremos la evolución histórica de la lógica programable como una herramienta de diseño digital, también nos introduciremos en los conceptos básicos para el manejo de Jos dispositivos programables.

#### capítulo II

Analizaremos como se realiza la programación de los PLD, las técnicas de proceso, asi como las arquitecturas internas que los componen.

#### capítulo III

Veremos un método de diseño digital del diagrama ASM y reducción de mintérminos. También conoceremos como se genera el código JEDEC.

#### capitulo IV

Panorama de las técnicas de Simulación base para el desarrollo del sistema. También se hace investigación para proponer un algoritmo de simulación en base a las características del PAL.

#### capítulo V

Daremos un seguimiento al desarrollo del sistema en ambiente de programación Windows utilizando la plataforma de Borland C++.

#### capítulo VI

Visualizamos el entorno del sistema desarrollado como tesis llamado "SimP AL", elaborando prueba para mostrar su funcionamiento.

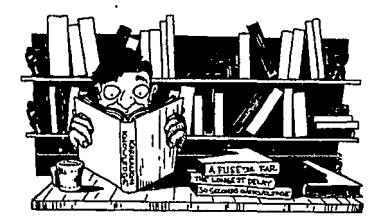

# LA LOGICA PROGRAMABLE

CAPITULO

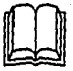

 $\mathbf C$ on el sistema SIMULADOR DE PAL BAJO AMBIENTE WINDOWS se pretende dar una herramienta de disefto útil y fácil de usar. Para lograr nuestro objetivo principal de la realización de esta investigación, en un principio es importante conocer como se introdujeron los PLD como respuesta a las necesidades del disefto de circuitos.

En eJ presente capítulo estudiaremos el arreglo, estructura y performance de los PLD para compararlos con otras dispositivos alternativos y conocer su lógica programable con el propósito de manejar, verificar y simular su estructura.

**La lógica programable ha evolucionando en la última década, convirtiéndose en una herramienta que permite el diseño digital con un mínimo de componentes. La clave para los Dispositivos Lógicos**  Programables *(Programmable Logic Desig11* : PLD) es el uso de celdas programables integradas **(típicamente uniones de fusibles que pueden ser fundidos). que pcnniten configurar los componentes lógicos en un diseño especifico, haciendo posible agilizar el proceso de implementación del diseño sin**  cambios en el Circuito Impreso *(Pri111ed Circ11il Board:* PCB).

Aún cuando los PLD no ofrecen la densidad de integración de los circuitos VLSI *(Very Large Scale Integrated: Muy Alta Escala de Integración), son más flexibles que éstos y más rentables, debido* **a que son baratos y ocupan poco espacio; también, gracias a su capacidad de soportar funciones complejas han tenido gran extensión en diversas aplicaciones sobre todo en circuitos secuenciales.** 

# 1.1 HISTORIA DE LOS PLD

En la era de la lógica preprogramable o tradicional, el diseño lógico consistía de muchos circuitos **integrados TIL** *(Tra11sistor-Tra11sistor-Logic* **: Lógica Transistor-Transistor), SSI** *(Smal/ Sea/e Integrated*: Pequeña escala de integración) y MSI (Medium Scale Integrated : Mediana Escala de **Integración) combinados con las funciones booleanas.En aquél entonces, los diseñadores se basaban en libros como** *"The ITL Databook"* **de Texas Instruments y otros similares, para encontrar las especificaciones de los dispositivos y determinar cuáles estaban disponibles para sus diseños, sin embargo, las conexiones se volvían complejas durante el alambrado de los circuitos y se presentaban corto circuitos.** 

**En 1975, Signetics Corporation, introdujo el primer Dispositivo Lógico Programable sin**  memoria - el 82S 100 (ahora PLS 100)- FPLA o Arreglo Lógico de Campo Programable. Napoleone Cavlan"el padre dela lógica programable" dirigió las aplicaciones en Signeticsdel PLA *(Programmab/e Logic Array:* **Arreglo Lógico Programable), teniendo como meta mejorar y modificar los sistemas**  digitales, mientras la PROM *(Programmahle Read 011/y Memory:* Memoria únicamente de lectura) **introducidaanterionnente por Harris- mostraba lo promisorio que sería utilizar estos dispositivos para algunas aplicaciones, otros reduclan potencialmente el número de elementos para un circuito impreso (PCB) y minimizaban los esfuerzos parn hacer lo3cambios en un diseño digital; de esta manera se podían**   $e$ vitar los corto circuitos y conexiones "puenteadas" para los diseñadores, teniendo la opción de cambiar hacia los PLD.

**National Semiconductor produjo el PLA, que consiste de arreglos de compuertas ANO**  programable seguido de un arreglo programable OR, almacenando Suma-de-productos (Sum Of *Products:* **SOP) en la implementación. Mediante la combinación de celdas programables basadas en**  la tecnología de las PROM y el concepto del PLA, Cavlan concibió el primer dispositivo de campo programable, el FPLA *(Fie/d Programmah/e Logic Array:* Arreglo Lógico de Campo Programable).

El pionero del FPLA fué Signetics al introducir la familia de Fusibles Lógicos Integrados *(1111egra1edF11se Logic:* IFL) que consta de 28 pines de 0.6 pulgadas de ancho del DIP *(Dual !11-/i11e Package* : Encapsulado de doble linea) y su arquitectura consiste de arreglos AND programables **seguidos de un arreglo OR programable, permitiendo la implementación de la lógica SOP.** 

El intento inicial de Birkner fué convencer a la dirección de llevar el concepto de PAL, el cual se recibió con cierto escepticismo. Sin embargo, el efecto en Signetics de los FPLA había generado un mercado interesante para los nuevos circuitos integrados de 20 pines (Figura 1.2). lo que representaba una ventaja sustancial, por eso Birkner presentó la idea a la industria mediante conferencias, pero sus ideas sólo las retomaron Data General y Digital Equipment.

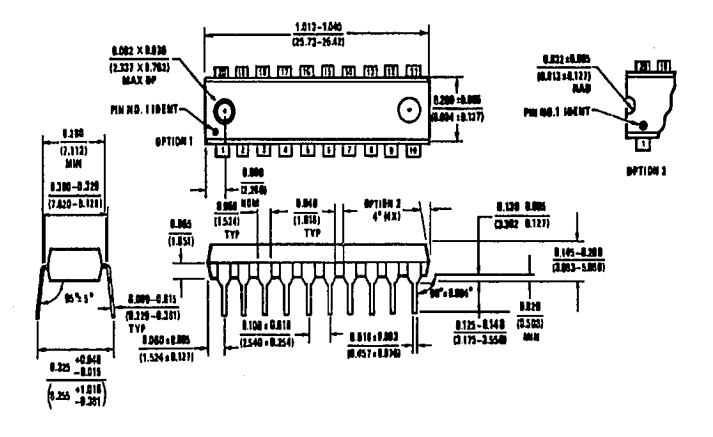

Figura 1.2 Descripción de un DIP de 20 pines. National Semiconductor

Los primeros PAL fueron los PAL16L8, PAL16R4, PAL16R6 y PAL16R8 (Figura 1.3); teniendo 35 ns de entrada-a-salida en retardos de propagación, además, estos dispositivos tienen 8 salidas y 16 entradas. El encapsulado tipo "L" tiene ocho combinaciones de salida que funcionan por medio de lógica negativa conocida como "Low Active", mientras que los encapsulados de tipo "R" tienen 4, 6 y 8 registros de salida respectivamente (Figura 1.4).

Las compañías de minicomputadoras encontraron que los PAL pueden reducir el número de circuitos que necesitan ser implementados en los diseños y permiten cambios en la lógica sin "corto circuitos ni puentes con cableado", pero la producción de los dispositivos PAL resultó insuficiente para la demanda, los problemas de producción hicieron que alcanzara un costo de \$ 5.00 por unidad como precio inicial.

**La lógica programable ha evolucionando en la última década, convirtiéndose en una herramienta que pennite el diseño digital con un mfnimo de componentes. La clave para los Dispositivos Lógicos**  Programables *(Programmah/e Logie Desig11* : PLD) es el uso de celdas programables integradas **(típicamente uniones de fusibles que pueden ser fundidos), que permiten configurar los componentes lógicos en un diseño especifico, haciendo posible agilizar el proceso de implementación del diseño sin**  cambios en el Circuito Impreso *(Printed Circuit Board: PCB)*.

**Aún cuando los PLD no ofrecen la densidad de integración de los circuitos VLSI** *(Very Large Sea/e lntegrated:* Muy Alta Escala de Integración), son más flexibles que éstos y más rentables, debido **a que son baratos y ocupan poco espacio; también, gracias a su capacidad de soportar funciones complejas han tenido gran extensión en diversas aplicaciones sobre todo en circuitos secuenciales.** 

# 1.1 HISTORIA DE LOS PLD

**En la era de la lógica preprogramable o tradicional, el diseño lógico consistía de muchos circuitos**  integrados TIL *(Tra11sistor-Tra11sistor-Logie* : Lógica Transistor-Transistor), SSI *(Small Sea/e Integrated: Pequeña escala de integración) y MSI (Medium Scale Integrated: Mediana Escala de* **Integración) combinados con las funciones booleanas.En aquél entonces, los diseñadores se basaban**  en libros como "*The TTL Databook*" de Texas Instruments y otros similares, para encontrar las **especificaciones de los dispositivos y determinar cuáles estaban disponibles para sus diseños, sin embargo, las conexiones se volvían complejas durante el alambrado de los circuitos y se presentaban corto circuitos.** 

**En 1975 <sup>1</sup>Signetics Corporation, introdujo el primer Dispositivo Lógico Programable sin**  memoria - el 82S 100 (ahora PLS 100)- FPLA o Arreglo Lógico de Campo Programable. Napoleone Caylan "el padre de la lógica programable" dirigió las aplicaciones en Signetics del PLA (Programmable *Logíc Array* **: Arreglo Lógico Programable), teniendo como meta mejorar y modificar los sistemas**  digitales, mientras la PROM *(Programmah/e Read 011/y Memory:* Memoria únicamente de leclura) **introducidaanteriormente por Harris- mostraba lo promisorio que sería utilizar estos dispositivos para algunas aplicaciones, otros reducían potencialmente el número de elementos para un circuito impreso (PCB) y minimizaban los esfuerzos para hacer los cambios en un diseño digital; de esta manera se podían evitarlos cono circuitos y conexiones "pucnlcadas" para los diseñadores, teniendo la opción de cambiar**  hacia los PLD.

**National Semiconductor produjo el PLA, que consiste de arreglos de compuertas AND**  programable seguido de un arreglo programable OR, almacenando Suma-de-productos (Sum Of *Producls:* **SOP) en la implementación. Mediante la combinación de celdas programables basadas en**  la tecnología de las PROM y el concepto del PLA, Cavlan concibió el primer dispositivo de campo programable, el FPLA *(Fie/d Programmable Logie Array:* Arreglo Lógico de Campo Programable).

El pionero del FPLA fué Signetics al introducir la familia de Fusibles Lógicos lnlegrados *(llllegrated Fuse Logic:* IFL) que consta de 28 pines de 0.6 pulgadas de ancho del DIP *(Dual !11-/ine Package* : Encapsulado de doble linea) y su arquitectura consiste de arreglos AND programables seguidos de un arreglo OR programable, permitiendo la implementación de la lógica SOP.

Los nuevos FPLA recibieron poca aceptación por parte de Jos diseñadores de sistemas digitales, porque el dispositivo con 28 pines no fué muy popular y prefirieron completar sus diseños con dispositivos LS, H S y llC porque los precios de estos dispositivos tenían un costo aproximado a \$30 U.S.D. por 100 piezas. En los PCB se hicieron indispensables los "puentes" y conexiones entre módulos de tarjetas, para la operación sin corto circuitos, mismos que vinieron a producir cambios en los procedimientos de documentación, ingeniería y manufactura. Convencido de que era mucho mejor tomar el camino del diseño de los circuitos digitales, John Martin Birkner cambió a Silicon Valley en 1975, donde trabajó con Monolitic Memories !ne. (MMI) en la manufactura de PROM y dispositivos lógicos estándar, ahí concibe la idea de una lógica programable y después de estudiar en Signetics la realización de los FPLA así como los beneficios del concepto, realiza nuevas investigaciones con PLD posteriores a los FPLA.

Una vez que Birkner concibe el concepto de Arreglo Lógico Programable (PAL) eomo un dispositivo de arquitectura similar pero más simple que el FPLA, el PAL se constituye por el arreglo AND programable seguido de un arreglo OR fijo no programable, esto es, cada compuerta OR puede tener un número fijo de productos AND. Con este avance se reduce substancialmente el tamaño y permite una señal más rápida de propagación, mientras que la implementación de 1a lógica SOP puede ser almacenada de manera más eficiente, de manera tal que el PAL tiene un ahorro de espacio al contener solamente 20 pines en el encapsulado; como consecuencia, el nuevo diseño gustó más a los programadores pues ofrece más ventajas que las PROM.

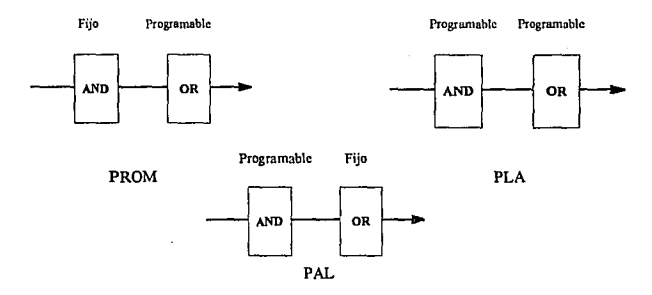

Figura 1.1 Arquitecturas de los Dispositivos Lógicos Programables

Birkncr precisó cual podía ser el número razonable de ténninos de productos para cada salida (suma de productos) y después de trabajar empíricamente con muchos circuitos que Je dieron a1gunos problemas durante el diseño de una minicomputadora en Computer Automation, determinó que la mayoría de las funciones boolenas utilizaban ocho o menos términos de SOP.

El intento inicial de Birkner fué convencer a la dirección de llevar el concepto de PAL, el cual se recibió con cierto escepticismo. Sin embargo, el efecto en Signetics de los FPLA babia generado un mercado interesante para los nuevos circuitos integrados de 20 pines (Figura 1.2), lo que representaba una ventaja sustancial, por eso Birkner presentó la idea a la industria mediante conferencias, pero sus ideas sólo las retomaron Data General y Digital Equipment.

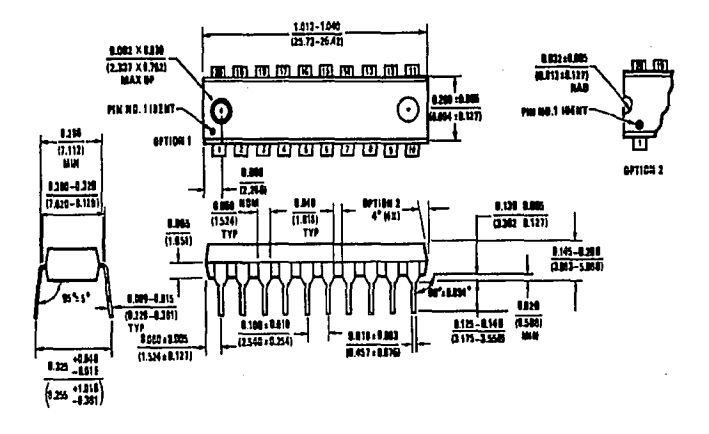

Figura 1.2 Descripción de un DIP de 20 pines. National Semiconductor

Los primeros PAL fueron los PAL16L8, PAL16R4, PAL16R6 y PAL16R8 (Figura 1.3); teniendo 35 ns de entrada-a-salida en retardos de propagación, además, estos dispositivos tienen 8 salidas y 16 entradas. El encapsulado tipo "L" tiene ocho combinaciones de salida que funcionan por medio de lógica negativa conocida como "Low Active", mientras que los encapsulados de tipo "R" tienen 4, 6 y 8 registros de salida respectivamente (Figura 1.4).

Las compañias de minicomputadoras encontraron que Jos PAL pueden reducir el número de circuitos que necesitan ser implementados en los diseños y permiten cambios en la lógica sin "corto circuitos ni puentes con cableado", pero la producción de los dispositivos PAL resultó insuficiente para la demanda. los problemas de producción hicieron que alcanzara un costo de\$ 5.00 por unidad como precio inicial.

.3.

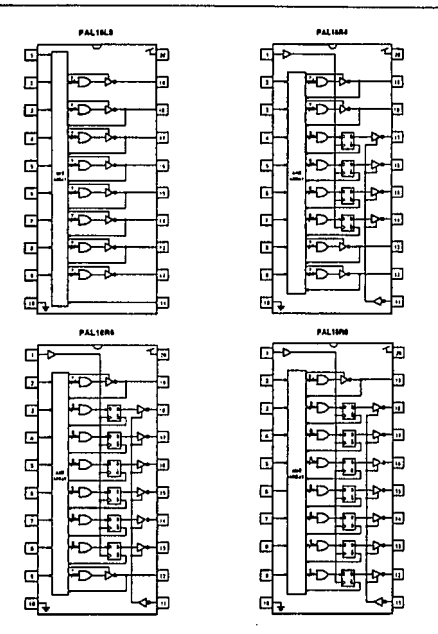

Figura 1.3 Arquitecturas de la familia PAL de 20 pines

**Una vez que Data General, Digital Equipment y MMI tomaron Ja iniciativa, comenzaron con la programación de liga de fusibles con máscara programable, se marcó la introducción de la familia**  de dispositivos IIAL *(Hard Array Logic* : Arreglos Lógicos Duros). motivo suficiente para que MMI **eventualmente improvisara el proceso de manufactura, produciendo un alto volúmen de PAL; para**  1978, MMI publicó el primer manual de PAL y se abrió el mercado para los diseñadores. En el manual explicaban los conceptos y las ayudas para beneficiar la realización de sus labores, incitándolos a perder **el miedo en la utilización de estos circuitos integrados, además, en el manual se incluían Jos programas**  fuente del PALASM (ensamblador de PAL) en lenguaje Fortran y se podian incluir ecuaciones boolenas. El PALASM puede compilar las definiciones lógicas dentro del formato que hubiese sido **dado de alta, algunas veces es capaz de simular la operación de un PAL en conjunción con el diseño específico de las pruebas de los vectores, verificando las operaciones lógicas antes de programar realmente las partes.** 

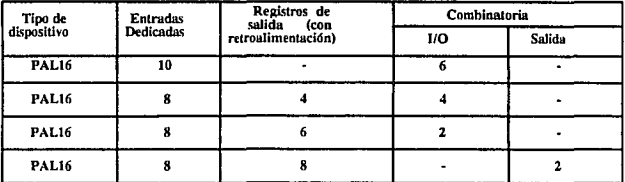

#### TIPOS DE DISPOSITIVOS

VERSIONES - VELOCIDAD / POTENCIA

| <b>SERIE</b> | <b>EJEMPLO</b>   | <b>COMERCIAL</b> |                   | <b>MILITAR</b>   |         |
|--------------|------------------|------------------|-------------------|------------------|---------|
|              |                  | т<br>m           | cc                | т<br>Ħ.          | $_{cc}$ |
| Estándar     | <b>PAL16R8</b>   | 35 ns            | 180 m.A           | 45 ns            | 180 m.A |
| A            | PAL16R8A         | 25 <sub>ns</sub> | 180 mA            | 30 ns            | 180 mA  |
| A2           | <b>PAL16R8A2</b> | 35 ns            | 90 mA             | 50 ns            | 90 mA   |
| в            | <b>PAL16R8B</b>  | 15 <sub>ns</sub> | 180 mA            | 20 <sub>ns</sub> | 180 mA  |
| <b>B2</b>    | <b>PAL16R8B2</b> | 25 ns            | 90 mA             | 30 ns            | 90 mA   |
| D            | PAL16R8D         | 10 <sub>ns</sub> | $180$ m $\Lambda$ |                  |         |
| -7           | <b>PAL16R8-7</b> | 7 <sub>ns</sub>  | 180 m.A           |                  |         |

Figura 1.4 Tablas comparativas de las versiones de los dispositivos PAL

Como herramienta para los diseñadores de PLD, MMI-Signetics introduce el AMAZE (Autómata de Mapeo de Ecuaciones) compilador de PLD realizado en 1984 para soportar estos dispositivos, de igual manera otros fabricantes ofrecen software que soporta a otros dispositivos.

Tanto Signetics como MMI continuaron con nuevos dispositivos PLD y dieron a conocer una gran variedad de diseños, incrementando mejoras, así que en 1982 una gran variedad de dispositivos lógicos estaban disponibles para los diseñadores y algunas compañías manufactureras se interesan en la fabricación, como es el caso de National Semiconductor y Advanced Micro Devices (AMD). La tecnología de la lógica programable implementa lo que podríamos llamar segunda generación de dispositivos, y para 1983 se da a conocer el PAL22V10, mismo que introduce avances no disponibles anteriormente. El más notable es la inclusión de macroceldas flexibles que en cada circuito integrado tiene 10 pines de salida disponibles, donde cada macroceida es capaz de ser combinada como registro de salida (programándola como salida polarizada), o como un pin de salida. La salida del buffer tresestados puede controlar por separado cada producto, almacenando operaciones bidireccionales, asi, todos los registros pueden automáticamente re-iniciarse durante el encendido, y los registros pueden ser pre-cargados con un valor conocido.

En 1983 Assisted Technology liberó la versión 1.01 del CUPL (Compilador Universal para Dispositivos Programables); compilador que soporta 29 dispositivos estándar pero, la industria de EPROM (Erasable Programmable Read Only Memory : Memoria de sólo lectura programable -

borrable con luz Ultra Violeta) tenla mayor popularidad sobre el mercado del PAL. En ese sentido las **EPROM tenlan ventaja en et almacenamiento de programas y de datos, gracias a que 1a programación de las EPROM tienen un archivo objeto que conlicnen un código binario para los patrones de bits que**  serán creados y transferidos al programador de EPROM. Numerosos formatos para dicho propósito se realizaron sin llegar a formar un estándar formal. Intel, Motorola, Tektronix Tek-hex han **dcsarro11ado otros formatos pero requieren soporte adicional, lo cual incrementa los costos finales.** 

**La industria de los PLD ha madurado, teniendo en claro que es menester el desarrollo de un estándar, que finalmente fué confinado a la Juntura de Dispositivos Electrónicos de Ingeniería**  (JEDEC) para producir un juego de compiladores de salida para PLD con tendencia a ser un estándar. **Esto requería duplicar esfuerzos para tener un programador del PLD que soportara un sólo formato,**  sin embargo, en octubre de 1983 el JEDEC de Productos de Ingeniería Solid State liberó la versión **3 .O para Transferencia de formatos a través de la preparación de datos como un sistema para dispositivos lógicos programables. El estándarfué revisado y aprobado en mayo de 1986 con la versión**  3-A.

**El siguienle avance se presentó en julio de 1984, con la introducción del primer producto de**  Altera-Corp, el EP300. Lo más significativo fue la implementación utilizando tecnologla CMOS EPROM (Complemented Metal-Oxide Semiconductor Erasable Program Read Only Memory : Memoria de sólo lectura programable/ borrable de tipo Semiconductor de metal-oxido complementario), la cual ofrece baja potencia de operación y pennite el borrado con luz ultravioleta (UV).

Altera llama a estos dispositivos corno Dispositivos Lógicos Programables y Borrables(EPLD' S). **Así, en 1985 Ja familia de los PLD se incrementa con Lattice Semiconductor Corp .• al introducir el**  Arreglo Lógico Genérico (Generic Array Logic : GAL).

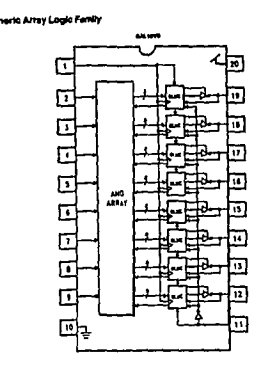

Figura 1.5 Arregio Lógico Genérico GAL16V8

El GAL16V8 (Figura 1.5) ofrece baja potencia de operación, como la tecnologfa CMOS, posee la propiedad de ser borrable, con la diferencia de que el GAL es eléctricamente borrable, con unos 1 rue requerían los EPLD, de esta manera, los GAL también son llamados PLD eléctricamente borrables cuantos segundos de aplicación de voltaje, comparado con los 20 minutos y la exposición ultravioleta EPLD.

[ e 1984 esta compañia se apunta un triunfo al desarrollar la familia CMOS utilizando arreglos de Los primeros cambios radicales en los PLD vienen en 1985 de la compañía Xilinix. En febrero ompuertas programables asociados con sistemas de desarrollo, en esos Arreglos de Celdas Lógicas LCA) no existen productos de términos y suma de términos. Es la tercera generación de las consideradas arquitecturas de PLD, que consiste de una matriz de Bloques Lógicos Configurables *Co11trol logic Block* : CLB) mediante bloques de entrada/salida *(Input Outpul Block* : JOB), con ntcrconexión de redes de bloques, los LCA son los primeros PLD que utilizan celdas de RAM estática *Slalic: Random AccessMemory:* SRAM) para configuraciones de funcionalidad lógica; el uso de las ·eldas SRAM tienen ventajas y desventajas: del lado positivo, el dispositivo será completamente nanufacturado para pruebas, y también será dinámico en sistemas reconfigurables: del otro lado, las eldas LCA naturalmente son volátiles y requieren de memoria externa de almacenamiento en esta onfiguración cuando necesitan ser cargados.

La tercera generación fué anunciada en 1985, aunque apareció a principios de 1986 en Westcon, éuando Signetics introduce la Macro Celda Lógica programable (PML) con arquitectura de un arreglo<br>NAND de compuertas, y salidas de tipo NAND dentro de un arreglo NAND. Estos múltiples niveles<br>pueden ser implementados debid AND de compuertas, y salidas de tipo NAND dentro de un arreglo NAND. Estos múltiples niveles ueden ser implementados debido a la eficiencia del uso de los dispositivos de silicón, una vez que las on el circuito integrado.

unciones nan siao internamente definidas, se puede fuear en aigun pin de salida, via interconexiones<br>
eon el circuito integrado.<br>
En 1986 aparece otra familia similar a la anterior que utilizan la implementación "foldback" En 1986 aparece otra familia similar a la anterior que utilizan la implementación "foldback", 1troducida por Exel Microelectronics aunque la producción no comenzó hasta 1987 con el ERASIC especificas, familia basada en tecnología CMOS EEPROM que utiliza compuertas NOR de un mejor espectificas, tamina basada en tecnología CINOS ELFROM que utiliza compuertas NOR de un mejor<br>desempeño o performance. El XL78C800 fue liberado en el popular empaquetado de 0.3 pulgadas por<br> $24$  pines, soportado por el sof pines, soportado por el software ABEL (Lenguaje avanzado de expresiones booleanas).

Una nueva tendencia aparece en J 986 con el primer dispositivo de función-aplicación específica (*Aplication Specific PLD* : ASPLD), sin embargo, tiene una arquitectura de propósito general que puede admitir funciones específicas siendo más eficiente utilizar los recursos de un circuito integrado con funciones más avanzadas en aplicaciones especiales.

1 En 1988 se anuncia otro cambio cuando dos nuevos contratos abren el mercado de los PLD. El primer anuncio viene de Actel Corp, quien introduce una nueva serie de dispositivos de arreglos de compuertas programables utilizando RAM basada en las celdas LCA de Xilinix, las partes de Actel son en tiempo programable (On Time Programmable: OTP) eliminando la necesidad de configurar dispositivos cada vez que se encienden. El segundo anuncio importante es revelado por Gazelle *l\·* icrocircuits, quien anuncia el primer PLD basado en GaAs (galio arsénico) como tecnología; tiene el distintivo de improvisar velocidad-potencia en el producto sobre la base de la tecnología del silicón, siendo cada vez más rápido y más moderado el consumo de energía.

#### LA LOGICA PROGRAMABLE

El segundo punto importante de desarrollo es un aceptable método de programación de las partes, esto es. la compañia desarrolla un programador basado en láser seleccionando los fusibles que se utilizan para la aplicación, pero desafortunadamente, desde la unidad de programación los fusibles seleccionados utilizan directamente el haz láser y esto es más laborioso y costoso.

Algunos de los dispositivos lógicos programables no pueden cumplir con el rango completo de arreglo de compuertas para un buen desempeño, al incrementar rápidamente la densidad en un dispositivo, aunque la velocidad en años recientes ha mejorado con los desarrollos en el área del CAD *(Comp111er Aided Desig11:* Diseño Asistido por Computadora) y sus herramientas. Las ventas por estos dispositivos fueron alrededor de \$2.12 billones durante 1990 (Figura 1.6), comparadas con los \$20 millones en 1984.

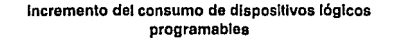

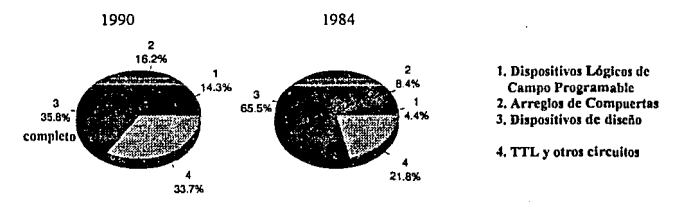

Bectronics lnlomalional, 1990

#### Figura 1.6 Incremento en el conrumo de PLD

1797.

 $\mu = \sigma_{\rm eff}$ 

 $\sim 10^{11} \, \rm{Gyr}^{-1}$  .

parameter of the car de en la personal de di معطور والراعد فحالي والمراعي المرادي

Artist Martin College (Book Star)

 $\sim$   $\sim$ 

# 1.2 CONCEPTOS BASICOS PARA EL MANEJO DE PLD

# FAMILIAS LOGICAS

El circuito digital se construye invariablemente con Circuitos Integrados (CI). Las compuertas digitales se clasifican no solamente por su operación lógica, sino por la familia a la cual pertenecen, Cada familia tiene un circuito electrónico básico propio, desarrollando funciones y circuitos digitales más complejos. El circuito básico en cada familia es una compuerta NOR o una compuerta NAND,por esta razón muchas familias de CI han sido introducidas comercialmente, pero aquéllas que han alcanzado mayor popularidad son las siguientes:

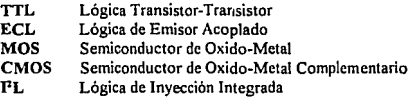

La familia TIL tiene una lista extensa de componentes que realizan funciones digitales y es comúnmente la familia lógica mas popular. La ECL se usa en sistemas que requieren operaciones de alta velocidad y la MOS e FL son frecuentemente utilizadas en circuitos de bajo consumo de voltaje.

#### • Lógica Positiva y Negativa

La señal binaria a la entrada o salida de cada compuerta puede tener uno de dos valores, excepto en la transición, el valor lógico de una señal puede ser O ó 1. Considerando los dos valores de la señal binaria, un valor debe ser mayor que el otro puesto que tienen que ser diferentes para poder distinguirlos.

Escoger el nivel alto H para representar la lógica "1", mediante el cual se define el sistema de lógica positiva o escoger el nivel L para representar lógica <sup>11</sup> 0 <sup>11</sup> , para definir el sistema de lógica negativa.

Los términos positivo y negativo no son adecuados ya que ambas señales pueden ser positivas o negativas, en este sentido, no es la polaridad de las señales lo que determina el tipo de lógica, sino la asignación de los valores lógicos de acuerdo a las amplitudes relativas de las scñales.

Las hojas de especificaciones técnicas de datos de los circuitos integrados definen funciones digitales no en términos de lógica 1 o lógica O sino en ténninos de niveles H y L, en cada familia hay un rango de valores de voltaje que el circuito puede reconocer como nivel alto o nivel bajo (Figura 1. 7).

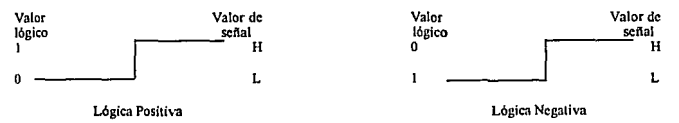

Figura 1.7 Asignación de amplitud de señal y tipo de lógica

.9.

#### LA LOGICA PROGRAMABLE

La conversión de lógica positiva a lógica negativa. es esencialmente una operación que cambia unos por ceros y ceros a unos en las entradas y salidas, por esta razón, debido a que dicha operación produce una función dual, el cambio de todas las terminales de una polaridad a otra dará el núsmo resultado que tomar el dual de la función, el resultado de esta conversión es que todas las opcracionesAND se conviertan a operaciones OR y viceversa.

# • Caracteristicas especiales

Las características deCI lógicos digitales se comparan analizando el circuito de la compuerta básica de cada familia. Las parámetros más importantes que son evaluados y comparados son;

FAN~OUT. Especifica el número de cargas normales que puede accionar la salida de la compuerta sin que su operación normal se vea afectada, en otras palabras, el FAN-OUT es el número máximo de entradas que pueden conectarse a la salida de una compuerta y se expresa con un número.

DISIPACION DE POTENCIA. Es la polencia necesaria para operar la compuerta y represenla la potencia real que se expresa en milivolts (m V)

RETARDO DE PROPAGACION. Es el tiempo promedio de demora en la transición de programación de una señal de la entrada a la salida, cuando las señales binarias cambian de valor. Este intervalo de tiempo se define como el retardo de propagación de la compuerta y por lo general se expresa en nanosegundos (ns).

MARGEN DE RUIDO. Es el máximo voltaje de ruido agregado a la señal de entrada de un circuito digital para que no cause un cambio indeseable a la salida del circuito. Existen dos tipos de ruido, el ruido DC *(Corriente Directa)* causado por la desviación en los niveles de voltaje de la señal y el ruido AC *(Corriente Alterna)* que es el pulso aleatorio que puede ser generado por otras señales conmutadas. El márgen de ruido se expresa en Volts y representa la máxima señal de ruido que puede ser tolerada por una compuerta sin afectar su funcionamiento.

# •Circuitos

El circuito básico de la familia lógica digilal RTL (Lógica Resistencia-Transistor) es la compuerta NOR, mientras que en la familia DTL (Lógica Diodo-Transistor) es la compuenaNAND, en esta familia cada entrada esta asociada con un diodo y una resistencia de *5* K ohms que forman una compuerta NAND.

Lógica IITL. Existen ocasiones en que los circuitos digitales deben operar en un ambiente que produce señales de ruido muy altas y para operar en tales circunstancias, exite una clase de compuerta tipo DTL, que posee un umbral alto de inmunidad al ruido, razón suficiente para llamarse compuerta lógica de umbral alto *(High Threshold:* HTL).

Lógica de Inyección Integrada (PL). La lógica de inyección integrada es la familia lógica digital más reciente, utilizándose principalmente para funciones de alta escala de integración (LSI), gracias a esta característica. su principal ventaja es la densidad de empaquetamiento de compuertas que puede lograrse en cada circuito integrado. La compuerta básica I<sup>2</sup>L cuando se conecta a otras compuertas realiza la función lógica NOR.

- 10 -

Lógica Transistor-Transistor (TTL). La compuerta básica TTL fué una mejora de la compuerta DTL, y a medida que la tecnologia progresó se agregaron mejoras hasta convertirse en la familia más socorrida para el diseño de sistemas digitales.

La compuerta TIL fué construida con diferentes valores de resistencias para producir compuertas con baja disipación y alta velocidad, debido a que el retardo de propagación de una familia lógica depende de dos factores: tiempo de almacenamiento y constante de tiempo RC (Resistencia-Capacitar) y conociendo que la velocidad de las compuertas es inversamente proporcional al retraso de propagación. Todas las versiones TIL están disponibles en paquetes SSI y en funciones más complejas se encuentran en versiones MSI y LSI. Las diferencias en las versiones TTL se concentran en los valores de las resistencias y el tipo de transistores utilizados en su compuerta básica. en cualquier caso, las compuertas TTL en todas las versiones vienen en tres tipos diferentes de configuración de salida:

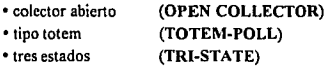

Lógica de Emisor Acoplado (ECL). La lógica de emisor acoplado es una familia lógico-digital no saturada, es decir, los transistores no se saturan porque es posible lograr un retardo de propagación de 2 ns o menos, es decir, esta familia cuenta con el menor retraso de propagación y su utilidad principal es en los sistemas que requieren alta velocidad de operación, inmunidad al ruido y baja disipación de potencia. Las salidas proporcionan funciones OR y NOR, asimismo, las salidas de dos o más compuertas ECL pueden ser conectadas conjuntamente para conformar una lógica alambrada y cumplir una función especifica.

Semiconductor de Oxido-Metal (MOS). El transistor de efecto de campo (FET) es un transistor unipolar, ya que su operación depende del flujo de un solo tipo de portador, existen dos tipos de FET: el transistor de juntura de efecto de campo (JFET) y el semiconductor de óxido de metal (MOS); el primero se ocupa en circuitos analógicos y el último en circuitos digitales. En comparación con las familias lógicas bipolares, la familia MOS es más lenta en cuanto a velocidad de operación, requieren menor potencia, tienen menor márgen de ruido y requieren mayor intervalo para suministro de voltaje; la ventaja sustancial es que requieren menos espacio en el área del CI para la implementación de compuertas.

Semiconductor de Oxido-Metal Complementario (CMOS). La familia MOS complementaria utiliza los MOSFET de canales P y N en el mismo circuito, la familia CMOS es más rápida y consume menos potencia que las otras. Estas ventajas son opacadas por la elevada complejidad del proceso de fabricación y menor escala de integración. El operar los CMOS con valores altos de voltaje producen mayor disipación de potencia., sin embargo, el tiempo de retardo de propagación disminuye y el margen de ruido mejora. Las ventajas de los CMOS pueden enunciarse del modo siguiente:

- Baja disipación de potencia
- Excelente inmunidad al ruido
- Amplio rango de voltajes de suministro

#### **LA LOGICA PROGRAMABLE**

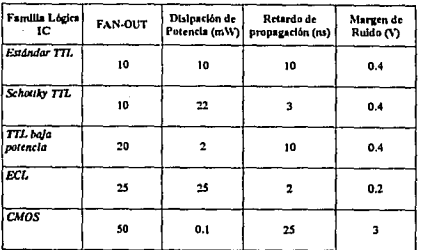

Figura 1.8 Tabla comparativa de las diferentes familias de circuitos integrados.

## Oué es un dispositivo lógico programable (PLD)?.

Es un circuito integrado digital capaz de ser programado con gran variedad de funciones lógicas diferentes, porque su programación se realiza por medio de la fusión de celdas dentro del CI, entre los dispositivos programables encontramos EPROM, EEPROM o RAM (Memoria de acceso aleatorio), pero hay que hacer hincapié en que nos referimos con acceso aleatorio al hecho de que tardan el mismo tiempo en accesar cualquier localidad de memoria.

Existen PROM de alta velocidad, sin embargo, los más lentos son los dispositivos MOS/ CMOS (Semiconductores de óxido de metal/Semiconductores de óxido de metal complementario). EPROM y EEPROM: los cuáles tradicionalmente no son considerados como PLD. Algunos dispositivos MOS de alta velocidad EPROM están disponibles, pero generalmente los dispositivos estándar tienen accesos relativamente lentos-típicamente 200 ns (nanosegundos) o más- esto los hace poco prácticos.

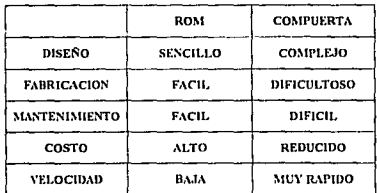

La tabla 1.9 muestra algunos parámetros de comparación entre los dispositivos ROM y las compuertas estándar, que pueden ser considerados para la implementación de un diseño:

Tabla 1.9 Criterios comparativos para la implementación con ROM vs COMPUERTAS ESTANDAR

## Por qué utilizar PLD?

En la actualidad el diseño lógico digital tiene la oportunidad de abarcar seis categorías primarias:

Dispositivos estándar **SSI/MSI** (Pequeña escala de integración/Mediana escala de integra*ción).* 

Incluyen algunos dispositivos llamados de la serie 400, así como dispositivos CMOS, TTL y algunos otros comunes, que son relativamente inexpansibles o para bloques de construcción lógica. La prioridad de la lógica programable disponible en arreglos de compuertas y celdas estándar, hacen que estos dispositivos sean de alta duración para muchos sistemas digitales. Cada día son más recurridos los sistemas digitales que provienen de buffers, registros de corrimiento, contadores, flipflops, compuertas y otras funciones lógicas.

Estos dispositivos se dice que no son caros desde el punto de vista del costo por CI (típicamente abajo de \$0.20 U.S.D. en compuertas simples), pero si lo son, desde el punto de vista del costo por compuerta. El bajo costo unitario es resultado de los grandes volúmenes de producción, ayudado por las tecnologías ya maduras de los semiconductores de pequeño tamaño.

Dispositivos estándar LSI/VLSI (Gran escala de integración/Muy grande escala de integración).

La segunda categoria es comúnmente conocida como dispositivos estándar LSI/VLSI (grande /muy grande escala de integración) donde se incluyen algunos dispositivos como Microprocesadores, Controlador de interrupciones, Controladores de acceso directo a memoria (DMA) y algunos otros periféricos. Con una producción de volúmenes razonables, estos dispositivos de alto nivel, funcionalmente rápidos y comparativamente de bajo costo tienen alta revolución digital. Los encontramos disponibles en un rango de precios entre\$2.00 U.S.D y por debajo de los \$20.00 U.S.D.

Dispositivos de esta categoría se consideran con el mejor costo por compuerta porque son dispositivos de diseño completo, reflejando un costo menor porque la manufactura es de altos volúmenes, y como consecuencia un bajo costo por unidad de fabricación.

### *Dispositivos con Arreglo de compuertas.*

Se dice que estos dispositivos contienen "un mar de compuertas" porque se incrementa tanto el precio como el número de compuertas para su uso, generalmente son prefabricados con silicón y dos capas finales de tres diferentes metales. Los arreglos de compuertas están disponibles desde 1,000 compuertas hasta 50,000 o más, aunque los populares se encuentran en tamaños de 10,000 compuertas.

Las arquitecturas de estos dispositivos no permiten un uso eficiente de estos chips dada la eficiencia de utilización por compuerta que está alrededor del 40% y en casos de eficiencia máxima al 75% para tareas sencillas. Las interconexiones entre compuertas pueden estar definidas como arreglos de compuertas para algunos diseños que envuelven cargas de Ingeniería no Recurrente (NRE), es decir ingeniería que aún no ha sido del todo automatizada.

#### LA LOGICA PROGRAMABLE

#### *Dispositivos estándar con celdas.*

Son arreglos de compuertas de diseño semicompleto que envuelven NRE para la generación del diseño. Utilizan dispositivos que contienen librerías de celdas como bloques funcionales utilizando tecnologlas SSI, MSI y LSI, algunas de las ventajas que se ofrecen al utilizar celdas estándar, es Ja construcción de bloques, donde cada celda es una librería de celda por separado, un circuito distinto, eficientemente diseñado para una implementación particular y una función de celda única.

Los costos pueden ser menores que los arreglos de compuertas dependiendo del volúmen de aplicación y las celdas que son utilizadas para uso común.

#### *Dispositivos de dise11o completo.*

Son desarrollos que envuelven costosos sistemas NRE, asi como largos tiempos para proporcionar alternativas de grandes volúmenes de aplicación. Aplicaciones tfpicas ocurren en empresas automotrices asi como fabricantes de calculadoras y relojes digitales, por lo que resultan eficientes pero su desarrollo es extremadamente lento (ver cuadro comparativo de la figural .1 O).

### *Dispositivos lógicos programables.*

Combina muchos dispositivos estándar con arreglos de compuertas, resultando una herramienta muy versátil, de costo reducido, similar a los arreglos de compuertas y que pueden ser de funciones extremadamente diferentes dependiendo de su programación, convirtiéndose en dispositivos ASIC (circuitos integrados de aplicación especifica).

La atracción particular de los dispositivos programables es la siguiente:

- Sistemas de diseño que no tienen buen desempeño bajo niveles de compuertas lógicas;
- Descripción funcional del control y el camino de datos que pueden ser cumplidos directamen te con las descripciones de los PLD.
- Subsistemas de complejidad arriba de 1000-2000 compuertas de dos entradas que pueden ser implementadas en un simple CI.
- Con los PLD reprogramables, los errores pueden ser corregidos en el prototipo sin una posible inversión costosa.
- Las demandas del diseño asistido por computadora son aún muy grandes en los PLD.
- Los modernos PLD tienen velocidades y consumos de potencia comparables con los disei\os de alta velocidad de la lógica CMOS.

• El capital invertido es bajo.

- · El tiempo de diseño es más corto que con los dispositivos ASIC.
- El diseño del circuito impreso nuede llegar a simplificarse porque tenemos posibles espacios libres para la colocación de los pines y se pueda dar buen seguimiento a la señal.

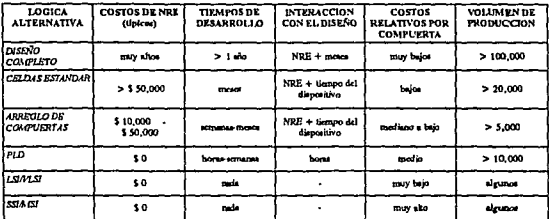

Figura 1.10 Comparación entre las diversas alternativas para implementaciones lógicas.

#### Análisis de costos de producción.

Algunas consideraciones que deben tomarse en cuenta en el área de costos (Figura 1.11) al utilizar los PLD son los siguientes:

- · Dispositivos extra para compensar los dispositivos defectuosos
- · Diseñar un dispositivo disponible con poco tiempo de retardo
- · Envuelve prueba/inspección
- · Inventario
- · Programación
- · Pruebas de post-programación
- · Devolución de dispositivos defectuosos
- · Cambios de diseño de rendimiento
- · Fallas en el sistema del PLD
- · Fallas en los campos del PLD

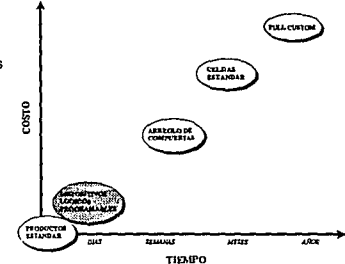

Figura 1.11 Comparación de costos vs tiempo de desarrollo de las diferentes alternativas de dispositivos lógicos

#### LA LOGICA PROGRAMABLE

• 16.

#### Tendencias futuras de los PLD

La búsqueda de un PLD ideal marca la tendencia de los cambios en la tecnologia, el compás en el empaquetamiento, consumo de potencia, confiabilidad, respuesta, facilidad de uso y otros factores, los compromisos están marcados para cada una de las áreas.

Otra tendencia importante es el diseño de arquitecturas de propósito general moderadamente rápidas, hacia la búsqueda de un dispositivo estándar; la demanda es enfocada hacia una herramienta flexible, de alta densidad, muchas salidas, veloz, bajo consumo de potencia, bajo costo, reprogramable y con el mejor soporte tanto en hardware como en software.

El conocimiento de aplicaciones especiales pennite disei\ar dispositivos de aplicación especifica algunas veces llamados PLD de función específica, por ejemplo, decodificador de direcciones, máquinas de estados, buses de microprocesadores y desarrollos especializados parecen ser los <sup>11</sup> blancos" fundamentales de la aplicación de estos dispositivos; de la misma manera, microprocesadores, controladores de video, controladores de comunicaciones y otras aplicaciones populares de LSI serán incorporadas en la optimización por los PLD; procesadores digitales de señales y territorios comerciales de compuertas serán inundados por los bajos costos "high-end" de los Dispositivos Lógicos Programables.

La tecnología CMOS implementada en estos circuitos pennitirá retardos de propagación por debajo de los 12 ns., mientras que los dispositivos de galio-arsénico permitirán cerca de 6 ns. de retardo. Esto permitira la aparición de un nuevo empaquetamiento de dispositivos llamados PLCC (empaquetamiento de un chip plástico) de alta densidad .

# 1.3 BASES PARA EL DISEÑO DE LOGICA PROGRAMABLE

El empleo de la lógica programable en diseños digitales principia con la matriz de diodos con fusiones de aluminio en los puntos de intersección, esto es, a principios de los años sesenta. Después éstos evolucionaron a lo que son las PROM, a través de la adición de un decodificador a las entradas, el resultado fue una memoria direccionable que también puede ser vista como un dispositivo lógico universal con una matriz de compuertas ANO fija (decodificador) alimentando a una matriz de compuertas OR programable (arreglo de diodos). Un circuito PROM representativo es el que se muestra en la figura 1.12.

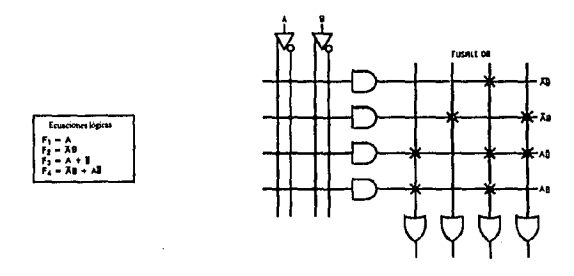

Figura t.12 Funciones Lógicas y Arquitectura de una PROM con un arreglo AND Fijo y un arreglo OR Programable.

La desventaja del uso de las PROM como dispositivo lógico deriva de su universalidad, es decir, el número de términos de productos disponibles es 2<sup>n</sup>, donde n es el número de variables de entrada, cada variable adicional (pines de entrada) dobla el tamaño de la matriz y como resultado, las PROM comerciales ofrecen entradas limitadas (p. ej. los pines de direcciones). Este método rápidamente degradó el desempeño del dispositivo, debido a la lógica de decodificación y a las dimensiones del arreglo, asi como el incremento del costo por uso ineficiente del circuito integrado. Muchas aplicaciones lógicas requieren de mas entradas, pero no la flexibilidad de un decodificador completo.

Este dilema fue resuelto introduciendo una segunda matriz de fusión en lugar del arreglo de decodificadores, permitiendo únicamente la selección de aquellos términos de producto requeridos por el diseño, haciendo más eficiente el uso de la matriz programable, al igual que las PROM, la matriz fue elaborada a base de fusibles que podían ser configurados en el campo siendo llamados Arreglos Lógicos Programables (PLA). La arquitectura básica de un PLA se muestra en la figura 1. IJ(a), al contrario de las PROM, los PLA pueden manejar funciones lógicas requiriendo más variables de entrada con menos de 2n términos productos.

#### LA LOGICA PROGRAMABLE

Sin embargo, los fusibles adicionales de la segunda matriz en el PLA requieren de circuitos adicionales de selección y programación que los hace más caros que una PROM, por otra parte, un arreglo programable implica un retardo mayor que un decodificador alambrado, siendo el factor dominante en el retardado de un señal a través de un PLD. Por lo tanto es dificil para un PLD con arreglos programables AND *y* OR competir con la velocidad de un PROM de tamaño similar.

Costos eficientes muy similares con los de los dispositivos PROM fueron alcanzados únicamente al reducir los circuitos redundantes. Una solución fue alambrar el arreglo OR y permitir al usuario programar el arreglo AND. Este arreglo es conocido como arquitectura de Arreglo Programable Lógico (PAL), que se muestra en la figura I .13(b). fué la llave que abrió el potencial de la lógica programable a los diseñadore;. el dispositivo PAL es más efectivo en costo que un PLA y puede sustituir la flexibilidad del arreglo OR al ofrecerse en una variedad de configuraciones básicas. Asimismo, como se redujo el número de arreglos programables a través de los cuales debe pasar una señal lógica, se incremento considerablemente el desempeño del dispositivo.

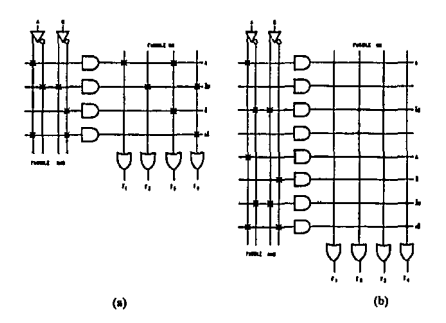

#### Figura 1.13. Arquitectura PLA con arreglos AND y OR programables (lado izquierdo). Arquitectura PAL con arreglo ANO programable y arreglo OR njo {lado derecho)

El desarrollo del concepto del PAL condujo a familias de productos de diversas tecnologías, ofreciendo un rango de bloques de diseño, requerimientos de energía y desempeño. Los avances en el desarrollo de la tecnología de fusión de celdas han conducido a las celdas programables de fusibles (verticales) ofreciendo mayores alcances de programación y una propagación de señales más rápida., las ventajas de los dispositivos uniprogramablcs descritos arriba permiten configurar los circuitos integrados en el campo.

Una vez fundidas las celdas, no pueden ser configuradas. Existirían mayores ahorros si los PLD fueran reconfigurados, con lo cual se permitiría reemplear el dispositivo y hacer pruebas exhaustivas de fábrica para alcanzar una mayor programabilidad y mejorar su confiabilidad.

Desarrollos recientes en la tecnología de semiconductores han hecho accesibles las celdas borrables eléctricamente para dispositivos lógicos y memorias. Dichas celdas reconfigurables han sido empleadas para crear los Arreglos Lógicos Genéricos (GAL), dado que ofrecen todas las configuraciones lógicas que pudieran requerirse así permitir la modificación de prototipos y también la reconfiguración o mejoramiento de sistemas en el sitio en que se encuentran instalados.

# VENTAJAS DE DISEÑO

Los diseñadores de sistemas lógicos normalmente trabajan bajo ciertas restricciones, la reducción del costo y tamaño del sistema requieren diseños compactos y eficientes, la confiabilidad del sistema fuerza a los diseñadores a decidir entre nuevas soluciones y métodos existentes probados. Revisiones futuras demandan un grado de flexibilidad que deberá. ser anticipado, al incrementarse la complejidad de los sistemas, la sofisticación de los componentes requiere herramientas aún más poderosas y la concepción del diseño óptimo para tantos parámetros requiere un rango de habilidades que deberán ser constantemente desarrolladas.

Los PLD no resuelven todos estos problemas pero proporcionan una fonna eficiente para manejar los principales puntos de una metodología uniforme.

Las principales ventajas desponibles a los diseñadores a través del uso de PLD se describen a continuación:

### • DISEÑO SIMPLIFICADO DEL SISTEMA

Los PLD permiten a los usuarios especificar exactamente las funciones que serán implementadas en la lógica. Esto evita el problema de la interconexión de varios componentes SSI para obtener los mismos resultados. Al mismo tiempo, los PLD ofrecen ventajas de velocidad debido a la reducción de interconexiones. La metodologla consiste en escribier las ecuaciones que definan la función deseada con la ayuda de un programa de computadara (software) y utilizando las ecuaciones para configurar al dispositivo. Esta metodología acelera tanto la concepción como la implementación del diseño. Un beneficio más que nos proporcionan los PLD es que en la mayoría de los cambios que se necesitan hacer o incorporar al diseño después de la implementación pueden ser reacomodados alterando la configuración interna del PLD.

### • INCREMENTO DE LA DENSIDAD FUNCIONAL

A pesar de que el desarrollo de los dispositivos LSI y VLSI integran una gran cantidad de lógica en un solo circuito, los diseñadores de sistemas han tenido problemas con la potencia, el espacio y manejo asociado con una gran cantidad de paquetes SSl/l\ISI empleados para diseños específicos que son requeridos, mismos que no se encuentran disponibles, lo anterior decrementará la densidad funcional.

Los PLD, sin embargo, ofrecen una solución compacta con una alta funcionalidad y menos desperdicio en líneas de entrada-salida e interconectadas, de esta manera, la densidad funcional puede igualar la densidad de circuitos discñados específicamente para el usuario sin los cambios de ingeniería asociados. Por otro lado, la combinación de varias funciones en un solo circuito integrado reduce la potencia, así como el espacio y tiene además la ventaja de mejorar el desempeño del sistema al reducir las interconexiones.

Por los anteriormente expuesto, podemos clasificar las familias con cierta prioridad. la figura 1.14 nos muestra las categorías básicas en el entorno del diseño digital.

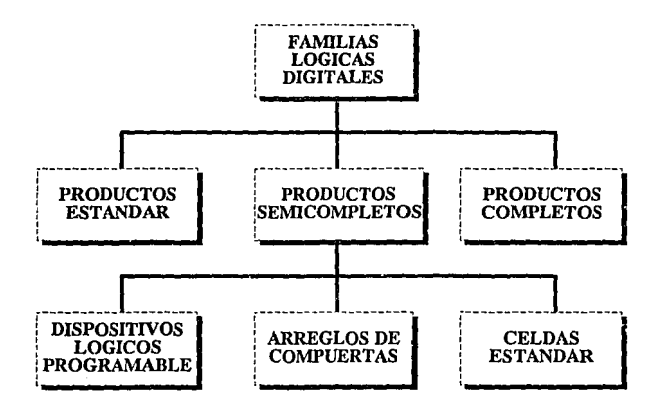

Figura 1.14 Categorias básicas de la Lógica Digital

**Contractor** 

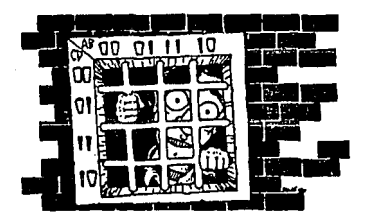

# TECNICAS DE PROGRAMACION DE LOS PLD

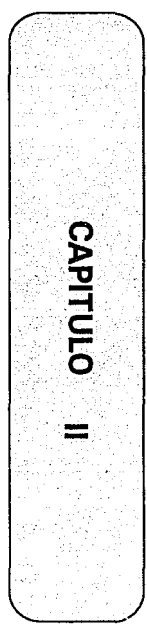

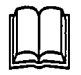

Hna vez que sabemos el performance de los **PAL,** veremos las técnicas actuales de su programación, así como el software y hardware que se utiliza para este fin.

Para saber ffslcamente como se lleva acabo esta tarea, conoceremos las arquitecturas internas da los sistemas digitales, y en particular del dispositivo de interés, posteriormente nos enfocamos al ambiente gráfico el cual mencionaremos a partir de los otros capítulos.

# 11.1 TECNICAS ACTUALES DE PROGRAMACION DE PLD

# Tecnologías bipolares

and the con-

 $V_{\rm P} \gtrsim 100$ 

Sales Color

El primer desarrollo de PLD fué adoptado para la tecnología existente en memorias PROM, los dispositivos basados en tecnologías bipolares almacenaban operaciones en altas velocidades de manera que la programación se realizaba mediante ligaduras de fusibles (Figura 2.1). El mayor enemigo de estos dispositivos bipolares era el calor, por esta razón se debe tener cuidado durante la programación para no rebasar el límite de voltaje y duración estimada del pulso de programación.

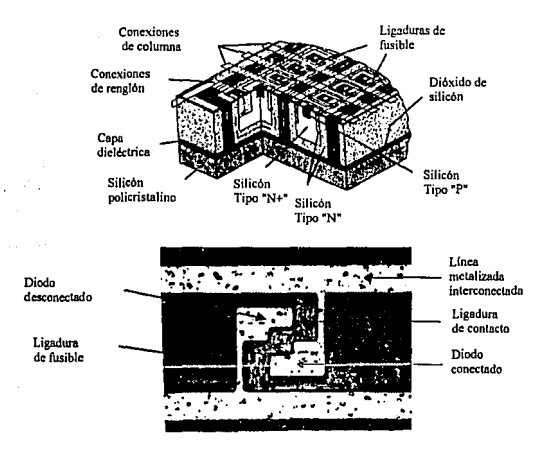

Figura 2.1 Estructura monolítica interna de un PAL

Los requerimientos de los PLD para programar los fusibles son:

- Algunos requieren un voltaje alto (H) en el pin Vcc al momento de la programación
- Otros utilizan una combinación de varios niveles de voltaje en diversos pines de entrada.
- Cada fusible tiene una dirección específica que es utilizada en una secuencia de programación para ser fundido.

Los dispositivos PAL bipolares se basan en dos tecnologías conocidas como:

- l. IMOX *(lo11-lmpla11ted-Oxide-/so/ated Stn1ct11re* : Estructura de implantación de iones de óxido). IMOX proporciona dispositivos de alto rendimiento con campos programables, generalmente estos dispositivos son diseñados básicamente para la familia AM2900.
- 2. Fusibles platino-silicio. Estos dispositivos se estabilizan más rápidamente y tienen buen desempeño en campos programables.

#### Técnicas de fusión

Los circuitos PAL son diseñados para utilizar un algoritmo de programación que pueda minimizar minimizar los requerimientos en el programador universal para una quema de fusibles rápida y eficiente, la secuencia para programar un PAL es la siguiente (Figura 2.2):

- 1. Aplicar un voltaje Vcc al chip<br>2. Seleccionar la dirección del fus
- Seleccionar la dirección del fusible a programar mediante niveles de voltaje para tecnologías TTL/ SL apropiados para los pines de dirección
- 3. Las salidas se deshabilitan
- 4. El voltaje de programación es aplicado a una salida
- *5.* El fusible habilitado es acompañado porun pulso de entrada yun nivel de operación de voltaje normal para TTL. Esta acción en las compuertas hace pasar un flujo de corriente por los fusibles apropiados, resultando una apertura de fusible en pocos microsegundos
- 6. El voltaje de programación de la salida es bajo (L) y posteriormente anulado
- El dispositivo es habilitado, se requirie un pulso de reloj para el estado de salida, indicando que la programación se ha llevado a cabo. Si la programación no ha ocurrido una secuencia prolongada de pulsos es aplicada hasta que se efectúe la programación
- 8. La secuencia de los pasos 2 al 7 es repetida para cada bit que necesite ser programado

Esta técnica tiene sus ventajas puesto que es relativamente sencilla y puede ser utilizada por otros fabricantes. Existe una técnica alternativa que consiste en colocar dos fuentes de voltaje controladas por corriente para aplicar un nivel de voltaje a la salida, sin necesitar tiempos críticos de programación. Con este procedimiento se obtienen mayores ventajas puesto que el fusible no pennanece abierto durante el curso de programación, en cambio, con el fusible de platino y silicio los pulsos prolongados no dañan al dispositivo; este algoritmo es diseñado para minimizar el tiempo de programación mediante el manejo de un pulso rápido seguido por uno prolongado.

La Migración Inducida en Avalancha (AIM} es una nueva tecnología de programación basada en un transistor NPN abierto por la base, el transistor es localizado por cada juntura programable en dos caminos diferentes para una misma señal, que al coincidir hace funcionar al colector y al emisor fundiendo la juntura y haciendo que la corriente se "caiga" de tal manera que funde el fusible; existen también metodologias para PLD borrables con luz ultravioleta (EPLD ) y PLD eléctricamente borrables (EEPLD).

**Durante la programación es conveniente tener en cuenta las siguientes precauciones:** 

El número de fallas posibles con la tecnologla utilizada puede ser debido a la adquisición de un equipo de mala calidad o que no ha sido calibrado apropiadamente, o bien, debido a que los voltajes criticas **necesarios para los pines no son los correctos.** 

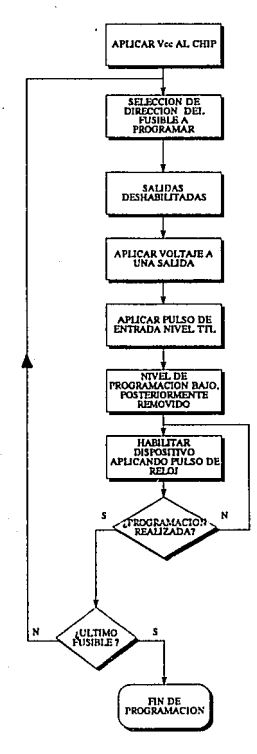

Figura 2.2 Algoritmo de programación de fusibles

#### Características del rusible

Cuando un pulso rápido (menor que 500 nanosegundos de tiempo de levantamiento) es aplicado a un fusible, este toma un valor, determinado por el cuadrado de la temperatura de las resistencias que es aproximadamente de 2 Volts, este valores pequeño independientemente de la corriente aplicada. Durante el período de tiempo en que el fusible intenta separarse, el platino y el silicio se dividen en dos secciones distintas, indicando una separación limpia del fusible (Figura 2.3); entonces se dice que la estructura ha sido fundida debido a la concentración de una densidad de energía en el centro del aluminio que interconecta las líneas, cuando esto pasa se dice que el centro del fusible es una superficie de tensión.

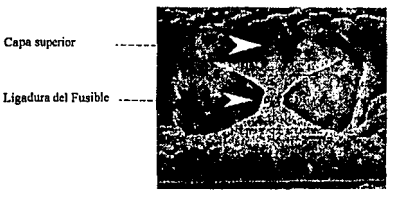

Fusible sin programar

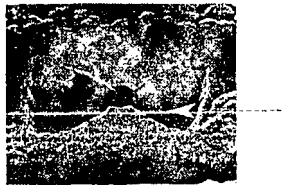

Capa inferior

Fusible programado

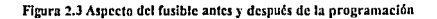
# H.2 SOFTWARE Y HARDWARE ORIENTADO A LA PROGRAMACION DE PLD

Cuando los PLD fueron introducidos en 1981, el mapa de fusibles se realizaba de forma manual, ahora, es conveniente tener un software de desarrollo tipo ensamblador para que Ja elaboración del mapa sea agilizada, el software proporciona la facilidad de convertir los diseños en un formato entcndible mediante dispositivos programadores utilizados en plataformas diversas, por ejemplo, PC (Computadora Personal) y compatibles.

Los paquetes de software más comunes pueden manejar todos los tipos de PLD estándar de propósito general y se clasifican en dos grandes categorías: ensambladores y compiladores.

- Los ensambladores generalmente están enfocados al uso de símbolos y señales que pueden mandar niveles a un fusible, esto favorece a las ecuaciones Booleanas.
- En contraste con los ensambladores de bajo nivel de tipo Booleano, encontramos los compiladores que permiten describir en algún lenguaje de alto nivel un diseño. Un compilador universal (Figura 2.4) ofrece una sintáxis general y de "íácil" descripción para programar dispositivos lógicos sin importar el fabricante.

Cuando hablamos de un software de Diseño Lógico Programable en ténninos de un compilador (universal) se refiere a la habilidad de éste para soportar la mayor cantidad dispositivos lógicos programables, así corno una gran variedad de diseños en los fonnatos de entrada entre los cuales encontramos: máquinas de estado, ecuaciones Booleanas de alto nivel, tablas de verdad o diseños lógicos esquemáticos; en algunas literaturas estos programas son conocidos con el nombre de BEE+ *(Boo/eau Equation Enlry:* Ecuaciones Booleanas de entrada).

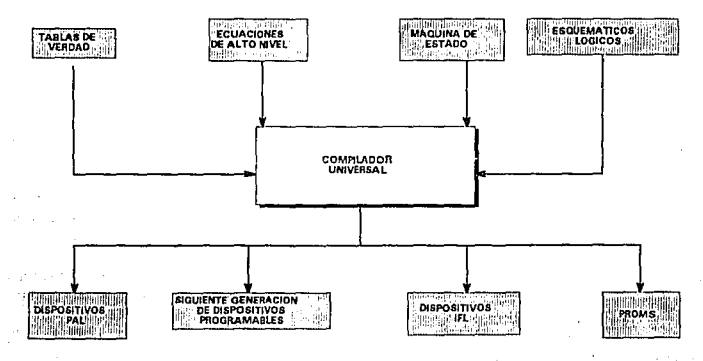

Figura 2,4 El Compilador Universal.

#### TECNICAS DE PROGRAMACION DE PLO

A continuación se mencionan algunos de los fabricantes de software de PLD asistido por computadora que pueden estar disponibles para los programadores.

AUEL Sistema para soportar lenguajes de entrada que almacenan diseños donde se puedan describir de manera familiar el diseño de ecuaciones de alto nivel, tablas de verdad y diagramas de estados. Proporciona suma de productos Booleanos que son convertidos a mapas de fusibles en el estándarJEDEC, ABEL esta disponible para computadoras personales y para sistemas de estaciones de trabajo SUN y  $VAX$ .

AMAZE *(Automatcd MapAnd Zap Ecuation)* Signetics. Incluye un ensamblador que puede manejar las arquitecturas de los dispositivos PLA de Signetics, el lenguaje que maneja es llamado programa estándar Signetics; acepta ecuaciones Booleanas, tabla de Estados, esquemáticos en formato FutureNet u Oread. Incluye un simulador de dispositivos y es capaz de generar automáticamente vectores de prueba, convirtiendo Jos archivos a formato JEDEC.

APEEL Desarrollado por Internacional CMOS Tecnology. Es únicamente para PLD eléctricamente borrable (EEPLD) con salidas estándar JEDEC para programadores universales, soporta sumas de productos Booleanas y contiene un editor de texto para procesar lenguaje y un simulador de PLD.

A+ PLUS AJtera Corporation. Ofrece soporte de múltiple diseño con formatos de entrada que incluyen ecuaciones Booleanas, descripción de estados y esquemáticos. Soporta programación jerárquica que puede ser modular para ser incorporada a diseños grandes. Acepta descripción de diseños en forma variada mediante el lenguaje de diseño Altera (ADL).

CUPL de Logical Devices Incorporated. Esta provisto de una variedad de entrada de diseitos que incluye ecuaciones Booleanas, tablas de verdad y diagramas de estados, básicamente es similar al paquete **ABEL** 

PLDS JI Intel Corporation. Es un sistema similaral diseñado por Altera con mucha potencia en los diseños que pueden ser automatizados, optimizando la utilización de dispositivos complejos con un simulador lógico y analizador de tiempos.

ORCAD/PLD Producto basado en captura de esquemáticos que pueden admitir ecuaciones Booleanas, tablas de verdad, descripción de estados y esquemáticos para PLD. El software de OrCad es mucho menos poderoso que A BEL o CUPL, sin embargo, incluye módulos de minimización lógica y de interfase para el simulador OrcadNST. La interfase es leída através del formato JEDEC en Orcad/MOD para crear los tiempos de circuito de los PLD.

PALASM - Advanced Micro-Devices. Primer ensamblador de PLD con respuesta rápida para los PAL, utiliza las conversiones en formato JEDEC y fue concebido únicamente para aceptar entradas de ecuaciones booleanas de Ja forma suma de productos.

PLAN National Semiconductor. Software desarrollado y distribuido por la compañía para soportar sus dispositivos. Tiene una sintáxis basada en el PALAS1\I pero en ocasiones es mucho más flexible. Soporta dispositivos independientes del método de diseño, incluye selección automática de dispositivos y ecuaciones Booleanas de la forma suma de productos, tabla de estados y esquemáticos. El PLAN esta disponible para computadoras personales de manera gratuita con cargo a la Cia. National.

TANGO-PLD Accel Tecnologies Incorporated. Es otra manera de utilizar herramientas de esquemÁticos para diseñar con PLD. Es un producto sofisticado considerando su bajo precio. Contiene un lenguaje de diseño llamado TDL, es similar a la programación en lenguaje C, utilizando el algoritmo de minimización lógica Expresso, la simulación y Jos vectores son almacenados en archivos y la transferencia se efectúa en fonnato JEDEC. (Figura 2.5)

# *HARDWARE*

La herramienta de hardware utilizada por los PLD es un programador que fisicamenteconfigura Jos dispositivos, generalmente, los programadores vienen sólo con una conexión para la plataforma de computadora mediante una conexión al puerto del tipo RS232C, el cual puede hacer llamadas hacia archivos con fonnato estándar JEDEC.

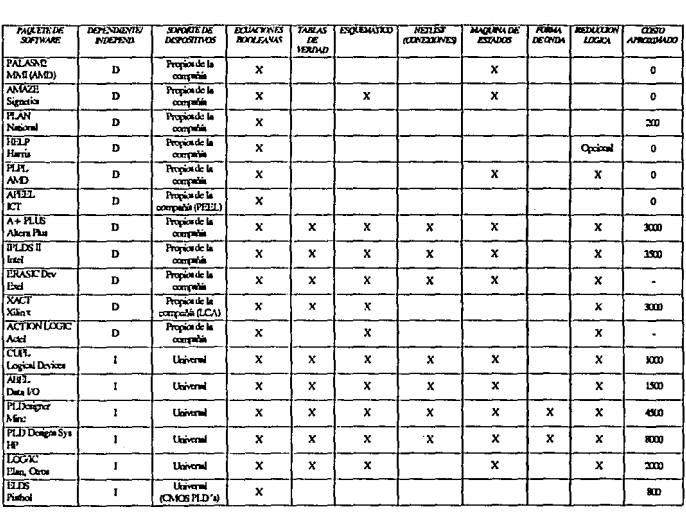

#### Figura 2.5 Resumen del software más difundido para el discño de PLD

#### TECNICAS DE PROGRAMACION DE PLO

Generalmente, los programadores (Figura 2.6) pueden encontrarse en dos categorías: dispositivos generales y dispositivos específicos:

- Los programadores de dispositivos generales están disponibles para programar una tercera parte de los dispositivos estándar ya fabricados.
- Los programadores de dispositivo específico son normalmente producidos por un fabricante para PLD no estándar o herramientas disponibles que no han sido publicadas en detalle.

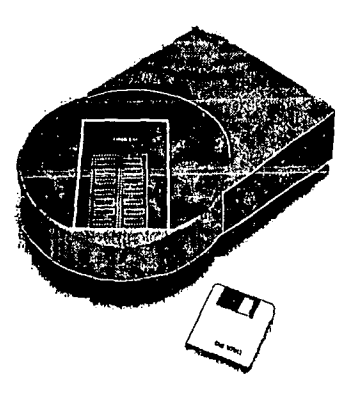

Figura 2.6 Moderno programador universal de PLD

Regularmente todos los programadores estan confonnados para el estándar JEDEC <le mapa de fusibles. El programador de dispositivo general ha sido desarrollado como una herramienta inicialmente utilizada para configurar PROM, pero muchos de los programadores de primera generación muestran los requerimientos considerables para la intervención de un operador que complete la función de programar el dispositivo, es por esta razón que los últimos desarrollos han producido herramientas más sofisticadas para Ja culminación de sistemas de datos de entrada y salida.

Casi todos los programadores consisten de una cabina para el control electrónico donde se conecta el dispositivo, así como una platafonna de software mediante comunicación para poder traer archivos con la configuración del mapa de fusibles en formato JEDEC, el panel de control por lo general es el teclado y Jos datos de entrada pueden ser accesados en forma manual por un conector universal que adapta la circuiteria con el algoritmo de software y/o sockets para el dispositivo específico. Los programadores universales recientes contienen sockets para manejar pines y software configurables al dispositivo. - 28 -

Virtualmente todos los programadores solicitan un puerto de comunicación para conexión a la plataforma provista de un control "inteligente" para la transferencia del archivo con el mapa de fusibles. Algunas tarjetas son instaladas en platafonna tipo PC con conexión directa al programador (Figura 2.7).

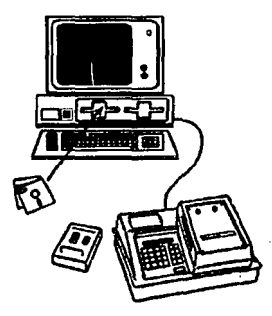

Figura 2.7 Concxiones del programador a una plataforma tipo PC

Alguno criterios para la aprobación de un programador son los siguientes:

Todos Jos detalles de parámetros requeridos por el programador universal, formas de onda y esquemas de dirección son proporcionados por la hoja de especificaciones de cada dispositivo. Sin embargo se enuncian algunos de los requerimientos núnimos para un programador.

- 1. Soporte de todos los productos PLD estándar
- 2. Soporte al menos para el 98 % de los productos programables de una compañia en particular
- 3. Aceptar al estándar JEDEC vía un puerto de entrada RS232C
- 4. Poder generar el checksum del estándar JEDEC
- 5. Verificar voltajes extremos altos y bajos después de In programación
- 6. Programación y verificación del fusible de seguridad
- 7. Soporte para prueba de vectores del estándar JEDEC
- 8. Rápida programación y verificación

# 11.3 ARQUITECTURAS INTERNAS

La mayoría de los sistemas digitales están constituidos por compuertas lógicas combinadas con dispositivos de memoria, a porción combinada acepta señales lógicas de entradas externas y de las salidas de los elementos de Ja memoria, así el circuito combinatorio opera sobre estas entradas a fin de producir diversas salidas, algunas se emplean para detenninar los valores binarios que se almacenan en Jos elementos de la memoria. Las salidas de algunos elementos, a su vez, se diñgen hacia las entradas de compuertas lógicas en los circuitos combinatorios, Este proceso indica que las salidas externas de un sistema digital son función de sus entradas externas y de la información almacenada en los elementos de la memoria (Figura 2.8).

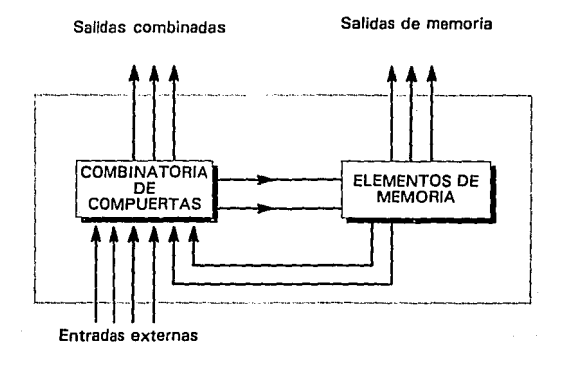

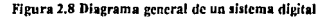

El elemento de memoria más importante es el flin-flop (abreviado FF), que está formado por un ensamble de compuertas lógicas (aunque una compuerta lógica por sí misma, no tiene la capacidad de almacenamiento, pueden conectarse varias de eHas de manera que penniten almacenar información).

El símbolo de un FF tiene dos salidas, marcadas como Q y  $\widetilde{Q}$ , que son inversas entre sí, a salida O recibe el nombre de salida *norma/* del FF, mientras queQ es la salida *negada o i111'er1ida* del FF.

La entrada de un FF sólo tiene que recibir un pulso momentáneo para cambiar el estado de su salida y ésta pennanecerá en el nuevo estado aún después de Ja aparición del pulso de entrada. Esta es la característica de *memoria* del FF.

-30-

# FLIP-FLOPD

El flip-flop D disparado por flanco de subida, utiliza un circuito detector de flanco para asegurar que la salida tome el valor que se encuentra en la entrada D *sólo* cuando ocurra la transición activa del reloj, si no se usa este detector de flanco, el circuito resultante operará en fonna diferente. Este circuito se denomina registro básico D y tiene la configuración mostrada en la Figura 2.9.

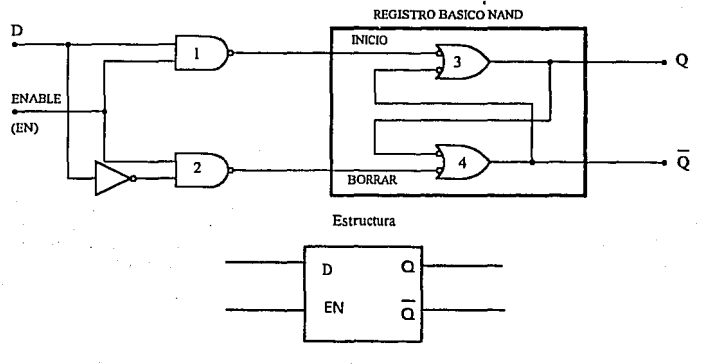

Sfmbolo lógico

Figura 2.9 Registro básico D

El circuito contiene el registro básico NAND y las compuertas NAND 1 y 2 de conducción ae denomina entrada de *habilitación (enable*, y se abrevia como EN) en lugar de entrada de reloj, porque su efecto sobre las salidas Q y  $\overline{Q}$  no está restringido sólo a sus propias transiciones.

# Operación del registro básico D

La operación es la siguiente:

- 1. Cuando EN se encuentra en ALTO, la entrada D producirá un estado BAJO en cualquiera de las entradas, INICIO o BORRAR, del regislro básico NAND para causar que Q tome el mismo nivel de D. Si D cambia mientras EN se encuentra en ALTO, Q seguirá dicho cambio de manera cxácta. En otras palabras, mientras  $EN = 1$ , la salida Q será una réplica exácta de D; en este estado se dice que el registro básico D es "transparente".
- 2. Cuando EN va hacia el estado BAJO, la entrada D se inhibe y deja de afectar el registro básico NAND, porque las salidas de las dos compuertas de conducción se mantienen en ALTO. De este modo, las salidasQ y  $\overline{Q}$  permanecen en el nivel que tenían justamente antes de que EN cambiara hacia el estado BAJO, en otras palabras, las salidas son "ancladas" en sus niveles actuales de corriente mientras EN permanezca en BAJO, sin importar si D cambia (Figura 2.10).

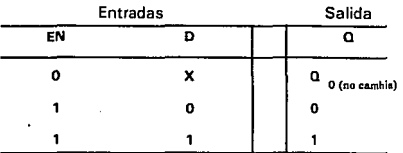

"X" indica "no impona" "Qo" es el estado de <sup>Q</sup>antes de que EN cambie hacia el estado BAJO

Figura 2.10 Tabla de verdad del flip flop D

# FLIP-FLOP D SINCRONIZADO POR RELOJ

El FF D sólo tiene una entrada síncrona de control, D1 letra que proviene de *dato.* La operación del FF D es muy sencilla: Q va hacia el mismo estado en que se encuentra la entrada D cuando ocurre una *transición con pendiente positiva* ( TPP: el reloj cambia de O a !) en CLK. En otras palabras, el nivel presente en D será almacenado en el flip~tlop en el momento en que se presente una TPP.

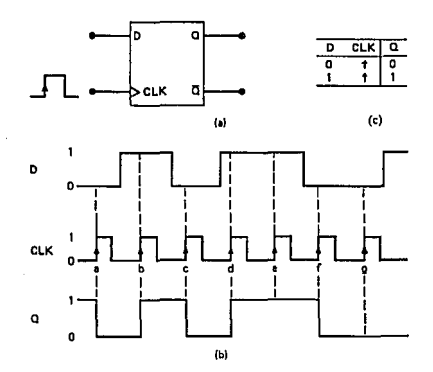

Figura 2.11 (a) Flip-flop D que dispara con transiciones de pendiente positiva; (b) Formas de onda

tier i  $\gamma_{\rm{max}}$ 

#### Estructura básica

Los dispositivos que emplean un Arreglo Lógico Programable (PAL) poseen varias características en común con las memorias (PROM) y los Arreglos Lógicos Programables (PLA), ya que estos dispositivos comparten una estructura básica interna a base de compuertas AND/OR pero varían en sus caracterlsticas lógicas y en el modo de programación.

La estructura básica consiste de dos niveles; el primer nivel es un arreglo de compuertas AND que acepta las entradas para la creación de funciones Booleanas (mintérminos o suma de productos) y el segundo nivel lo constituye el arreglo OR que presenta las salidas que forman los *productos de sumas*  (Figura 2.12). Así, el arreglo OR puede combinar varias funciones ANO de acuerdo al tipo de dispositivo programable utilizado, es decir, se cuenta con diferentes dispositivos que presentan características especificas tales como:

- número de entradas
- número de salidas
- registros

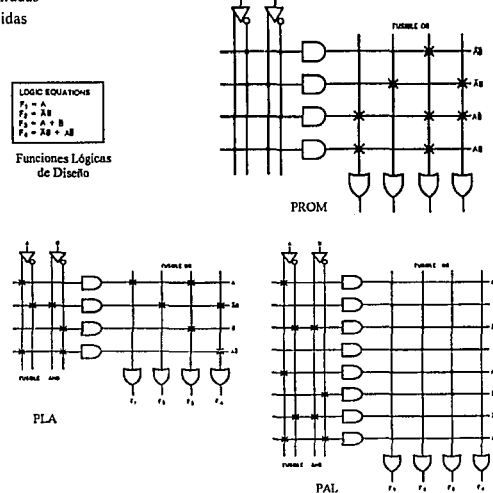

Figura 2.12 Diferencias entre las arquitecturas PROM. PLA y PAL.

La estructura básica hace que los dispositivos programables sean ideales para la implementación de

#### TECNICAS DE PROORAMACION DE PLD

lógica Booleana, la cual es generada por alguna técnica de diseño lógico para la obtención de funciones Booleanas.

# Arquitectura de un PAL

La arquitectura de un PAL es inversa a la arquitectura de una PROM es decir, en un PAL se programa el campo AND y el arreglo OR es fijo, mientras que en la PROM el campo fijo es el arreglo de compuertas AND y el programable es el campo OR. además, las entradas no son decodificadas puesto que no se cumple que el número de compuertas AND sea *2" (donde nese/ nlimerode entradas),* razón por la cual los dispositivos PAL eliminan la ineficiencia de las PROM. Podemos afirmar que la utilización de dispositivos PAL permite tener un número de entradas más acorde a nuestras necesidades; en otras palabras, el incremento del número de entradas de los PAL no incrementa dramáticamente la cantidad de fusibles requeridos para el empleo del arregio de compuertas.

Al hablar de fusibles se hace referencia a la conexión física que existe en el arreglo AND, así, la programación se lleva a cabo quemando los fusibles por medio de un dispositivo especial que elimina la conexión presentada originalmente. Esta alteración a la configuración interna del dispositivo puede ser temporal o definitiva de acuerdo al dispositivo programador utilizado.

El arreglo de compuertas OR de los dispositivos PAL es dedicado. En una compuerta OR de salida se pueden tener varias conexiones de compuertas AND en particular.

# Arquitectura del plano AND

Este plano proporciona la interconexión de las entradas *(verdadera o complemento*) que requieren compuertas AND de manera lógica para crear de esta forma Jos términos producto lógico y producto control, de donde el término producto lógico es utilizado para las funciones lógicas yel término producto control es requerido para aplicaciones en las funciones de control como: habilitación de salidas, inicialización, registro precargado y prueba.

El número total de entradas y el término producto es determinado por el tamaño del plano AND que ofrece la arquitectura del dispositivo PAL, por tal motivo se debe seleccionar el tipo de PAL que cumpla con los requerimientos de la función lógica deseada.

# Arquitectura del plnno OR

Este plano determina la conectividad de las compuertas AND con las salidas y en la cual además se definen tres características principales:

- •El número de compuertas OR
- El número de terminos producto por salida
- La distribución de ténninos producto

En una arquitectura típica de un dispositivo PAL, las salidas de las compuertas AND son conectadas a compuertas OR mediante el arreglo del plano OR. Existe una limitación en los PAL a ser considerada, la cual está presente en el plano AND-OR donde hay un número finito de entradas a compuertas AND y un número de compuertas OR dedicadas como salidas que deben ser tomadas en cuenta al momento de diseñar.

Un término de productos es lógicamente verdadero mientras todas las lineas de entrada conectadas a él (vía celdas programables) sean altas. Si ninguna de las entradas al arreglo, ya sea verdadero o su complemento están conectadas a la 1ínea de productos, entonces esta entrada al arreglo representa un valor "no importa" con respecto a este término de productos (Figura 2.13).

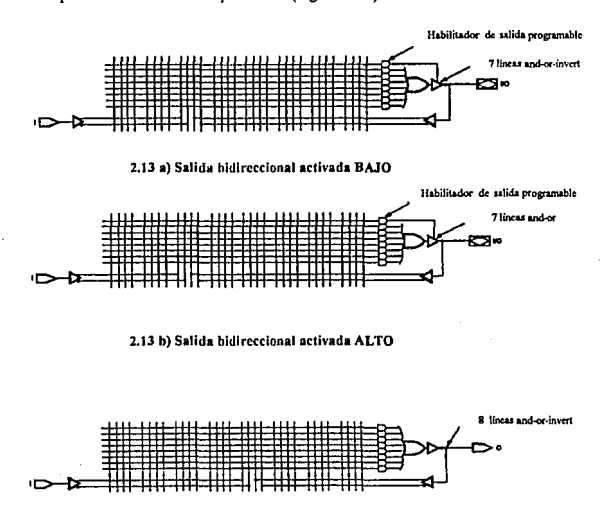

Figura 2. IJ e) Salida dedicada aclivada BAJO

### Arquitectura de las macroceldas de salida

Las especificaciones núnimas para las macroccldas de salida se enuncian a continuación:

- Macrocelda con salida normal
- Macrocelda con uso de flip-flop para almacenamiento
- Macrocclda con salidas organizadas
- Macrocclda con flexibilidad para realimentación

#### TECNICAS DE PROGRAMACION DE PLD

Por otro lado, la(s) salida(s) se puede(n) configurar para ser utilizadas de acuerdo a las siguientes propiedades lógicas requeridas por la aplicación del diseño: Salida secuencial y combinacional.

# Salida secuencial

Los circuitos secuenciales se clasifican en dos grandes grupos: asíncronos y slncronos

En los sistemas secuenciales asíncronos, los cambios de estado se producen en cuanto están presentes las entradas adecuadas, con los retrasos inherentes a las velocidades finitas de conmutación de los dispositivos fisicos utilizados.

En un sistema secuencial síncrono. por el contrario; los cambios de estado se producen únicamente cuando, además de estar presentes las entradas adecuadas, se produce la transición de una cierta señal, compartida por todos los flip-flops del sistema y por lo tanto sincronizar su funcionamiento. Esta señal se denomina reloj del sistema, y los cambios de estado se producen en sus transiciones de cero a uno o de uno a cero, dependiendo de la tecnología propia de los circuitos electrónicos utilizados (generalmente transiciones negativas en tecnología TTL y positiva en tecnología CMOS).

En realidad un circuito lógico de cualquier tipo puede considerarse fonnado por compuertas, elementos intrínsecamente asíncronos, puesto que proporcionan salidas instantáneas en cuanto están presentes las entradas adecuadas. La combinación de estas compuertas entre sí es Jo que da a un circuito su característica funcional de combinacional o secuencial y dentro de estos últimos síncronos o asíncronos.

El uso de flip-flops en la macrocelda de salida del dispositivo PAL se puede clasificar en alguno de los siguientes tipos:

- A) flip-flop D (disparado por flanco de subida)
- B) flip-flop J-K<br>C) flip-flop R-S
- 
- C) flip-flop R-S<br>D) flip-flop T o l flip-flop T o Latches

Las salidas con flip-flops tiene su mayor aplicación dentro del área de diseño de sistemas síncronos, mientras que las salidas con latchcs son requeridas para aplicaciones lógicas asíncronas.

Tradicionalmente, la velocidad de respuesta. la simplicidad de arquitectura y el uso de flip-flop D en la salida, son los criterios más importantes para la selección de los dispositivos PAL para la realización de aplicaciones especiales.

#### Salida combinacional

La estructura de las mncroceldas de salida, determinan la flexibilidad para la realimentación; esta caracteristica es uno de los requerimientos más importantes para tener salidas combinacionales, salidas con registros, configuración de pines para entrada/salida. Por otra parte, la realimentación puede utilizar lineas múltiples o simples, con el fin de incrementar la flexibilidad del dispositivo para aplicaciones más especializadas.

En muchos dispositivos, todos los ténninos de productos disponibles para cada salida son unidos en una compuerta OR para producir la función lógica de salida. Los dispositivos originales PAL, que son conocidos como *"Small PAL Family:* Familia PAL pequeña" están basados en esta simple arquitectura. Estos dispositivos son comúnmente empleados como decodificadores de direcciones, multiplexores y aplicaciones lógicas de

control aleatorio. En otros dispositivos, una o más líneas de productos son empleados para controlar otros atributos de las señales de salida correspondientes, como habilitar el estado de alta impedancia (TRI-STATE). Los dispositivos de esta familia tienen salidas TRl-ST ATE con retroalimentación (Figura 2.14 a) de un pin del dispositivo al arreglo lógico. Esto hace que el pin funcione de manera bidireccional para entrada/salida o para actuar como una entrada dedicada adicional.

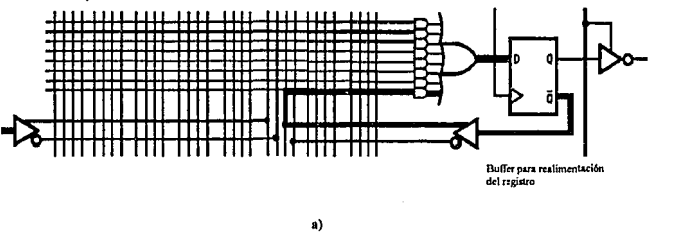

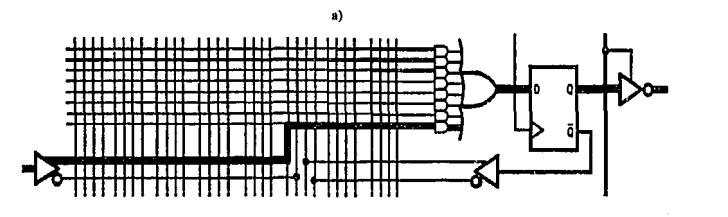

b)

Figura 2.14 Registro lógico a) con retroalimentación b) sin retroalimentación

La función de transferencia fundamental de un dispositivo PAL es INVERT-AND-OR y quizá sea especificado directamente por una ecuación Booleana de suma de productos.

## Arquitectura de pines entrada/salida

La programación de los pines para ser empleados como entrada/salida. es uno de los más importantes recursos que presentan los dispositivos PAL, con lo cual se pueden llevar a cabo implementaciones de las más complejas y variadas funciones lógicas.

#### TECNICAS DE PROGRAMACION DE PLO

Además sepuedendeterminar los pines que fimcionarán como entradas dedicadas, pines para salida o control dinámico de pines para entrada/salida de acuerdo a los requerimientos de diseño.

### Flexibilidad para controlar la habilitación de salidas y entrada/salida bidireccional

El diagrama lógico de una estructura bidireccional de un PAL se muestra en la figura 2.15

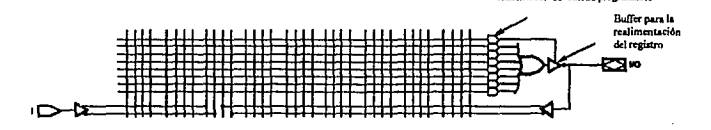

llabilitador de salida programable

#### Figura 2.IS Diagrama lógico de una estructura bidireccional

La función más importante de los dispositivos PAL con estructura bidireccional, es la flexibilidad que proporciona en el control para habilitación de salidas, así la salida habilitada puede ser dedicada, es decir, controlada por un pin, programada o controlada por un término producto de un arreglo de compuertas AND.

Por otro lado, el buffer asociado con el pin de salida puede ser programado en alguno delos siguientes modos de acuerdo a Jos requerimientos:

- como salida dedicada
- como entrada dedicada
- •control dinámico para entrada/salida

Cuando se opta por la programación como salida dedicada, el buffer a la salida se encuentra habilitado, por lo tanto la función lógica es realimentada hacia el arreglo AND. Con esta realimentación se permite Ja implementación de funciones lógicas más complejas haciendo uso de dos o más niveles de compuertas AND-OR.

De otra manera, cuando se programa como entrada dedicada, el término AND-OR asociado con este pin no es utilizado. Por lo tanto, el diseñador no se encuentra limitado a un número fijo de pines para ser empleados como entrada/salida, teniendo así un rango de programación de acuerdo a las necesidades de diseño.

Finalmente, cuando se programa para un control dinámico de entrada/salida, habilitar o deshabilitar por lógica combinacional una o más entradas, este pin puede ser utilizado como entrada con d fin de retener la capacidad lógica de las compuertas AND-OR. Esta peculiaridad se usa especialmente en aplicaciones de control, transferencia de datos, etc. Una entrada/salida serial es un ejemplo del concepto antes

mencionado; cuando se utiliza el pin para corrimientos hacia la izquierda es una entrada serial, y si existe corrimiento hacia la derecha funciona como salida serial.

Con el modo de programación control dinámico se proporciona la máxima utilización de los recursos que pennite la arquitectura de un PAL. También es importante mencionar la utilización de la salida en activo bajo, con realimentación hacia el arreglo AND, la cual es útil para la implementación de niveles lógicos múltiples, las compuertas extras hacen de estas salidas excelentes para el control de generación de señales, codificación y

decodificación de las mismas, así podemos decir que se pueden utilizar los dispositivos PAL en las áreas de comunicaciones, sistemas de adquisición y procesamiento de señales donde se requiera velocidad de respuesta, fiabilidad y precisión, así como en el diseño de estaciones de trabajo.

# Caraclerísticas de Ja Arquitectura PAL

Los dispositivos PAL poseen una gran cantidad de atributos que los hacen peñcctos para la implementación de funciones lógicas de los cuales a continuación se mencionan sus caracterlsticas más distintivas de dichos dispositivos a manera de recapitulación (Figura 2.16):

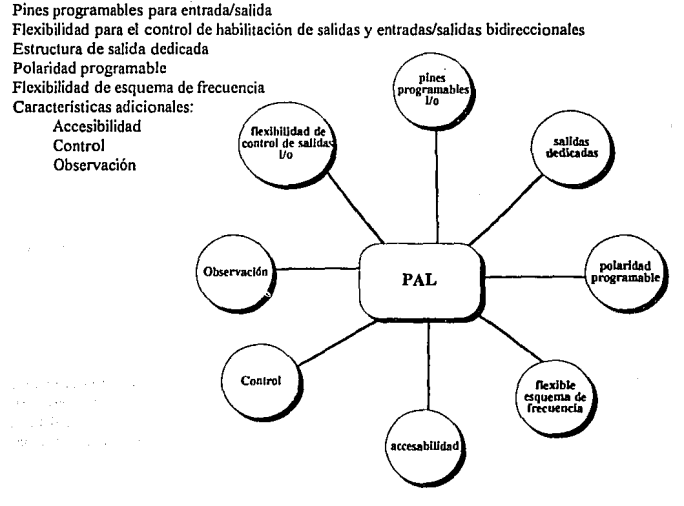

Figura 2.16 Características distintivas de los dispositivos PAL

### Caracterísiticas generales de Jos PAL

Finalmente para hacer una descripción general de los dispositivos PAL, a manera de justificar su elección se comparan otros dispositivos lógicos programables PLD, de tal manera que a continuación se mencionan en forma concisa y general las caracteristicas de los dispositivos PAL.

### Tiempo requerido para el proceso de diseño

Los PLD son la vía más óptima para la reducción del tiempo involucrado dentro de la fase de diseño. La flexibilidad de la arquitectura que presentan los PAL pennite realizar la inteñase entre diferentes bloques lógicos, por lo tanto, cada bloque puede ser diseñado con un mfnimo de interacciones para de esta manera simplificar la elaboración de: prototipos de algún sistema, tarjetas para computadoras o simplemente ofrecer más funciones por tarjeta, lo cual se traduce a una mayor integración fisica.

Otra ventaja que ofrecen los PLD es la reducción gradual de los costos así como el tiempo asociado que implica los cambios de errores lógicos en el diseño de sistemas que se encuentran en procesos finales, as! como modificaciones a productos ya existentes; dichas modificaciones se pueden llevar a cabo reprogramando Jos dispositivos, creando de esta manera un nuevo mapa de fusibles para el arreglo de compuertas AND alterando así la configuración anterior.

# Velocidad de ejecución

La velocidad en el tiempo de ejecución que requieren los sistemas, se puede incrementar de manera notable a través del uso de lógica programable, dado que el diseñador tiene la libertad de optimizar la arquitectura del diseño empleando un PLD para la implementación de una aplicación más precisa. As!, el diseñador puede elaborar su sistema de la manera más eficiente e incrementar la velocidad de ejecución de dicho desarrollo.

# Reducción en los tiempos de retardo de las señales

Cuando una función lógica es implementada utilizando elementos estándar TIL SSI/MSI (lógica combinacional) el retardo total en la respuesta del sistema incluye el tiempo de respuesta requerido por algunos buffer contenidos en los circuitos integrados, así como el tiempo de respuesta requerido por las compuertas utilizadas; no ocurre lo mismo cuando se utiliza un PLD, donde el tiempo de propagación de la señal se reduce considerablemente debido a su arquitectura.

# Reducción de costos

La disponibilidad de los dispositivos PAL puede proporcionar el desarrollo de una lógica completa equivalente a 300 compuertas. con lo cual se puede reemplazar más del 90 % de los elementos estándar TTL. La implementación de un diseño utilizando lógica programable puede significar, de manera considerable, la reducción de espacio en diseño de circuitos impresos o el número de tarietas necesarias para implementar una función específica.

# Reducción de componentes

Comparando contra los elementos estándar TTL SSI/MSI, la lógica programable nos proporciona una reducción en el número de circuitos integrados necesarios para llevar a cabo la implementación de una función lógica, logrando de esta manera una mayor integración física del diseño.

#### Reducción de interconexiones

La parte con menor confiabilidad dentro de un sistema digital son las conexiones que existen entre los diferentes circuitos integrados, la reducción del número de circuitos integrados requeridos para un diseño, implica un menor nümcro de conexiones y por consiguiente, se incrementa su confiabilidad.

# Seguridad del diseño

Para poder utilizar los dispositivos PAL se requiere de una programación especial, de modo que se evita la duplicación de dichos dispositivos, lo cual es ideal para cualquier aplicación especializada donde la seguridad del diseño es lo esencial.

## Bloques LSI

Además de los dispositivos PROM y PLA, existen actualmente algunos otros tipos de PLD disponibles para el diseño en el área de electrónica. Los dispositivos PAL son un caso especial de Jos PLA y poseen la misma estructura básica de compuertas AND-OR, pero en los PAL solamente el arreglo AND es programable y cada compuerta OR es dedicada a un número fijo de compuertas ANO.

Como consecuencia, las funciones lógicas se pueden realizar en un dispositivo PAL utilizando términos que pueden ser comunes a más de una función. Además, los PAL son menos costosos en comparación con otros dispositivos programables y de fácil programación.

Existen otras variantes de dispositivos que se construyen empleando la estructura básica AND·OR dentro de los cuales se puede mencionar a los dispositivos lógicos reprogramables (EPLD) desarrollados por la corporación Altera. Dichos dispositivos consisten de una serie de macroceldas, conteniendo típicamente un arreglo lógico programable, así como flip-flop a la salida.

Una de las ventajas de los arreglos programables, es la concerniente a la "rigidez" de la arquitectura, impuesta por las interconexiones fijas que se encuentran involucradas. Esta rigidez es resultado de un pequeño porcentaje (normalmente menor al 20 %) de compuertas que son utilizadas en una aplicación típica.

Empero, se elimina esta ineficiencia, ya que dada la estructura del arreglo de compuertas nos proporcionan un vasto arreglo de dos entradas a compuertas.ANO. Las funciones más complejas pueden ser implementadas en un arreglo utilizando interconexiones apropiadas (usando la facilidad de realimentar el arreglo de compuertas ANO, mediante el uso de flip-flops, etc.). Por otra parte, la utilización de compuertas dentro del arreglo puede ser mayor del 90 % en algunas aplicaciones especializadas.

#### TECNICAS DE PROGRAMACION DE PLD

Hasta hace poco los PAL no eran muy utilizados dada su baja velocidad y alto costo. Con los recientes avances tecnológicos permiten la construcción de dispositivos PAL con tiempos de respuesta de pocos nanosegundos y un precio altamente competitivo. Existen PAL que pueden ser programados por el usuario después de haber sido construido el circuito integrado.

Un PAL tiene n entradas  $I_0$  a  $I_n$ , de las cuales se dispone internamente tanto en su forma directa como en la complementada. Las compuertas AND, J a k poseen cada una *11* entradas y son capaces por lo tanto de realizar cada una de ellas un producto de todas o algunas de las entradas, tanto en su forma directa como complementada. Se pueden formar por lo tanto, k productos distintos. El producto concreto que hará cada compuerta AND depende de las conexiones indicadas por un punto localizados en el plano AND. Así, la compuerta uno realiza el producto  $k_1 = I_1/I_1 \dots$  y la compuerta tres  $k_2 = I_2 \dots$ 

Las m salidas 0, a 0\_ del dispositivo PAL proceden de las compuertas OR de kentradas, cada una puede realizar la suma de todos o algunos de los productos k, a k, según las conexiones que se realicen en el plano OR.

El número de productos k que se pueden realizar con un PAL es un número pequeño y muy inferior a las  $2<sup>n</sup>$  combinaciones posibles de las entradas. Un dispositivo PAL típico tiene n=14 entradas, m = 8 salidas y sólo puede realizar  $k = 96$  productos en vez de los 16384 posibles con 14 variables.

Se deduce que los dispositivos PAL están especificamentediseñados para realizar funciones lógicas que tengan un pequeño número de ténninos de un gran número de variables y que hay que utilizarla función ya simplificada. Para aplicaciones de este tipo el empleo de PAL conduce a una solución más económica y confiable que la utilización de PROM. Para algunas aplicaciones el número de productos que se puede realizar con las variables de entrada es demasiado reducido. Esto se puede solucionar conectando en paralelo las entradas de varios dispositivos PAL y realizar la función OR con las salidas equivalentes de los distintos PAL.

Cuando el número de salidas sea insuficiente, se pueden utilizar varios PAL con sus entradas equivalentes conectadas en paralelo. De esta forma se obtiene un PAL que tiene el mismo número de entradas y términos que cualquiera de los PAL siendo sin embargo el número de salidas igual al producto de número de PAL utilizados por el número de salidas.

La primera generación de dispositivos PAL es conocida como la familia de 20 pines que incluye dispositivos como el J6L8 o 16R8 que tiene 64 términos de productos y 8 productos de control, con un total de 2 K fusibles. *La segunda generación* de dispositivos PAL es conocida como la familia 22V10 que contiene un arreglo de 5808 fusibles con un total de 132 términos de producto. De esos 132, 120 son productos lógicos y 12 son productos de control. Cada término de producto consiste de un número fijo de entradas que pueden ser dedicadas o retroalimentadas, o pueden consistir de pines bidireccionales de entrada y salida.

# Familia de 20 pines

Contiene 4 arquitecturas PAL de las más populares en la industria. Procesadas con tecnología TTL Schottky a base de titanio-tugstcno para las ligaduras de fusibles. Se encuentran las series A, serie A-2, - 42-

- 43-

serie B, serie B-2, así como dispositivos isoplanares de tecnología FAST-Z TTL con fusibles verticales pertenecientes ala serieD y serie-7. La familia PAL de 20 pines esta provista de alta velocidad celdas **programables con lógica SSJ/MSI convencional. La lógica más conveniente son Ja suma de productos de funciones Booleanas que pueden ser utilizadas rápidamente para 1 a programación del dispositivo. La figura**  2.17 nos muestra la familia de 20 pines de dispositivos PAL.

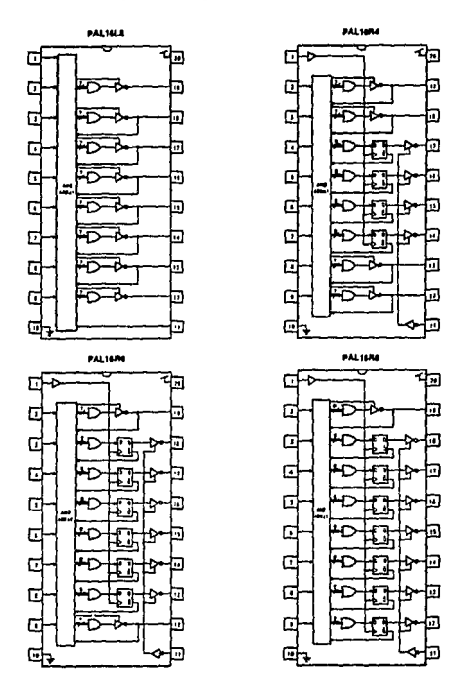

**Figura 2. J** *1* **Familia de 20 pines de dispositivos PAL** 

De la figura se deduce quelascaracterísticas de los DIP son diferentes en cuanto a sus atributos para los propósitos que sean destinados. Es decir, alguno de estos dispositivos será mejor para una aplicacioón que otro de los tres.

Para conocer mejor la familia de 20 pines y las versiones de los circuitos integrados existentes en el mercado se enlistan a continuación algunas de las características que es importante considerar (Figura 2.18).

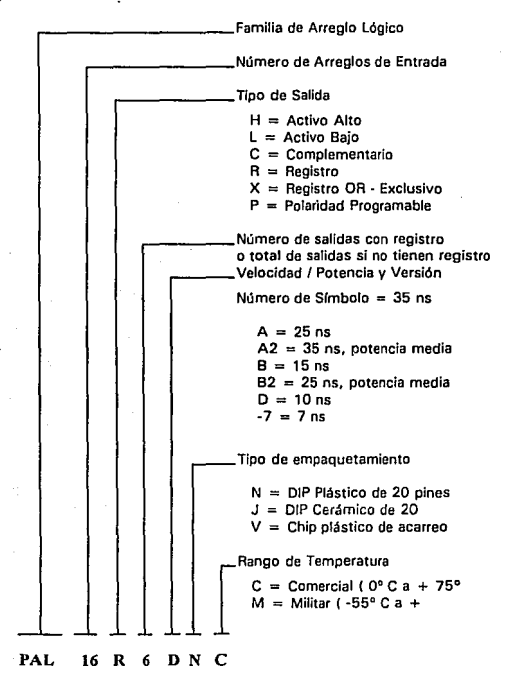

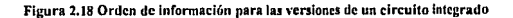

# PANORAMA DE LA ARQUITECTURA

#### Salidas con registros

Además de las funciones entrada/salida TRl-STATE, los dispositivos PAL también proveen registros sincronizables ( *edge-triggered)* en algunassalidas de funciones lógicas. La salida de cada registro es tambiénretroalimentada dentro del arreglo lógico para facilitar el diseño de circuitos secuenciales como máquinas de estado, contadores, corrimientos, etc.

#### C0mpuertas OR-Exclusivas

Algunas arquitecturas de PAL agregan una compuerta XOR, combinado dos pequeñas funciones AND-OR en cada salida. Las compuertas XOR combinadas con registros a la salida facilitan el diseño de contadores, máquinas de estado y pequeñas funciones aritméticas.

## Polaridad programable en la salida

Algunas de las más recientes familias de PLD tienen polaridad programable de salida. Algunas celdas de programación adicional están incluidas en la ruta de las salidas lógicas para opcionalmente invertir las señales de salida individualmente. Esto permite una mejor interfase del sistema, al eliminar el uso de inversores externos. La inversión de las salidas junto con las entradas complementarias del arreglo también penniten ecuaciones lógicas de productos de sumas para ser directamente implementados empleando el Teorema de De Morgan. Esto podría dar resultado a una minimización lógica compacta para varias aplicaciones.

La polaridad programable la tienen todos los dispositivos de las siguientes familias: TTL PAL, Registro Asíncrono (RA), PAL, GAL y ECL PAL.

# Características de Productos

Las características mencionadas anteriormente aparecen en la arquitectura de los PLD más nuevos, y están clasificadas en 2 categorías:

l) empleo diversificado de términos lógicos para funciones de control en el circuito integrado 2) más celdas de programación fuera del arreglo utilizado para invocar rutas lógicas periféricas opcionales.

Los dispositivos *Medium*-PAL emplean un término de producto por cada salida para controlar la habilitación del TRI-STA TE, los dispositivos de Registro Asíncrono, PAL 16R8A, utilizan tres términos de productos adicionales "especializados" para controlar el reloj, reset y pres et de cada salida del registro (Figura 2.19). Este tipo de PLD es empleado principalmente en aplicaciones lógicas de control aleatorio, los cuales normalmente son implementados con compuertas SSI/MSI y flip-flops, como el CI 74LS74.

Los dispositivos GAL utilizan celdas de programación adicional para redireccionar sus rutas de salida lógica para emular una amplia variedad de arquitecturas TTL PAL, además de otras configuraciones originales. Estas "celdas de arquitectura" seleccionan entre salidas registradas o combinacionales,

señales de control TRI-STATE, rutas de retroalimentación de entrada/salida y polaridad de salida. El término "Macrocelda Lógica de Salida" (OLMC) es comúnmente utilizada para describir periféricos lógicos sofisticados y que pueden ser configurados por el usuario por medio de switches para programar la arquitectura. La figura 2.20 nos muestra el esquema lógico de un GAL OLMC.

Afortunadamente, las rutas lógicas y los switches de arquitectura son configurados automáticamente a través del software de desarrollo de acuerdo a las ecuaciones lógicas del diseñador.<br>
— A Correction

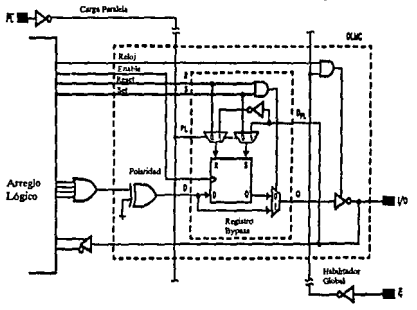

Figura 2.19 Macroccida de Registro Asíncrono (RA)

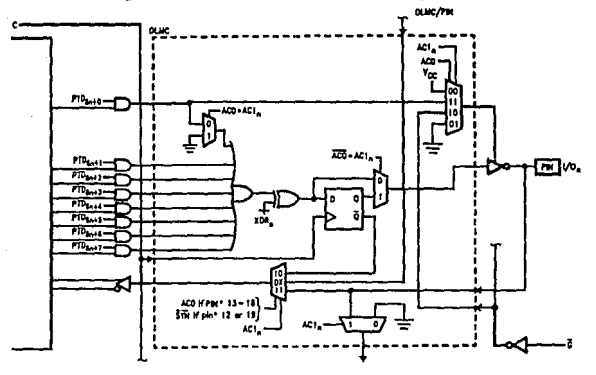

Figura 2.20 Estructura de la Macrocelda lógica de salida (OLMC)

# 11.4 ESTANDARES DE PROGRAMACION DE PLD

Cuando los PLD fueron introducidos por primera vez, el diseñador lógico tenia que desarrollar un mapa de conexiones (Figura 2.21) que mostraba los fusibles que debían quemarse y lo enviaba al fabricante de la PROM, PAL o FPLA. Actualmente, la disponibilidad de equipo de programación de bajo costo ha **facilitado que los usuarios programen sus propios PLD. En el mercado existen programadores universales que pueden programar las PROM, PAL y FPLA más comunes. El dispositivo que va a programarse se coloca en la base del programador; éste programa y prueba el dispositivo de acuerdo con los datos que fueron proporcionados por el usuario.** 

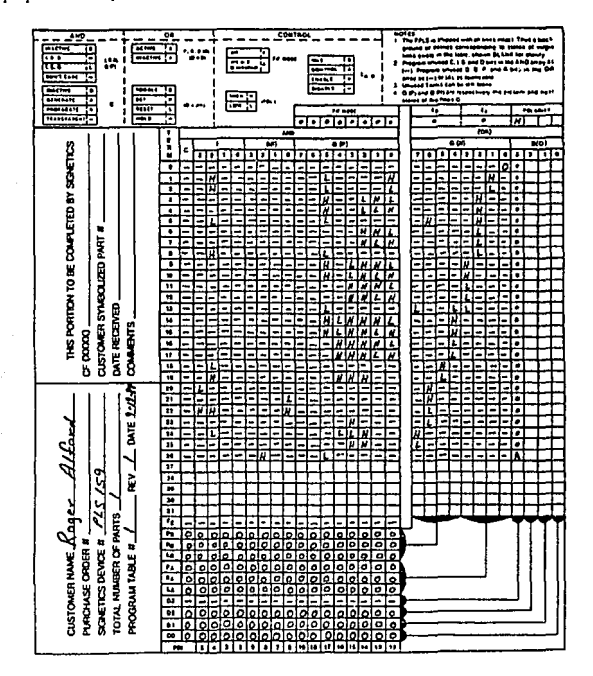

**Figura 2.21 Ejemplo de una carta de especificación lógica del disci\ador de PLD** 

• 47.

La programación junto con Jos datos de prueba se desarrollan utilizando para ello software de programación disponible en el mercado y que se pueda ejecutar en computadoras personales. Al utilizar esta programación, el usuario introduce en la computadora los datos que describen las funciones lógicas que desea que queden programadas en el PLD además dela información sobre cómo probar et dispositivo. Entonces el programa genera el mapa de fusibles y los datos de prueba en una fonna que pueda enviarse sobre un cable hacia la memoria del programador de PLD. Una vez que el programador tiene los datos, procede a programar y probar el dispositivo. Cuando termina de hacerlo, el programador indica si el dispositivo ha pasado o no el procedimiento de prueba. Si lo pasa, el dispositivo se quita de la base del programador y se coloca en el prototipo del circuito para realizar más pruebas con él.

### La programación con el estándar JEDEC

La programación soportada por los PLD fué improvisada mediante la introducción del estándar JEDEC 3 *(Joinl Electronic Device Engineering Cmmcil* : Dispositivos electrónicos de juntura para ingeniería). Este estándar fué provisto por Jos usuarios de PLD para el formato de intercambio de datos en dispositivos programadores. El formato estándar fué propuesto en I 980 y definido en un archivo de fonnato para computadora que hacia posible la transferencia del diseño y prueba a través de los dispositivos y programadores de los diferentes fabricantes. La idea de un formato común no era nueva; Intel y Motorola habían creado un estándar para los dispositivos PROM, sin embargo, el estándar JEDEC fue más importante porque satisfacla necesidades específicas de direccionamiento de los PLD, incluyendo los requerimientos de prueba de datos.

Con el formato JEDEC es posible realizar un diseño con un lenguaje y procesar automáticamente la información de un PLD de manera que sea entendible para un programador universal compatible con el código JEDEC.

En las primeras lineas del archivo los campos de comentarios son terminados por un asterisco (\*). La siguiente linea es compuesta de cuatro campos opcionales que especifican el número de entradas en el archivo, el total de número de fusibles en el dispositivo a programar, el número de vectores probados en el archivo y el fusible con un valor de default sin especificar fusibles.

El fusible de datos contiene en las líneas unos o ceros que son prefijos del caracter L y del fusible de offset. El valor del fusible cuando es uno indica que el fusible específico esta desconectado *("BLO WN''*  ) mientras que un valor cero indica que el fusible esta permanentemente intacto o conectado.

La programación de fusibles contiene varias pruebas de vectores. Cada vector de prueba es prefijado por el caracter"V" y el número del vector. En este caso hay un total de veinte caracteres en cada prueba del vector. Cada caracter corresponde a un pin del dispositivo con el caractcr cargado hacia la izquierda marcamos el pin número uno. Los siguientes caracteres son válidos en el estándar JEDEC para vectores de prueba.

> O controlador de entrada baja 1 controlador de entrada alta 2-9 controlador de entrada de supervoltaje B registro de precargado "buried" C controlador de entrada baja, alta, reloj de pulso bajo

F entrada o salida flotante

H salida de prueba para estado alto

K controlador de entrada alta, baja, reloj invertido alto

L salida de prueba para estado bajo

N pin no utilizado (incluye potencia y tierra)

P registro de precargado

X salida sin prueba

Z salida de prueba para alta impedancia

El campo final del archivo es conocido como fusible de Checksum. Este fusible es utilizado para **detectar errores de transmisión cuando el archivo es transferido através de una computadora hacia el dispositivo periférico programador. El Checksum (aparece en el archivo con un caracter "C" seguido**  por un valor hexadecimal) es calculado por los valores de los fusibles (incluyendo los archivos no especificados directamente en el archivo) y una suma de 16-bit (módulo 65535) de palabras de 8-bit consecutivos en la programación de datos (Fisura 2.22).

> **PAL16R4; CLK CI Cl CJ SWI SWl NC NC NC GND nIAD SO SI NC /CID /A S2 NC VCC**

I• **:a c•b•••swl + c•b•/•"/cl + /c'"b'"•'"c:l + c•Jb•••cl•swl lb:"" c"/b'"•"lcl + c"b"/a•cl + c•fb••'"cl"swl /c;a/c•b••+c•lb•/a /sOac•b•a /sl • c•b•/a + /c•b•a /sl • c•fb•a + /c•b•a PLAN vJ.14 09·tl·1992 13:16**  Source filename: MOTOR.BEQ Devlce: PAL16R4 · QP20<sup>\*</sup> QF2048<sup>\*</sup> F0\* l..0256 **11111111111111111111111111111111 11111111l 101ti1011011111111111 ti 11111111110111011t10111111111111** • l.0512 **11111111110101011101t11111ti1111 10111111111011011101111111111t11 1111111101011101tt101111111111 ti 111101lt110111100101111111111111** • *l.0168*  **11111011110111101101111111111111 0111111111101101t101111111111111 11110111110111100101111111111111** • **Ll024 1111111111011101t1101111111111 ll 11111111111011101101ttlllltt1111•**  L1536 **11111111111111111111111111111111 11111111111011011101111111111111 11111111110111011110111111111111** • **Lt791 11111111111111111111111111111111 111111t1110111011101111111111111** • **CJEt6• 0000** 

**Figura 2.22 Ejemplo de archh·o estándar JEDEC** 

#### El estándar EDIF

En 1983, las necesidades del intercambio de dalos en un estándar en el área de CAE (Electrónica Asislida por Computadora) propicia una reunión de 6 fabricantes de herramientas CAE -Daisy System, Motorola, National Semiconductor, MentorGraphics, Tektronix y Texas Instruments-los cuales forman un estándar para intercambio de datos en diseño. Esto fue el nacimiento del formato EDIF *(Electronic Diseg11 Interdll1llge Formal:* Formato de Intercambio de información de Diseño Electrónico) que fué liberado en 1987 y adaptado para implementación por algunas compañías que promueve la Asociación de Industrias Electronicas (EIA) para usuarios y vendedores de CAE.

El formato EDIF es soportado en algunas herramientas de diseño para PLD. El EDIF fue desarrollado en 1983 y 1984 en un esfuerzo conjunto de un consorcio de estaciones de trabajo en CAE y vendedores de semiconductores. La versión 2.00 del EDIF fue adoptada como un estándar por ANSI (Instituto Nacional de

Estándares Americanos) y la Asociación de Industrias Electrónicas.

**El intento del estándar EDIF es proveer un formato común de lista de conexiones, datos**  esquemáticos y otros datos de diseño eléctrico para detallar información.

# 11.5 ESTANDARES DE PROGRAMACION PARA AMBIENTES GRAFICOS

# Estándares en computación: Quién, Qué, Cuándo y !Cuidado!

## *Quién fija las estándares ?*

Tres grupos son los involucrados en el proceso de estandarización, grupos intitucionales establecidos por comités definen. implementan y dirigen los estándares, las tres instituciones son: Instituto Nacional de Estándares Americanos (ANSI). Instituto de Ingenieros Eléctricos y Electrónicos (IEEE) y la Organización de Estándares Internacionales (ISO) son los responsables de dar a conocer los estándares en computación. En fechas recientes han surgido otras organizaciones persiguiendo el mismo fin, por ejemplo, Fundación de Sistemas de Software Abierto (OSF) y Unix Internacional (UI).

#### $Qué$  clase de tecnologías son estándarizadas ?

Cada aspecto de la tecnología en computación es sujeto a una estandarización, como por ejemplo, protocolos, interfases, redes y medidas para el microprocesador que pueden ser objetos de estudio de estas organizaciones; en general las investigaciones que permitan una medida de comparación a usuarios terminales son analizadas por las instituciones de estandarización.

#### *Cuándo es aplicable 1111 estándar ?*

Un producto es estandarizado cuando el usuario tiene requerimientos, aún cuando son mínimos, de igual manera son necesarios para un buen funcionamiento de interconectividad e intercambiabilidad. Una aplicación reconocida como un estándar tiene muchos beneficios debido a que puede ser portado a diferentes plataformas que soporten el mismo estándar.

#### *Cuidado! los estándares* lie11e11 */imitaciones*

No todos los estándares proporcionan seguridad total, debido a que son versiones incompletas que presentan arnbiguedades; estas ambiguedades surgen al momento de la aplicación y es por esto que se hace necesario una revisión cuando los cambios se han acumulado, razón por la cual las versiones se van modificando en números progresivos.

# Estándar gráfico GKS

GKS es un sistema conocido como Sistema Gráfico de Kémel *(Graphics Keme/ System).* que en escencia son subrutinas o librerías utilizadas para desarrollos y creación de gráficos en 2 dimensiones. Esta compuesto por elementos conocidos como primitivas gráficas, entre los que encontramos: Potilinea, polimarco, circulo, rellenado de áreas, texto escalable y transformaciones geométricas, cada subrutina puede encontrarse disponibles para lenguajes de programación como c. Fortran y Pascal (ANSI).

G KS fué adoptado cnmo estándar en 1985, siendo la primera librería gráfica definida para lenguajes de propósito general (Figura 2.23).

#### TECNJCAS DE PROGRAMACION DE PLD

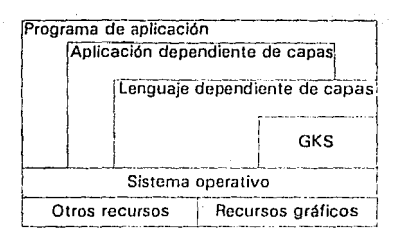

Figura 2.23 Modelo de capas de la estructura del GKS

GKS fué adoptado como un sistema de 20 de propósito general por JSO en 1984 y por ANSI un año después. El estándar enfatiza las gráficas interactivas para funciones gráficas del tipo RASTER (Figura 2.24).

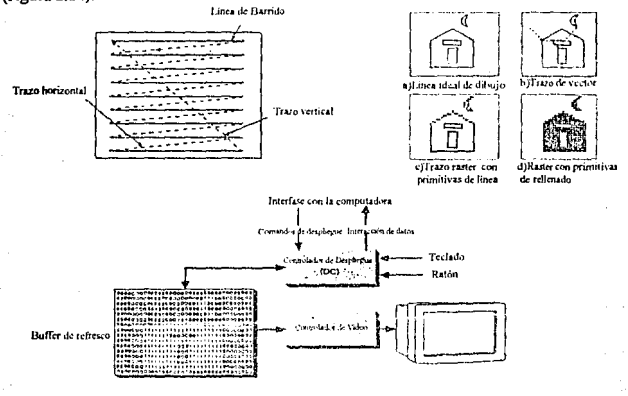

Figura 2.24 Arquitectura para desplicgue tipo RASTER

# Estándar gráfico PHIGS

El estándar gráfico PHIGS (Programmer's Hierarchical Interactive Graphics Standard: Estándar de programación jerárquica de gráficas interactivas) constituye una interfase de ANSI para el desarrollo de aplicaciones gráficas interactivas en 2D y 3D El conjunto de funciones de PJllGS, proporciona facilidades para la creación, despliegue y manipulación de elementos gráficos, así como la programación, c~nfiguración **y manejo de los dispositivos periféricos asociados a una estación de trabajo y PC, facilitando**  el desarrollo de aplicaciones en el campo del Diseño y Manufactura asistidos por computadora (CAD/ CAM).

**La utilización de estándares gráficos permite una gran independencia entre los programas de**  aplicación y los dispositivos fisicos, brindando portabilidad del software hacia los diferentes tipos de **hardware, conservando sus características y evitando la necesidad de efectuar cambios drásticos.** 

PHIGS incorpora las facilidades de los estándares como el GKS para el manejo de entidades **gráficas, además de permitir el manejo independiente de ellas por medio de unidades o segmentos de programa llamadas estructuras, con lo cual se tiene acceso a nuevas capacidades. Un estándar gráfico permite tener una inteñase entre la aplicación desarrollada por el usuario y los dispositivos fisicos de graflcación con que se cuenta (teclado, monitor, ratón, digitalizador, etc.), el estándar se encarga de habilitar dichos dispositivos de control.** 

**En un principio se definieron 6 tipos de primitivas gráficas para 20 y 30 como línea, polilínea, movinúento, marco, polimarcos, texto. Posterionnente se definieron las funciones para los dispositivos**  de entrada como LOCATOR, STROKE, VALUATOR, CHOICE, STRING y PICK (Figura 2.25).

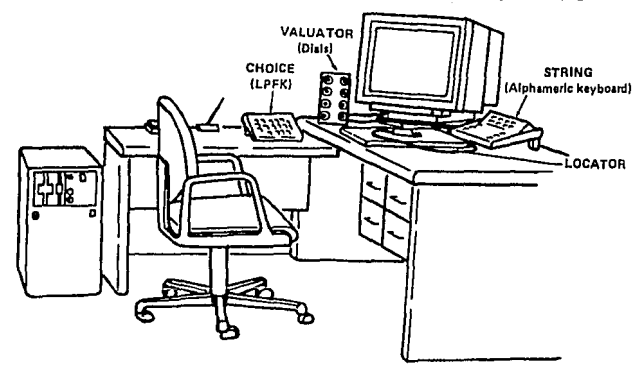

Figura 2.25 Dispositivos de entrada para el ambiente en PHIGS

PHIGS es una evolución lógica de GKS donde son incluidas funciones gráficas en 3D más poderosas, manipulando estructuras de datos complejos que representan objetos. El desarrollo en PllIGS **se basa en listas y tablas de estructuras que puedan ser editadas y enlazadas interactivamente por el usuario,** 

**manteniendo una transfonnación geométrica aplicada en todas las primitivas gráficas subsecuentes.**  También puede hacer el despliegue de las listas del sistema que incluyen el CSS (almacenamiento central **de estructuras) como parte integral de un estándar.** 

# INTERFASES TIPO CGI

El propósito del estándar CGI (Computer Graphic Interface: Interfase gráfica para computadora) **originalmente conocido como VDI** *(Virlual Device Interfase* **: Interfase de Dispositivo Virtual} consite en especificar precisamente que códigos son asentados para una terminal con hardware gráfico y definir cada función del dispositivo.** 

El propósito de CGM *(Computer Graphic Metafi/e* : Archivo gráfico de Computadora) estándar **conocido originalmente como VDM** *(Virtual Device Metafile:* **Archivo de dispositivo virutal) es definir el camino en que las imágenes gráficas serán almacenadas en un dispositivo independiente para ser transferido a otros sistemas.** 

IGES (Sistema Inicial para Intercambio de Gráficos) como CGM se enfocan a la codificación *y*  **almacenamiento de información gráfica de tal forma que puedan ser transferidos de una instalación de una computadora a otra para una reconstrucción posterior. IGES fué diseñado inicialmente para sistemas**  CAD/CAM, superficies, primitivas gráficas y superficies tipo splines, asl como para los diferentes tipos **de elementos finitos. Es decir, fué diseñado para captura no únicamente gráfica, sino dibujos de ingeniería, información mecánica, partes y ensambles.** 

INAPLPS ( Protocolo Norte Americano de Sintáxis para Niveles de Presenlación) establece un **·estándar para la transición de texto y gráficos de un gran número de tcrnlinales de video, texto y teletexto, que esperan ser instaladas a escuelas, casas y oficinas alrededor del mundo.** 

PHIGS PLUS (Programmer's Hierachical Interactive Graphics System Plus Lumière and *Smface)* **ofrece mayores ventajas al programador para explotar los gráficos tipo raster; es una forma**  extendida de PllIGS que incluye capacidades de rendimiento mayores, fuentes de luz, modelos de **reflexión y soporte de primitivas avanzadas, como por ejemplo dibujo a detalle (Rendering).** 

El propósito de PHIGS PLUS es haceruna extensión del PHIGScon una mayor calidad en gráficos de 30 y geometrias más sofisticadas. PHIGS PLUS retiene todas las ventajas de PHIGS con rendimienlos **mayores debido a la adición de nuevos componentes para 3D como: luces, sombras, triángulos, cte.**  Las primitivas de PllIGS vs PHIGS PLUS

 $\omega \rightarrow \omega_1 \cdots \omega_n$ 

the project

- **•Polilínea**
- **•Polígonos**
- **Polimarca**
- GDP (circulo, elipse)
- Arreglo de celdas
- **Texto (Geométrico y anotación)**

Básicamente PHIGS PLUS presenta los mismos modelos de programación que PHIGS. El almacenamiento de elementos en estructuras yla manipulación jerárquica de datos es llamada CSS. Estas estructuras pueden ser agrupadas en otras que están organizadas cíclicamente para gráficas. La salida gráfica es producida en una ºworkstation" mediante los CSS transversales, interpretando estructuras.

La transformación en pipeline es lo mismo para PHIGS. Los efectos son controlados por primitivas de atributos, orientación y posición en conjunción con fuentes de luz que pueden estar activadas.

Aparte de Jos CSS existen otras estructuras de datos no menos importantes: la descripción de tablas que proveen información acerca delas capacidades de PHIGS así como los valores asignados pordefault, Jos tamaños de implementación y los recursos del sistema.

• Las listas transversales de estados y los estados actuales de los procesos.

•La tabla de descripción de estaciones de trabajo que proporcionan infonnación acerca delas capacidades de cada tipo de estación.

• Las listas de estado de la workstation que describe los estados actuales dependiendo de los atributos y otros datos como tabla de fuentes de luces que puede variar en el tiempo de corrida.

PHIGS PLUS hace aplicaciones especificas de color directo asi como indexados. Manejando diferenles modelos de color como: RGB (Rojo, Verde, Azul}, CMY (Cyan, Magenta, Amarillo} HSV (Tinte, Saturación , Color} y YIQ (sislema de dosificación de intensidad de luz). Cada workstation mantiene una tabla referente a las fuentes de luces que afecta la apariencia de un área de definición influenciada por un cálculo de reflectancia y presentación en pipeline. Todos los tipos de color tienen fuentes de ambiente direccionales y posicionales o bien a cambio tienen fuentes tipo spot con posició'n, atenuación, ángulos y primitivas con área de influencia (conos).

Después de que las primitivas han sido generadas se tienen algunos patrones y decoraciones que pueden ser aplicadas a los diseños, mediante colores asociados con unos coJores intrínsecos. Los colores intrínsecos definen primitivas que son modificadas durante Ja aplicación de luces y sombras, Ja interacción a través de las superficies primitivas y la iluminación determinan las características de reflexión; tales fuentes pueden ser aplicadas por el frente, por detrás o por alguna de las caras de Ja superficie que pueden tener diferentes características de reflexión y por lo tanto diferentes métodos de sombreado.

PHIGS PLUS introduce una versión aumentada para las polilíneas de PHIGS, sumando habilidades para asociar valores de color a Jos vértices, cada polilínea es coloreada independiente de la otras, aunque pueden aplicarse métodos de sombreado, también es introducido las primitivas de curvas no uniformes conocidas como B-spline, delimitadas mediante un parámetro que especifica los limites. La aproximación de estas curvas es especificada en espacios paramétricos, coordenadas del mundo, coordenadas polares y coordenadas cartesianas.

Las principales aplicaciones de PHIGS PLUS están orientadas hacia: •Diseño Mecánico por Compuiadora MCAD •Defensa del gobierno, militar y mapco •Investigaciones científicas, visualización, modelado molecular •Simulación en arquitectura

### PEX (PHIGS PLUS EXTENSION TO X-Window)

Es una extensión del sitemaX-Window para soportar eficientemente PHIGS. PEX almacena cada ventana en una pantalla de despliegue como un dispositivo independiente para gráficas tridimencionales, se desenvuelve como una red en el ambiente de X-Window asi como ramificación para las decisiones de diseño en el ambiente X y PHIGS

Tiene aplicaciones en : gráficas 3-D ditribuidas Protocolos de redes, cliente/servidor

Interoperable Consorcio MIT

# Z-PHIGS

El sistema Z-PHIGS fué desarrollado en 1993 de acuerdo con el estándar ISO 9592, ANSI y PHIGS para 3D. Cuenta con más de 300 funciones diferentes para construcción y despliegue de aplicaciones en tercera dimensión, con todas las ventajas de PHIGS. Las librerias gráficas de Z-PHIGS están disponibles en Pascal, C y C++.

Primitivas geométricas, atributos de dibujo, transformaciones en 3D, superficies ocultas y vistas en ventana son algunas de las propiedades potentes de este sistema para gráficos en PC. Z-PHIGS tiene un mejor desempeño bajo MS-WINDOWS versión 3.1 y un procesador 386 o superior. Permite diseños en el área de CAD, Diseño gráfico, visualización, animación y aplicaciones tipo multimedia. No requiere \Vindows SDK para la elaboración de diseños sofisticados. Esta provisto de funciones de dispositivo independiente, esto es, sus aplicaciones pueden tener muchas aplicaciones independientes del dispositivo

### OSF/MOTIF

La Fundación de Sistemas de Software Abierto (OSF) fue fundada para desarrollar aplicaciones para los ambientes que pueden encerrar portabilidad, escalabilidad e interconectabilidad para aplicaciones de software. La OSF fue fundada por siete compañías: Apollo, DEC, Hewlett Packard, Groupe Bull, Sicmens AG, Nixdorf e IBM.

La Fundación de sistemas de software abierto (OSF: *Open Software Foundation)* desarrolló una interfase de usuario que fuese portable a las demás platafonnas de computadora conocida como MOTIF. Esta interfase opera con UNIX y el sistema X-Window versión 11 release *5.* 

Este software tiene un estilo de programación basado en definición de clases orientado a objetos, mediante unajcrarquia. Es un software enfocado a desarrollo de aplicaciones, intcñascs y administradores de sistemas de ventanas.

La finalidad es hacer un software portable a las plataformas que cuentan con ambientes de ventanas y convenciones tipográficas estándar.

### Sistema X-WINDOW

X-WINDOW es un sistema que soporta despliegues de gráficas tipo bit-map (mapa de bits). Para X-Window un despliegue (display) se define como una estación que cuenta con: un teclado, un dispositivo apuntador (mouse) y una o más pantallas (Figura 2.26).

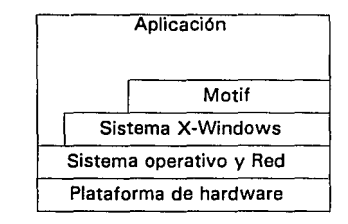

### Figura 2.26 Modelo de Interfase para desarrollo con X~Wlndow/MOTIF

Las pantallas múltiples pueden trabajar juntas o separadas, siempre *y* cuando sean controladas por el mismo teclado o ratón. X-Window es un sistema de ventanas oñentado hacia el uso de redes de computadoras. Pennite que una aplicación pueda correr *en* un sistema, y despliegue su 5alida en un sistema diferente. Para esto, X-Window sigue el modelo cliente servidor. El servidor realiza las siguientes tareas: permite el acceso al despliegue a vaños clientes, realiza dibujos en dos dimensiones y maneja las estructuras de datos que implementan a las ventanas. El cliente es un programa de aplicación que envía peticiones al servidor para ejecutar funciones del sistema de ventanas. El cliente y el servidor se comunican haciendo uso del protocolo X.

Un usuario de X interactúa directamente con el servidor para correr aplicaciones localmente o en sistemas remotos. La salida de dichas aplicaciones puede desplegarse de manera local o remota. El proceso distribuido ayuda a resolver el problema de cargas desbalanceadas entre varios sistemas. Cuando una máquina se encuentra sobrecargada, o no cuenta con los recursos suficientes para ejecutar alguna aplicación, los usuarios pueden utilizar otras máquinas para correr sus programas.

En el ambiente X, los clientes no controlan el aspecto de las ventanas en un despliegue. Esta apariencia es tarea de una aplicación llamada administrador de ventana (Window manager). Un administrador de ventanas es una aplicación como cualquier otra, excepto por el control que mantiene sobre las ventanas de despliegue. El administrador de ventanas permite al usuario mover las ventanas, cambiar el tamaño de alguna ventana, correr nuevas aplicaciones, controlar qué ventanas son visibles, etc.

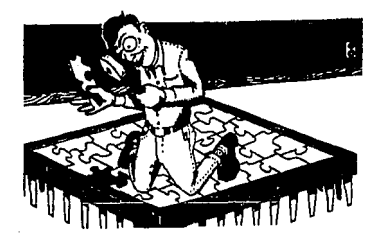

# ANALISIS DE HERRAMIENTAS PARA LA SIMULACION

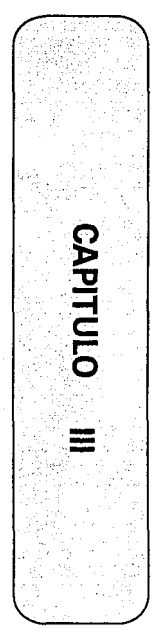

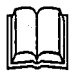

ta carsas

ile su

William

Cualquier sistema digital es susceptible de tener circuitos combinacionales (las salidas en cualquier momento dependen por completo de fas entradas presentes en ese tiempo), sin embargo. la mayoría de los sistemas que se encuentran en la práctica tambián incluyen elementos de memoria que son dispositivos capaces de almacenar dentro de ellos Información binaria. La información binaria almacenada en los elementos de memoria en cualquier momento dado define el estado del circuito secuencial.

La secuencia de control y las tareas para el procesamiento de datos de un sistema digital se ospeciffcan mediante un algoritmo en el hardware denominado diagrama del algoritmo de máquina. de estados (ASM).

En este capítulo presentamos un mátodo de diseño digital del diagrama ASM, los bloques que lo componen y las relaciones de temporizado entre los bloques. A partir de ello analizaremos como las entradas externas en el circuito secuencial son funciones no sólo de las entradas sino tambián del estado presente de los elementos de memoria.

# 111.1 TECNICA DE LAS CARTAS ASM

La infonnación binaria almacenada en un sistema digital puede clasificarse ya sea como datos o como control de la infonnación. esta última proporciona señales de mando que supervisan las diversas operaciones de la sección de datos con objeto de llevar a cabo las tareas deseadas de procesamiento de datos.

El diseño lógico de un sistema digital puede dividirse en dos partes distintas; una parte se ocupa del diseño de los circuitos digitales que llevan a cabo las operaciones de procesamiento de datos, la otra se ocupa del diseño del circuito de control que supervisa las operaciones y sus secuencias.

Las relaciones entre el control lógico y el procesador de datos en un sistema digital se muestra en la figura 3.1 donde el subsistema de procesador de datos manipula Jos datos en los registros de acuerdo con los requisitos del sistema; a su vez el control lógico inicia los mandos en secuencia apropiada al procesador de datos. El control lógico usa las condiciones de estado del procesador de datos para servir como variables de decisión para determinar la secuencia de las señales de control.

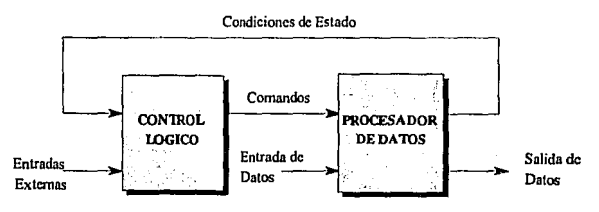

#### Figura 3.1 Interacción del control lógico y el procesador de datos

El control lógico que generan las señales para darla secuencia de las operaciones en el procesador de datos es un circuito secuencial cuyos estados internos dictan los comandos de control para el sistema. En cualquier momento el estado del control secuencial inicia un conjunto predeterminado de mandos, dependiendo de las condiciones de estado y otras entradas externas, el circuito secuencial pasa al estado siguiente para iniciar otras operaciones. Los circuitos digitales que actúan como control lógico proporcionan una secuencia de tiempo de señales para iniciar las operaciones en el procesador de datos y determinar el siguiente estado del mismo subsistema de control.

La secuencia de control y las tareas de procesamiento de datos de un sistema digital se especifican mediante un algoritmo en el hardware que consta de un número finito de pasos de procedimiento que señalan como obtener una solución a un problema donde la parte del diseño digital más creativa es la formulación de algoritmos de hardware para lograr los objetivos requeridos.

Una forma conveniente de especificar la secuencia de los pasos del proceso y las trayectorias de decisión para un algoritmo es un diagrama de flujo. El diagrama de flujo para un algoritmo de hardware
traduce las palabras a un diagrama de información que enumera la secuencia delas operaciones junto con las condiciones necesarias para su ejecución. Un diagrama especial de flujo que ha sido desarrollado especlficarnente para definir algoritmos de hardware digitales se denomina diagrama de Máquina de Eslado Algorítmico (ASM) que es la estructura básica de un sistema digital.

El diagrama  $ASM$  se asemeja a un diagrama convencional de flujo pero se interpreta en forma algo diferente. Un *diagrama co11vencio11al* de flujo describe la secuencia de los pasos de procedimiento y las trayectorias de decisión para un algoritmo sin ocuparse de sus relaciones en el tiempo. El *diagrama ASA/*  describe la secuencia de eventos lo mismo que las relaciones de temporizado entre los estados de un controlador secuencial y los eventos que ocurren cuando pasa de un estado al siguiente, es decir, está adaptado para especificar con precisión Ja secuencia de control y las operaciones de procesamiento de datos en un sistema digital, tomando en consideración las restricciones del hardware digital.

#### Máquina de Estados

Todos los módulos de un sistema lógico se pueden representar por un modelo general de Máquina de Estados, el cuál contiene los elementos necesarios para Ja descripción de un módulo en función de sus entradas, salidas y tiempos. En Ja figura 3 .2 se muestran las tres diferentes fases que fonnan el modelo general de donde se puede identificar :

- Función Estado-Siguiente
- Función Estado-Presente
- Función de Salida

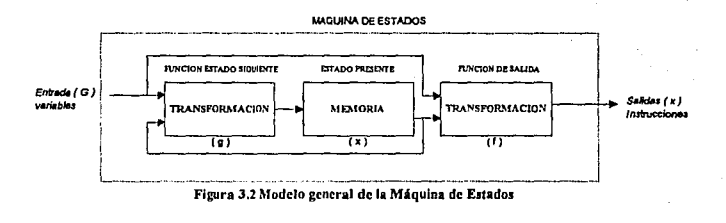

El Estado de Máquina, es la memoria del estado presente para poder dctcnninar el estado siguiente. El término Estado de Máquina, proporciona la información necesaria y suficiente para determinar las salidas y el estado siguiente *(determinado por la Fu11ció11 Estad<>-Siguiente)* en función de las entradas en el estado presente *(determinado por una emrada periódica en el Registro-Estado).* Asi Ja Máquina, es semejante a una memoria, que generalmente es elaborada con circuitos biestables llamados Flip-Flops (FF's).

Un grupo de FF's forman un estado, a1 cual se le conoce como *Registro-Estado.* Se define un estado diferente para cada combinación de bits almacenados, de donde se pueden tener dos posibles estados para *n Registros-Estado* ( FF's).

Los FF's del estado, son identificados con nombre de variables y se definen como declaración de estado. A cada variable se le puede dar un nombre arbitrario;  $A, B, p, IH$ , etc. Un grupo de variables forman lo que se conoce como *Código de Estado,* por ejemplo: el estado *DCBA* donde *A, B,* Cy *D* son variables de estado, si además, *A=O, B=O, C=l, D=l* entonces el *Código de Estado* será *J JOO.* 

Cada Estado de Máquina se encuentra relacionado con un estado siguiente, asf al finalizar el estado presente tenemos un estado siguiente. La Función *Estado-Siguiente (g)* (ver Figura 3.2), depende del estado presente *(X)* y las entradas ó variables *( Q),* si el estado presente es representado por Tvariable en el tiempo discreto y k es un número entero, entonces  $X(kT)$  representa el estado presente en tiempo discreto *kT,* por lo tanto, se puede definir a la función *Estado-Siguiente (* g) como:

## *X ( ( k-1))* = *g {X ( kT ), Q ( kT)* J

la notación para la operación *Estado-Siguiente* se simplifica notablemente utilizando el *Operador-Retardo*  que es una flecha  $\rightarrow$  ó  $\leftarrow$  con lo cual se indica la transición hacia el estado siguiente, de esta manera la Función *Estado-Siguiente* se define como:

# $X$  g $IX, O$

Así, el valordeX es alterado al finalizar el estado presente, donde *X* y *Q* son valores en dicho estado. Las modificaciones en el estado presente se mantienen para poder determinar el uso del estado siguiente.

La *F1111ció11-Salida,* genera un conjunto de Salida(s) o Instrucción( es) *( /)* del estado y además la información de entrada requerida para cada estado, en semejanza con Ja Función *Estado-Siguiente,*  consiste de un operador de transfonnación llamado *(* f ), definiéndose como:

# *l(kT)=f{X(kT), Q(kT)j*

donde k es un número entero y Tes una variable en el tiempo discreto. La notación para la Función-*Sa/idapuede* ser simplificada utilizando el símbolo'=• como operador inmediato que indícala operación en el estado presente, de este modo se presenta la expresión simplificada:

# *l=JIX,Qj*

El Algoritmo de Máquina de Estado (Carta ASM), es de gran utilidad dentro del área de diseño digital porque en ella se muestra simultáneamente un algoritmo y los Estados de Máquina, dado que la carta ASM es una descripción esquemática de la *Función-Salida* y la Función *Estado-Siguiente* de una máquina general (Figura 3.2), es decir, se separa la fase conceptual del diseño para llevar a cabo la implementación de un circuito electrónico.

Se le proporciona al diseñador la libertad para expresar los más complejos algoritmos para el desarrollo de un circuito. Cuando el algoritmo de la carta ASM satisface los requerimientos de diseño, se tiene la opción de implementar la carta utilizando algún tipo de familia lógica TTL 6 PLD.

## Carta ASM

La carta ASM es un diagrama que describe las operaciones secuenciales en un sistema digital. Esta carta está compuesta de tres elementos básicos :

- Estado
- Decisión
- Condicional

EsrADo. Se representa con una casilla rectangular, donde se escriben operaciones de registro o nombres de señal de salida que el control genera mientras se encuentra en este estado(Figura 3.3 ). El estado recibe un nombre simbólico, el cual se coloca en la esquina superior izquierda de la casilla. El código binario asignado al estado se coloca en la esquina superior de la derecha.

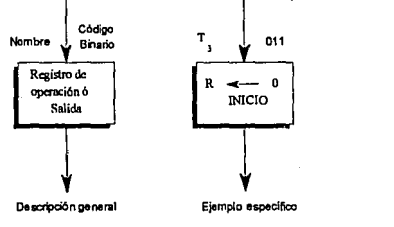

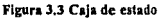

pretsion. Se representa con una casilla en forma de rombo, con dos ó más trayectorias de salida. La condición de entrada que va a probarse está escrita dentro de la casilla. Una trayectoria de salida se toma si la condición es cierta y la otra cuando la condición es falsa. Cuando una condición de entrada está asignada a un valor binario, las dos trayectorias se indican por 1 y O ( Figura 3.4 ).

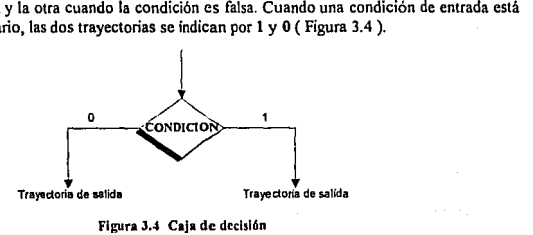

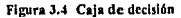

conuicion. Es de uso exclusivo en las cartas ASM y la forma de la casilla es ovalada. La trayectoria de<br>entrada a la casilla condicional debe llegar desde una de las trayectorias de salida de una casilla de decisión Las operaciones de registro o salidas listadas dentro de la casilla condicional se generan durante un estado dado siempre que se satisfaga la condición de entrada (Figura 3.5 ).

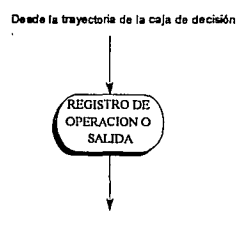

Figura J.S Caja condicional

## Bloque ASM

Un bloque ASM es una estrnctura que consta de una casilla de estado y todas las casillas de decisión y condicionales conectadas a sus trayectorias de salida. Un bloque ASM tiene una entrada y cualquier número de trayectorias de salida representadas por la estructura de las casillas de decisión. Un diagrama ASM consta de uno o más bloques interconectados. Un bloque debe ser conectado a un estado siguiente. Cada posible conexión de un estado presente a un estado siguiente es llamado *"camino de 1111ió11"* donde el camino de unión depende de la estructura que conforman las casillas de decisión siendo ahi donde se sensan las variables de entrada para así definir la conexión entre estados de la máquina.

Cada bloque ASM representa: un estado presente  $(X)$ , la salidas en el estado  $f(X)$ , las salidas condicionales  $f(X, Q)$  y el estado siguiente  $g(X, Q)$ , así como las entradas generales de un estado de máquina *{ Q].* 

Las restricciones para la interconexión de bloques en una carta ASM se consideran al momento de elaborar el diseño. Estas son:

- Se debe tener sólo un estado siguiente y variables de entrada estables (sincronas) para cada estado presente.
- Si existe más de una casilla de decisión, de las cuales la salida al estado siguiente de cada una de ellas, pasa al mismo estado. esto no es válido, ya que el algoritmo por definición no puede sensar dos variables de entrada simultáneamente.

Cada bloque en el diagrama ASM (Figura 3.6) describe el estado del sistema durante el intervalo de un pulso de reloj. Las operaciones de un estado y sus condicionales se ejecutan con un pulso común de reloj mientras el sistema se encuentra en el estado T, . El mismo pulso de reloj también transfiere el sistema controlador a uno de los estados siguientes,  $T, T, o, T$ , como dictan los valores binarios de E y F.

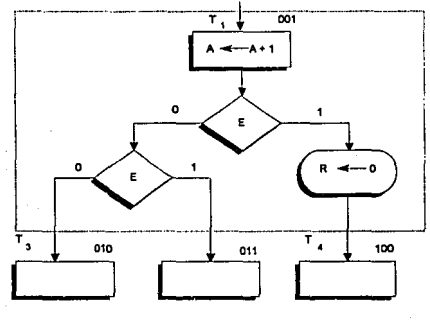

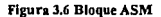

#### CONSIDERACIONES DE TEMPORIZADO

El temporizado de todos los registros y FF's en un sistema digital se controla porun reloj generador maestro. Los pulsos de reloj se aplican no solo a los registros de la subsección del procesador de datos, sino también a todos los FF's en el circuito lógico. Las entradas también están sincronizadas con los pulsos de reloj porque normalmente se generan como salidas de otro circuito que usa las mismas señales del reloj. Si la señal de entrada cambia en un tiempo arbitrario independientemente del reloj, se le llama una *entrada*  asfucrona. Para simplificar el discño se supone que todas las entradas están sincronizadas con el reloj y que cambian de estado como respuesta a una trancisión de borde del pulso de reloj. En fonna similar cualquier salida que es una función del estado presente y una entrada sincrona también estarán sincronizadas.

En la carta ASM se considera un bloque entero como una unidad, por lo que todas las operaciones que están especificadas dentro del bloque deben ocurrir en sincronismo durante la transición en borde del mismo pulso de reloj, mientras el sistema cambia desde T, al estado siguiente. Esto se representa en forma gráfica en la figura 3.7.

l. El registro A se incrementa

2. Si  $E = 1$ , el registro R se despeja

3. Dependiendo de los valores de E y F, el control se transfiere al estado siguiente, T, o T, o T,

## ANALISIS DE HERRAMIENTAS PARA LA SIMULACION

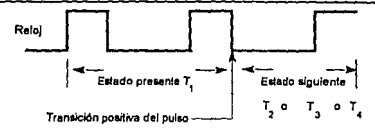

Figura 3.7 Trancisión entre estados

#### Secuencia de temporizado

Cada bloque en un diagrama ASM especifica las operaciones que van a realizarse durante un pulso común de reloj. Las operaciones especificadas dentro de las casillas de cslado y condicional en el bloque se Uevan a cabo en la subsección del procesador de datos. El cambio de un estado al siguiente se lleva a cabo en el control lógico. Con el objelo de apreciar la relación de tiempo implicada, se recomienda hacer una lista de secuencias paso por paso de las operaciones después de cada pulso de reloj desde el tiempo en que ocurre la señal de inicio hasta que el sistema regresa a su estado inicial.

## Procesador de datos

La carta ASI\I da toda la información necesaria para diseñar et sistema digital. Los requisitos para el diseño del subsistema procesador de datos se especifican dentro de las casillas de estado y condicionales. El control lógico se determina mediante las casillas de decisión y las transiciones de estado requeridas.

## IMPLANTACION DEL CONTROL

La sección de control de un sistema digital es en esencia un circuito secuencial que puede diseilarse por métodos especializados ( *Dise1loco11jlip-jlopJK,jlip-Jlops* D *y decodificador,* asl *como con multiplexores)*  que pueden considerarse como una extención de1 método secuencial clásico combinado con otras suposiciones de simplificación. El FF's D es uno de estos métodos especializados que se utiliza para el diseño de1 control lógico, sin embargo otra a1temativa es utilizar una ROM o un PLA para diseñar el control lógico.

## Tabla de estado

La carta ASM puede convertirse en una tabla de estado mediante la cual puede diseñarse el circuito secuencial del controlador. Primero deben asignarse valores binarios a cada estado en la carta ASM. Para *n* Flip-Flops en el circuito secuencial de control, la carta ASM puede acomodar hasta 2<sup>n</sup> estados. Un diagrama con tres o cuatro estados requiere un circuito secuencial con dos FF's, con cinco a ocho estados, se necesitan tres FF's, cada combinación de valores FF's representa un número binario para uno de los estados.

Una tabla de estados para un controlador es una lista de los estados y entradas prcscnles y sus correspondientes estados siguientes y salidas. En la mayoría de los casos hay muchas condiciones *"110 importa"* de entrada quedeben incluirse, de modo que es aconsejable arreglarla tabla de estado para tomar esto en consideración. El número de renglones en la tabla de estado es igual al número de trayectorias distintas entre los estados en la carta ASM.

# llI.2 REDUCCION DE MINTERMINOS POR EL METODO QUINE-McCLUSKEY

#### REDUCCION DE FUNCIONES BOOLEANAS

El método de los *mapas de* Kromugh utiliz.ado para la reducción de funciones booleanas, se complica **progresivamente co!lfonne aumenta el número de variables de estado. La técnica de los** *mapas de Kco11augh*  **para funciones con** *más* **de cuatro variables de estado, es un reto a la habilidad humana para reconocer los**  *"encerramientos o cubos"* y en consecuencia, la implementación de un algoritmo por computadora, no es realizable.

Como forma alternativa, el método *Qui11e-McC/uskey* es un procedimiento sistemático tabular, el cual se puede implementar făcilmente en una computadora.

#### Método de *Quine-McCluskey* para reducción de funciones booleanas

**El método comienza con una lista de los minténninos de la función de los cuales se van a reducir, los mintérminos son almacenados en una tabla fonnando los O-cubos (** *en lo sucesiw>,* **101** *cubo se refiere a Jos agm¡xrmienlos de elementos como se rea/i::aJI en la técnica de mapas ck Km11augh* **) los cuales son ordenados**  para así facilitar el proceso de reducción, el proceso de combinación de O-cubos para fonnar cubos de mayor **dimensión.** 

Para facilitar la presentación del procedimiento, se utilizará un ejemplo: Sea

$$
F = \sum m(1, 5, 7, 8, 9, 10, 11, 14, 15) \dots \dots \dots \dots \dots \dots \dots \dots \dots \quad (4.1)
$$

así, el arreglo para esta función es:

$$
ON = \begin{bmatrix} 0 & 0 & 0 & 1 \\ 0 & 1 & 0 & 1 \\ 0 & 1 & 0 & 1 \\ 1 & 0 & 0 & 0 \\ 1 & 0 & 0 & 1 \\ 0 & 0 & 1 & 0 \\ 1 & 0 & 1 & 1 \\ 1 & 1 & 1 & 0 \end{bmatrix}.
$$

a manera de asistencia didáctica del procedimiento, se muestra a continuación el *mapa de Ka111a11g/J* para la función F (Figura 3.8 (a)).

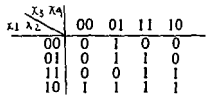

#### Figura 3.8 (a) Mana de Karnaugh para la conación 4.1

El primer paso del método, consiste en buscar todas los posibles *J-cubos* agrupados en pares formando así dichos cubos en el mapa de Kamaugh (Figura 3 .8 (b))

> <u>xi XXV</u> 00  $\begin{bmatrix} 0 & 0 & 0 & 1 & 1 & 0 \\ 0 & 0 & 1 & 0 & 0 & 0 \\ 0 & 1 & 1 & 0 & 0 & 1 & 1 \\ 10 & 1 & 1 & 1 & 1 & 1 & 1 \end{bmatrix}$

## Figura 3.8 (b) Todos Jos posibles pares de 1's en el Mapa de Karuaugh

Cada par de encerramientos en el mapa de Kamaugh corresponde a un par de O-cubos en el arreglo ON, difiriendo tan solo en una variable, por ejemplo el par (0001, 0101) y (1110, 1111). Esto nos indica que se pueden encontrar todos los posibles */-cubos*, buscando en el arreglo ON todos los pares de entradas, los cuales difieren en el valor de una de sus variables. El procedimiento de búsqueda es muy simple pero no iodos los *O. cubos* se pueden combinar para formar un */-cubos* que se distingue por la propiedad particular que a **continuación se menciona:** 

El número de l's de un 0-0.lbos a otro debe diferir en una unidad *(por ejemplo: conridérense Jos pares*   $(0001.0101)$   $\vee$   $(0111.1111)$ .

El método *Quine-McC/uskey,* utiliza la ventaja que nos representa el fuctor antes mencionado; por lo tanto se debe realizar un ordenamiento al arreglo ON de los *O-cubos* de acuerdo al número de l's que estos  $\text{confidence}$  Así el ordenamiento nara el eicmplo se muestra en la tabla 3.9 (a):

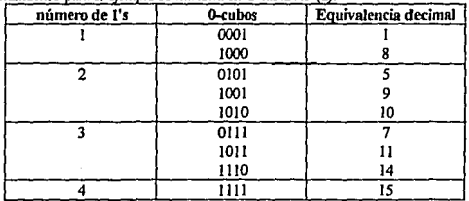

Tabla 3.9 (a) Ordenamiento de 0-cubos

El correcto uso de la tabla 3.9 (a) permite determinar făcilmente los pares de  $0$ -cubos que se pueden combinar para formar los */-cubos.* 

Los *O-cubos* del grupo superior de la tabla 3.9 (a) no se pueden combinar con los cubos que tengan 3 o más 1's; así, solamente se requieren los *0-cubos* del segundo grupo, los cuales son considerados para realizar las combinaciones con el grupo superior. Por consiguiente, cada *0-cubos* del siguiente grupo, forma los *l-cubos*, en otras palabras, se lleva a cabo una relación entre el elcniento seleccionado contra todos Jos elementos del siguiente grupo. Si en el par de *0-cubos* seleccionado, se identifica que difieren en una sola variable, el correspondiente */-cubos* se obtiene poniendo una "•" en la posición del elemento, los dos *0-eubos* difieren, obteniéndose de esta manera una tabla de */-cubos* con su respectivo valor decimal equivalente de los *O-cubos*  combinados. Se puede apreciar en la tabla 3.9 (b) de Jos */-cubos* que el número de grupos disminuye en uno en comparación con la tabla delos *(}.cubos.* A continuación se muestra la tabla 3.9 (b) de los *l<ubos.* 

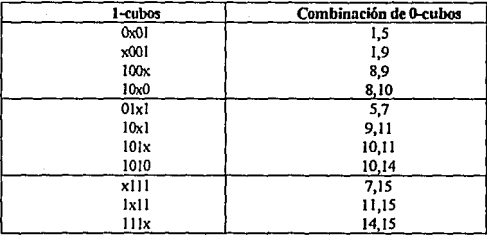

#### Tabla 3.9 (b) Ordenamiento de 1-cubos

De lo antes descrito, el procedimiento comienza a comparar el 0-cubos 0001 con los cubos del siguiente grupo inferior, como se observa, este  $\theta$ -cubas puede ser combinado con los cubos O1O1 y 1001, ya que solamente con éstos existe una dift:rencia de una variable, por consiguiente se forman los */-cubos* OxOI y xOOI respectivamente y son almacenados en la tabla de los */-cubos,* ver tabla 3.9 (b). Posteriormente, el segundo *0* aiha• en el grupo superior 1000 se compara con los tres *O-cubos* del grupo inferior, pudiéndose combinar solamente con los cubos 1001, 1010 formándose así 100x y 10x0 respectivamente, agregando los 1-cubas a la tabla.

De esta manera se obtienen todos los *l-cubos* que se pueden formar con los *0-cubos* del segundo grupo *(es ck·cir, el* gni!XJ *do11de el mímero de l's es i¡,"1al a do.r, figura 3.9* (h)) con el tercer grupo, el proceso es exactamente igual y se concluye que la obtención de la tabla completa de los 1-cubos se realiza en forma similar a **como se mencionó antcrionnente.** 

En aplicaciones generales, el método *Quine-McC/iisky* dentro del proceso de pares sucesivos en **grupos, continúa mientras no se encuentre el úhimo par posible.** 

Como parte del proceso de obtención de la tabla de los *1-cubos*, los 0-cubos fueron combinados más de **una VCZi identificándose con una marca (/ar** */-cubos obte11idoscorresponde11 exactamellle a los encerramientos ene/ mapa* de *Kamaughde la Tabla J.8 (b)* ); la razón se explica *más* adelante.

El siguiente paso del procedimiento consiste de una búsqueda a través de la tabla para identificar los pares de los *1-cubos* que se pueden combinar para formar cubos de mayor dimensión *(2-cubos).* Se tienen tres grupos, de donde se principia a realizar la comparación de estos cubos del grupo superior con el segundo grupo. **En este caso, los cubos requieren solamente ser comparados ron respecto a la posición de la 11x". Así, la primer**  entrada  $(0x0I)$ , necesita ser comparada con el cubo  $1x10y$ como se observa, difiere en sus tres elementos; por lo tanto, no existe combinación, concluyendo la comparación del cubo OxOO 1 ya que no puede ser combinado con otro */-cubos.* El siguiente cubo de la lista es xOOl el cual no puede ser combinado con ningún otro *1-cubos*  porque no existen cubos que tengan "•" en la misma posición dentro del segundo grupo de los *1-cubos,* se concluye per lo tanto, que no existe combinación posible. El tercer cubo en la lista (100x), difiere del 101x en tan solo una posición, así estos dos cubos se pueden combinar formando el *2-cubos* l Oxx y se almacena en una nueva tabla marcando los elementos que fueron combinados; finalmente el *1-cubos* del primer grupo 10x0 es comparado con Olxl y 10x1 (cada uno tiene una "x" en la tercera posición); 10x0 no puede ser combinado con el primero de estos, pero se puede combinar con el segundo, generando el *2-aibos* IOxx, sin embargo, como ya existe éste no se debe agregar a la tabla y se marcan los *l-a1bos* que lo generaron. Finalmente se completa la comparación para el primer grupo de los I-cubos.

El primer 1-cubo en el segundo grupo es comparado contra los 1-cubos del tercer grupo de la tabla de la figura 3.9 (b) para determinar los siguientes 2 cubos. Estas comparaciones proporcionan uno o más *2-cubos,* por ejemplo, lxlxse obtiene dela combinación del par(!Olx, 11 lx)y por la combinación del par(lx!O, lxl l).

Para este ejemplo, el proceso de combinación de cubos de mayor orden finaliza porque los *2-aibos* de la siguiente tabla 3.10 no es posible combinarlos.

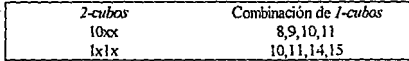

**Figura J.10 Tabla de 2-<:ubos** 

En genenti *(para 11 rariables),* el proceso continúa produciendo cubos de mayor dimensión, mientras la combinación de cubos sea posible.

Antes de explicar la información que nos proporcionan los datos de las tablas obtenidas; la cual es utilizada para formar la mínima expresión de la función F (la cual se utilizó para manejar el ejemplo); es importante mencionar la razón del porque en los *1-cubos* las comparaciones para obtener los *2<11bos,*  **solamente fue necesario comparar sólo los pares de los** */-cubos* **que tengan la "x" en la misma posición.**  Considérese la fbrmación del término *2<11bos* lOxx, donde se puede apreciar que están formados por los 0 *cubos* 8,9, l O y 11, en otras palabras, el *2-cubo* 1 Oxx es formado por la combinación de los minlénninos m8, m9, m 10 y m 11 mediante procesos algebraicos:

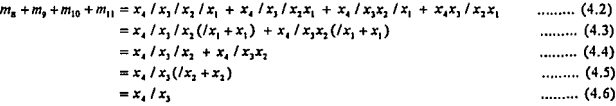

Los términos en (4.4) representan dos *l-cubos* 100x y 101x, en cada uno de estos *l-cubos*, la x nos indica que la variable x<sub>1</sub> puede ser eliminada. Por definición para un problema dado 1-cubo representa un producto de variables de las cuales una puede ser omitida, porque es la combinación de dos O-cubos con la misma variable, por lo tanto que se pueden combinar solamente *1-cubos* que tengan una variable x en la misma **posición. Por esta razón los** *2-cubos* **se pueden combinar solamente si sus dos "1.11 se encuentran en la misma posición. En general, la combinación de los** *k-cubos* **se puede realizar solamente si se tienen sus** *k* **111" en la misma posición.** 

Retomando al problema de minimización de la función F, se pude apreciar que los *2-cubos*  corresponden exactamente a dos variables de los encerramientos de cuatro" Is" en la representación de mapas de **Kamaugh como se muestra a continuación:** 

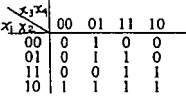

**Donde los** *2-cubos* **solamente son un subconjunto de los minténninos dados en la función F. Sin**  embargo, comparando con la figura 3.8 (b) se aprecia que los *2<11bos* son representados por siete */<11hos* lo cual indica que debieron checarse siete */<11bos* en la tabla figura 3.9 (b). Estos *2-cubos* se consideran con lo minima expresión de la función F (pero no suficiente).

#### **Primos implicados**

*Definición:* Un primo implicado es un cubo de una función que no es completamente cubierto por un cubo de mayor dimensión de la función dada.

| ۴al          | o٥                 | 01 | Т | 10 |  |
|--------------|--------------------|----|---|----|--|
| $^{00}_{01}$ | $^{\rm o}_{\rm o}$ |    | o |    |  |
|              |                    |    |   | n  |  |
|              | Ò                  | n  |   |    |  |
| 10           |                    |    |   |    |  |

Figura 3.11 2-cubos representados en el mana de Karnaugh

Para los cuatro 1-cubos que no fueron checados estos son considerados como primos implicados de la función F. Así en la Figura 3.11 se indican solamente 2 de estos *1-cubos*, los cuales son requeridos para involucrar todos los minténninos. El método de *Quine-McC/mkey,* proporciona una función simplificada directamente de las tablas finales de los cubos requeridos.

La tabla para el ejemplo que se ha estado manejando es la 3.12, donde cada renglón corresponde a uno de los primos implicados y cada columna los relaciona con uno de los minténninos.

Los primos implicados son ordenados en la tabla de acuerdo a la dimensión del cubo al cual pertenecen. Los cubos de mayor dimensión, que involucran el mayor número de mintérminos, se almacenan primero. Para este caso, solamente existen 2 tipos de cubos (2-cubos y *1-cubos*) para ser almacenados pero en un caso general pueden existir varios tipos de cubos almacenándose en la tabla los cubos de mayor a menor dimensión. Los primos implicados son almacenados en la columnas de la izquierda y representados por los mintérminos que involucran; así por ejemplo, cada primo implicado es asignado a un renglón en la tabla, donde cada renglón corresponde a un primo implicado y es marcado en las columnas de la derecha; las cuales corresponden a los **minténninos relacionados con los primos implicados.** 

La búsqueda para la mínima cobertura - la mínima cobertura para una función F, es el mínimo *c01ljunto de cubos 11ecesarios para im'Olucrar los mi111énni11os de una función* **dada - corrüenz.a con la búsqueda a través de las columnas de la tabla para identificar que minténninos fueron diecados solamente una vez; para este ejemplo, se aprecia que corresponde a la columna 8 y 14. Cuando un mintémtino es checado una**  sola vez, implica que el 2-cubo 10xx *(que involucra los mintérminos* 8, 9, 10, 11) es el primo implicado identificándose con el minténnino m8, enconlrándosc así la mínima cobertura para la ecuación (4.1) dada, la cual incluye el 2-cubo 10xx. En otras palabras, el 10xx es un *primo implicado esencial*. Similarmente el 2-cubo 1x1x es también un primo implicado dado que solamente identifica al minténnino ml4. Así se pueden incluir estos dos primos implicados que son marcados con ( • ) dentro de la mínima cobertura. Los mintérminos identificados con  $(*)$  a la izquierda de la columna, son primos implicados esenciales.

En este punto del procedimiento, la tabla de los primos implicados muestran la forma que se observa en la figura 3.11. Los primos implicados esenciales nos proporcionan la información necesaria pero no suficiente para completar la función F, por lo tanto ahora se obtiene la mlnima expresión de la función utilizando los primos implicados que han quedado sin marcar en la tabla de los 1-cubos. Como se puede deducir de la Tabla 3.9 (b) estos son los tres posibles pares de *l-cubos* que se pueden seleccionar para completar la cobertura mínima de los mintérminos: (1, 5 y 5,7 ) (1,5 y 7,5,15) y (1,9 y 5,7); de donde se debe elegir el par de cubos que cubran los mintérminos restantes sin involucrar un mintérmino que exista dentro de otro primo implicado, en otras palabras, si seleccionamos el par de cubos (1, 5 y 7,15), se está abarcando un mintérmino que se encuentra definido en un primo implicado esencial.

Los posibles selecciones de los primos implicados para completar la cobertura puede tener como consecuencia algún inorernento en el costo de hardware (porque cada posible selección consiste de un par de 1  $cubos$ ); considerando lo antes descrito, se elige el par  $(1.5 y 5.7)$ . Estos dos *1-cubos* y los 2-cubos que fueron identificados como primos implicados esenciales (PIE) proporcionan la mínima expresión de (4.1).

Fmalmenle se escnbe la mínima expresión de suma de productos, en donde los productos asociados a cada uno de estos primos implicados se realizan de la siguiente manera:

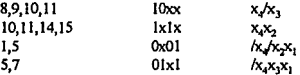

obteniéndose de esta manera la mínima expresión para 4.1

**Section** 

 $F = x_1/x_1 + x_2x_2 + (x_1/x_2x_1 + (x_2x_2x_2))$ 

Nótese que esta es la mlnima suma de productos pero no es úniea. Dado que se puede elegir otro par de 1-cubos para proporcionar olra mínima expresión equivalente a la función antes presentada.

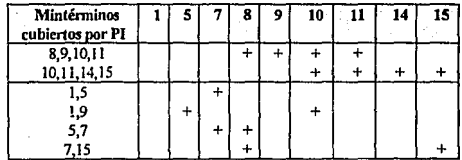

#### Tabla J.12 Primos ünplicadoo. Tabla inicial

Los métodos *Q11ineMcChL'i/a!y* y Karnaugh, aunque aparentemente distinlos, se basan en la misma ley de complementación (x + /x = l); ambos consisten en una agrupación *"la de* Knmaugh *es geométrica y* la *de Q11i11cMcChL'ifa!y es m11111!rica"* y hacen uso de la ley de taulología, factorizando la solución final.

El método de la representación gráfica es útil hasta las funciones de cuatro variables, mientras que el método numérico se considera para mayor número de variables. Es interesante observar que Kamaugh desarrolló su método a comienzos de la década de los 50 cuando la computadora aún no habla tomado fuerza, mientras que *Quine-McCluskey* desarrollaron el suyo a finales de dicha década.

Debemos hacer una observación final acerca del método de simplificación *Q11i11e-McC/11skey.* el artificio necesario en este método, espccialmenle cuando se usa la tabla de ténninos primos es mucho mayor que el método de la representación gnifica Sin embargo, el primero se puede extender para simplificar funciones de tantas variables como se desee. Además el papel de la tabla de ténninos primos se puede sustituir mediante la programación en computadora. Por otra parte, el método de la representación gráfica es muy efectivo para funciones de hasta cuatro variables, se hace complicado para cinco y más o menos imposible de seis en adelante.

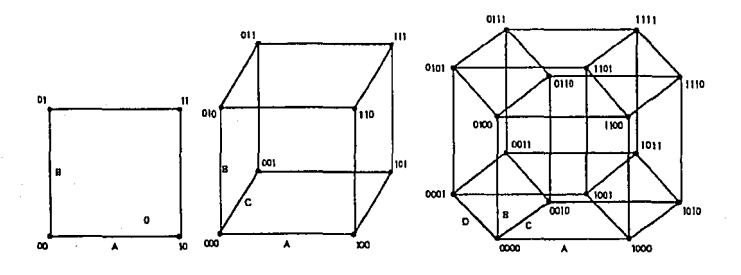

**Con\'crsi6n de Logica Positiva a Lógica Negativa** 

**La función F obtenida anterionncnte. aunque minimizada tiene la desventaja de presentarse en lógica**  positiva, esto es entendible debido a que por lo general los cursos de diseño lógico, *así* como la literatura al **respecto, conducen a lU1a forma de pensamiento con ese enfoque de lógica positiva La de.wentaja consiste en**  que para programar los PAL, se deben obtener mintérminos (suma de productos) con la función F negada (/F), dadas las caracteristicas del dispositivo programable. Se tiene que programar con lógica negativa para que el dispositivo PAL ocupe la corriente de la fuente y disipe menor cantidad de potencia y nos proporcione mayor corriente eléctrica en las salidas, ya sea de tipo registro o de tipo buffer tri-state. Una propuesta alternativa consiste en programar con lógica positiva pero un dispositivo GAL *(debido a que la polaridad es programable).* 

En caso de no contar con un dispositivo GAL, es nccerario utilizar los postulados del diseño lógico para

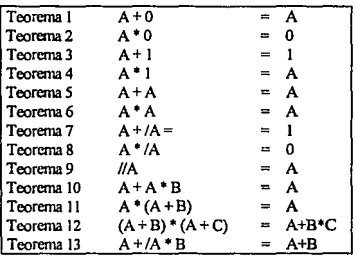

manipulación de fimciones booleanas. Entre los teoremas para dicha conversión encontramos:

Leyes Conmulativas

 $A + B = B + A$ <br> $A * B = B * A$ 

Leyes Asocialivas

A+B+C=(A +B)+C=A+(B+C) A \*B \*C=(A \*B) •c=A •(B •e)

Leyes Distributivas

 $A+(B*C*D)=(A+B)*(A+C)*(A+D)$  $A*(B+C+D)=A*B+A*C+A*D$ 

Teoremas de De Morgan

$$
\overline{(A+B+C)} = \overline{A} * \overline{B} * \overline{C}
$$

$$
\overline{(A*B*C)} = \overline{A} + \overline{B} + \overline{C}
$$

Tiorema de Expansión de Lhannon

$$
-73-
$$

 $\sim 100$ 

 $F(AB,C,...) = A * F(1, B.C,...) + /A * F(0, B.C,...)$  $F(A, B, C, ...) = [A + F(0, B, C, ...) ]$  \*  $[(A + F(1, B, C, ...) ]$ 

Por lo anteriormente expuesto con referencia a los PAL, es necesario que la función minimizada sea cambiada a la fonna SOP *(suma* de *producto.•)* con lógica negada. Esto es posible gracias a la utilización de los teoremas de De Morgan.

A manera de proporcionar un mejor entendimiento se propone el siguiente ejercicio, mismo que será implementado en el apéndice de esta tesis.

Sea la ecuación de lógica positiva:

Ql=Ql/SR/SL + Q2SR/SL + QO/SRSL + DISRSL

aplicando teoremas de De Morgan

/Ql=/Ql+SR+SL \* /Q2+/SR+SL \* /QO+SR+/SL \* /Dl+/SR+/SL

aplicando teorema de Shannon o Expansión

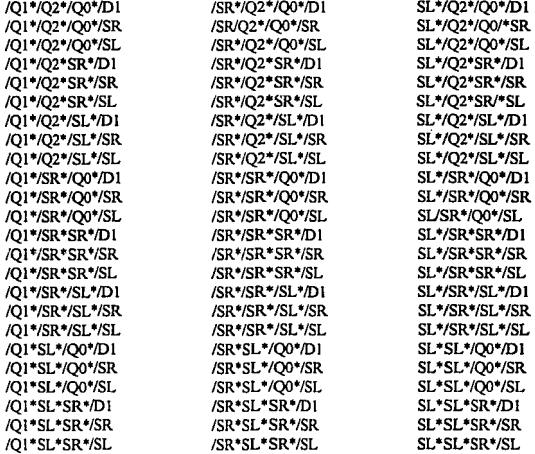

- 74 -

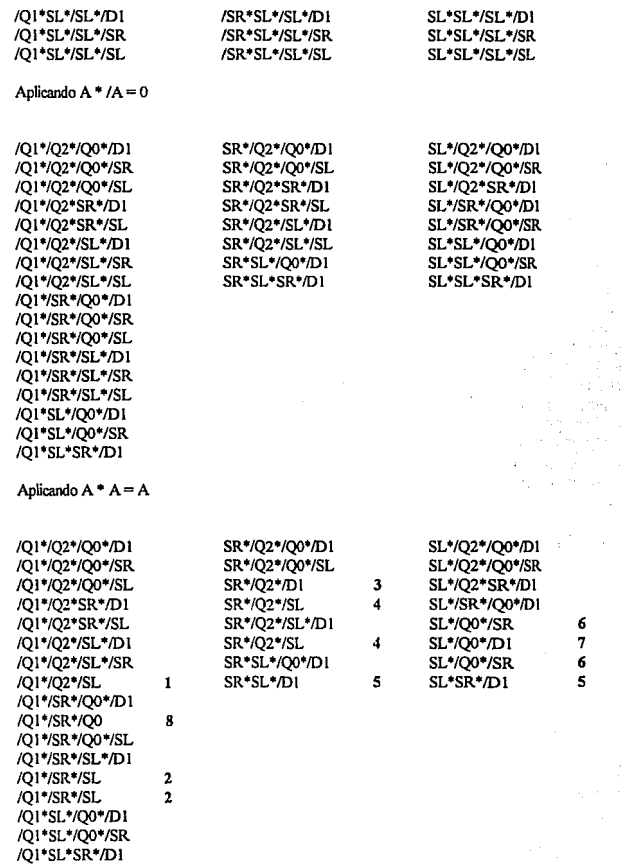

÷,

- 75-

 $\pm$  12  $\%$ 

Aplicando ley distnbutiva y reduciendo por absorción

 $/(Q1*/SR*/SL + /Q1*/SR*/SL + D)$  =  $/(Q1*/SR*/SL (1+D))$ 

/Ql\*/SR\*/SL

 $\sqrt{s}$  ,  $\frac{1}{2}$ 

 $1 - 1 - 1$ 

e a gosponia  $\alpha$  , and  $\alpha$  ,  $\beta$  , and  $\alpha$ 

**Rcacomodando las ecuaciones a partir de los 8 mintérminos numerados:** 

- l. /Ql \*/Q2\*/SL 2. /QI \*/SL\*/SR
- 3. SR•/Q2\*/DI
- 4. SR•/Q2\*/SL
- 5. SR\*SL\*/DI
- 6. SL\*/SR\*/QO
- 7. SL\*/QO\*/DI
- 8. /Ql•/SR\*/QO

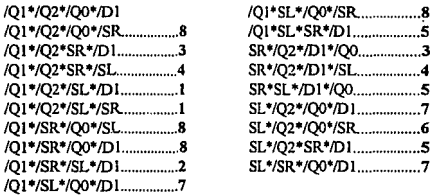

Como puede observarse los mintérminos de 4 variables son anulados por los mintérminos que contienen únicamente 3 variables y que son comunes al mintérmino de cuatro, a excepción del mintérmino que no tiene asociado rüngún número. sin embargo, puede aplicarse un truco algebraico válido para anular este rnintérmino. Este arreglo algebraico consiste en complementar una variable que tenga como valor 1, de modo tal que al ser posmultiplicada por el mirnénnino, éste no altere su valor. Así por ejemplo, se tiene:

> /QO\*/QI\*/Q2\*/DI (SR+/SR) = *IQO'IQI* \*/Q2'/Dl \*SR+ *IQO'IQI \*iQ2'1D* l \*/SR

donde el primer término se anula por el rnintérmino 8 y el segundo miembro se anula por el minténnino 3, con lo cual se puede confonnar una nueva función /Q 1.

Supóngase que se eliminan cuatro de los ocho mintérminos para que sean implementados con el PAL16R6, entonces

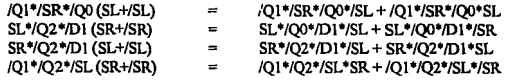

A partir de los cuatro núnténninos rwmerados a continuación se eliminan las cua1ro anteriores **ecuaciones:** 

a) *I*O1\*/SR\*/SL b) /O0\*/SR\*SL c) /O2\*SR\*/SL d) /D1\*SR\*SL

La elección de estos cuatro mintérminos, de hecho, no fué tan aleatoria sino que se toma en cuenta el aiterio de prioridad en la aparición de los estados. Dicha condición se basa en el hecho de que *una eauu:ión en*  /o *que* apm-ece *un único estada siguienle* tiene *primidad paro t1m1lar a otra ecuación donde* apara&an *más*  tk *un* estado *siguiente, siempre y* auvulo *tengan* al *menos un estm/ocomún,* es decir, QI puede eliminar a un producto QI \*Q2.

Con este tipo de análisis podemos concluir finalmente que la ecuación inversa porlcyes de De Morgan de Ql es:

 $1/Q1 = 1/Q1*$ /SR\*/SL +  $1/Q0*$ /SR\*SL +  $1/Q2*$ SR\*/SL +  $1/Q1*$ SR\*SL

la cual puede ser introducida como SOP al dispositivo programable deseado para convertirse al formato JEDEC.

Es menester mencionar que esta ecuación no es única, puede tener soluciones múltiples dependiendo de la asociación y decisión para eliminar ciertas variables. Es importante tener en cuenta que si se desea fonnular un algoritmo computacional que resuelva el problema de conversión de lógica positiva a negativa se pueden encontrar numerosas dificultades, que pondrán a prueba la habilidad de recursos por parte del programador, y que por consiguiente puede llegar a perder generalidad al tomarse ejemplos especificos para la prueba del programa ( *benchmark* ); esto ocurre debido a la multiplicidad de casos que pueden existir en los diseños digitales, con lo que se vuelve un problema de buen diseño conceptual para minimizar costos.

## PROPOSIOON DE UN ALGORITMO COMPUTAOONAL PARA CONVERSION DE LOGICA POSITIVA A LOGICA NEGATIVA

La expansión de Shannon es laboriosa y se torna complicada a medida que se incrementa el número de variables, esto es un problema delicado, ya que se puede argumentar que la computadora es quien se encarga de hacer todo el trabajo de multiplicación miembro a miembro para la expansión. El problema real es que al incrementarse el número de variables implicadas en el diseño, el almacenamiento en memoria queda condicionado a los recursos del hardware o a la capacidad del programador para hacer almacenamiento temporal en memoria virtual (Swap). Nos referimos al hardware en cuanto a memoria RAM y espacio de disco duro, pues el cálculo puede ser lento si no es una máquina de acceso rápido y de procesador de alta velocidad.

Para ejemplificar este problema y puntualizarlo, pensemos en una ecuación de 8 variables por 8

mintérminos que es el caso más extremo de los dispositivos **PAL**. Para elaborar la expansión por Shannon **miembro a miembro requiere un aJmacenamjento de memoria dado por la expresión:** 

## **87 = 2097152 •tipo de variable 1111número de ecuaciones**

el tipo de variable hace referencia a la extensión en bits o bytes con la que se almacenará en memoria mediante un lenguaje de programación. En nuestro caso si se almacenará en lenguaje " C " con una variable de tipo CHAR que ocupa 8 bits el número se incrementa a 8<sup>8</sup>=16777216 bits. Motivo suficiente para pensar un poco más detalladamente como se programará un algoritmo de expansión de Shannon, en lugar de utilizar simples arreglos matriciales o listas ligadas de apuntadores (estructuras de datos) o bien recursividad.

El algoritmo computacional, pensando el posible *"gasto"* y en el tiempo de respuesta del sistema al estimulo de entradas, se ha pensado del siguiente modo:

1. Hacer la expansión por ecuación individual

En lugar de almacenar en memoria directamente el producto de los mintérminos, se establecerán criterior que sirvan de filtro para decidir si se almacenará o no el producto de la operación realizada: filtro 1: De acuerdo al teorema A\*/A=0 el término queda anulado filtro 2: De acuerdo al teorema A\*A=A el término queda reducido en número de variables

en consecuencia el número de productos queda criticamente reducido para su almacenamiento, quizá en un 67 %, debido a las probabilidades de repetición o anulación del producto.

Es cierto que el algoritmo hace más lento el tiempo de respuesta pero a cambio ganamos recursos del sistema y se puede compensar la lentitud si se adquiere un procesador más rápido o bien un coprocesador para la ayuda de las operaciones.

Las condiciones de anulación se irán formado en una lista de comparación para que cuando un producto se ha realizado se haga un chequeo de esta lista para saber si se anula o bien se reduce.

**El aJgoritrno no nos garantiza la minimiz.ación de la ecuación pero** *si* **nos muestra los minténninos con**  los cuáles pueden ser formados Suma de Productos para el dispositivo lógico programable. Lo anterior se  $a$ rgumenta haciendo alusión a que la respuesta de minimización no es única como se mostró.

2. Aplicación del algoritmo

**Sea la ecuación** 

QS = QS\*/SR\*/SL+ RILO\*SR\*/SL+ Q4\*/SR\*SL+ DS\*SR\*SL

Aplicando leyes de De.Margan

/QS = (/QS+SR+SL) • (/RILO+/SR+SL) • (/Q4+SR+/SL) • (/DS+/SR+/SL)

3. Efectuando cambio de variables

 $A = 105$  $B=S\overline{R}$ C=SL D=/RILO E=/SR F=/Q4 G=/SL H=/DS

Puede observarse que ninguna de las variables están repetidas, debido a que se han ido formado secuencialmente conforme se realiza la lectura de la ecuación. A partir de esta nueva lista y nuevas variables se establece un nuevo arreglo dando se establecen *las* condiciones de igualdad y arulación.

$$
BE = 0
$$
  
\n
$$
CG = 0
$$
  
\n
$$
AB = B
$$
  
\n
$$
BC = C
$$
  
\n
$$
EE = E
$$
  
\n
$$
FF = F
$$
  
\n
$$
GG = G
$$
  
\n
$$
HH = H
$$

Reacomodando los mintérminos con el cambio de variables:

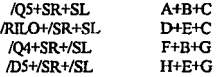

4. Escribiendo los mintérminos como matriz y se haga la multiplicación miembro a miembro ·

$$
\begin{bmatrix} A & B & C \\ D & E & C \\ F & B & G \\ H & E & G \end{bmatrix}
$$

se obtiene como resultado los siguientes productos

# $\textbf{ESTA}$  **iesis n**9 debe **SALIR DE LA liiifüOTECA**

-79-

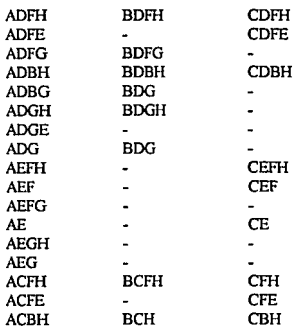

El almacenamiento es mcuho menor que el total de la expansión de Shannon, debido a los filtros establecidos por **los teoremas.** 

# 111.3 GENERACION DEL CODIGO JEDEC

## FORMATO ESTANDAR PARA TRANSFERENCIA DE DATOS Y PROGRAMADOR DE DISPOSITIVOS LOGICOS PROGRAMABLES

Un estándar desarrolla y previene la proliferación de formatos de transferencia de datos que ocurren con los desarrollos de sistemas y microprocesadores, el enfoque es en el campo de los dispositivos programables y sus herramientas de soporte, sin embargo no quiere decir que no pueda ser probado para otros dispositivos de diseño semicompleto.

El estándar incluye un protocolo de transmisión basado en formatos de PROM tradicionales que almacenan programas compartidos con una terminal de puerto serial de una computadora, pero debemos tomar en cuenta que no es un protocolo de comunicación completo y no puede corregir errores.

Se define un formato de datos para transferir fusibles o celdas de estado a través de sistemas de desarrollo y programación pero no se define la arquitectura del dispositivo, tampoco tos tipos de arreglos lógicos o las salidas de las macroceldas. De igual manera el estándar no define el algoritmo de programación o la tecnologla del dispositivo especifico para accesar información de los fusibles o celdas.

Los dispositivos lógicos de campo programable pueden requerir más pruebas que las memorias programables, pero el estándar define un formato de prueba funcional que no es un parámetro de propósito general para un lenguaje.

#### Resumen de programación y prueba de campos

La programación y la información de prueba contiene varios campos. A continuación se 1istan los campos y una descripción de los identificadores.

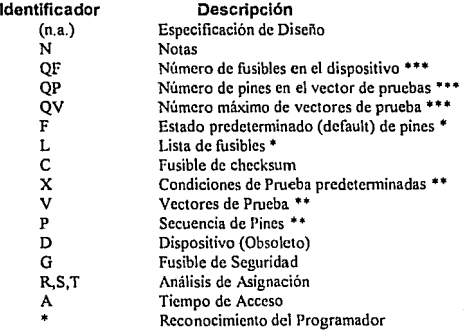

- 81 -

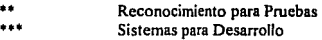

## Cambios al estándar de octubre de 1983

El estándar JEDEC de julio del 983 define los campos D, F, L, C, V y P. Otros campos son utilizados y formalmente definidos para este nuevo estándar, el cual es una versión superior que cubre totalmente la versión anterior a 1983. Anteriormente la secuencia y combinación de almacenamiento de varios campos no estaba claramente definida y creaba algunos conflictos en su utilizaci6n, es por eso que el campo D en este nuevo estándar es obsoleto, en cambio se han agregado pruebas de vectores y condiciones "no importa" (dont' care).

# PROTOCOLO DE TRANSMISION

#### Sintáxis del Protocolo

El protocolo STX-ETX está basado en formatos tradicionales para PROM, dispositivos programables que pueden compartir un puerto serial de computadora con una terminal. La transmisión consiste de un carácter para seílalarque está listo el texto START-OFF-TEXT (STX), varios campos, un carácter para señalar el fin de texto END-OFF-TEXT (ETX) y chequeo de transmisión. El grupo de caracteres consiste de caracteres ASCll y cuatro caracteres de control (STX, ETX, CR, LF).

La *siutáxis del protocolo de transmisión es:* 

*<formato> : :* = *<STX> {<campo>* J < ETX> *<.xmit check-sum>* 

#### Chequeo de Ja Transmisión

El *Check-sum* de transmisión es una suma de 16 bits de todos los caracteres ASCll transmitidos incluyendo el STX y ETX. El bit de paridad es excluido en esta tesis.

*Sintáxls del check-smn de transmisión :* 

*<xmit check-sum* > : : = < *digito-hexadecimal* >: *4* 

## Deshabilitando el CHECKSUM de transmisión

Ngunas computadoras no almacenan caracteres de control en particular al final de la línea. El equipo receptor algunas veces puede aceptar los valores "0000" como un checksum válido por lo que este método sirve para deshabilitar el checksum de transmisión.

#### CAMPO DE DATOS

#### Sintáxis general del Campo

En general, cada campo en el formato se inicia con un identificador seguido por infonnaci6n y

terminado con un asterisco ( \* ). Por ejemplo " C1234 \* ", que especifica el checksum para los fusibles de datos 1234.

Las especificaciones de diseño del encabezado no tienen un identificador y pueden ser el primer campo en la transmisión, e inmediatamente seguido por el STX.

*SillláYis del campo :* 

 $\leq$  campo  $>$ : : =  $\{ \leq$  *delimitador*  $>$   $\}$   $\leq$  *delimitador de campo*  $>$ { < *campo de carácter* > } • • '

$$
\langle \text{ identification de campo} \rangle : := \begin{vmatrix} A' & C' & D' & F' \\ C' & C' & D' & F' \\ \end{vmatrix} \cdot G'
$$
\n
$$
\begin{vmatrix} C' & C' & C' \\ C' & C' & C' \\ \end{vmatrix} = \begin{vmatrix} C' & C' & C' \\ C' & C' & C' \\ \end{vmatrix} \cdot G'
$$
\n
$$
\langle \text{ identification reservado} \rangle : := \begin{vmatrix} B' & C' & C' \\ B' & C' & C' \\ \end{vmatrix} \cdot G' & C' & C' & C' \\ \begin{vmatrix} C' & C' & C' \\ C' & C' & C' \\ \end{vmatrix} = \begin{vmatrix} C' & C' & C' \\ C' & C' & C' \\ \end{vmatrix} \cdot G'
$$

#### Identificadores de campo

Cada campo tiene identificador de tipo carácter el cual identifica el tipo de ampo. Múltiples caracteres como identificador pueden ser utilizados creando subcampos (por ejemplo "A1", "AS", ó "AB3"). El campo es terminado con un asterisco ( \*), mientras no se requieran, CR (*retorno de carro* ) y LF (*adelanto de línea*) pueden utilizar formatos de lectura. Los siguientes identificadores han sido reservados y no pueden utilizarse en una función para usos futuros. Los equipos receptores pueden ignorar campos de inicio con identificadores reservados. El significado de los identificadores de campo se especifican en la tabla 3.13 .

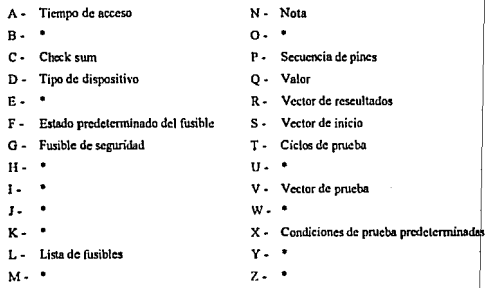

Tabla 3.13 Identificadores de campo ( \* indica reservado para futuros uso) )

## COMENTARIOS Y DEFINICION DE CAMPOS

#### Especilicaciones de diseño

Las especificaciones de diseño son el primer campo en el formato, pueden incluir, no solamente un identificador que señale el inicio, sino también un asterisco que tennine el campo *y* los contenidos de especificación del diseño que no estén definidos pero que consistan de :

- 1. Nombre y compañía del usuario
- 2. Fecha, número de parte y revisión
- 3. Fabricante del dispositivo
- 4. Otra información

*Sintáxis de especijicació11 del diseño :* 

 $\leq$ especificación de diseño > : : = { caracter de campo > }  $\leq$   $\leq$ 

#### Notas(N)

El campo de notas es utilizado para comentarios en el archivo de datos. El campo note *(nota)* puede aparecer siempre que en el archivo el equipo receptor ignore este campo.

*Sinláxis del campo nota :* 

 $\langle$  note > :: = 'N'  $\langle$  field character > ' \* '

Definición del dispositivo (D) Obsoleto

Este campo ahora es obsoleto y ha sido eliminado para hacer una tecnologla independiente del dispositivo.

#### Valores (QF, QP, QV)

El campo Q expresa valores o límites dentro de los cuáles puede estar el equipo receptor. Tres subcampos son definidos :

- El subcampo F para el número de fusibles
- El subcampo P para el número de pines o condiciones de prueba de un vector
- El subcampo V para el máximo número de vectores de prueba

*Si11ttixis para valores de campo :* 

*<fusible limite> <numero de pines>*  ::= *'QP'<núnrero>'* •' < *i•ector limite* > : : = *'QF* 1 *<número>* ' • 1  $\therefore$  = '  $\ddot{O}V'$  < número > ' \* '

• 84.

## CAMPOS PROGRAMABLES DEL DISPOSITIVO

#### **Sintáxis y vista general**

**Cada fusible o celda de un dispositivo es asignada a un número decimal el cual puede tener dos posibles estados:** 

- **Un O especifica resistencia baja en la ligadura** *(una co11exió11 lógica a través de dos puntos)*
- **Un 1 especifica resistencia alta en la ligadura (110** *existe* **co11exió11** *lógica* **entre** *dos* **puntos)**

**El número de fusibles inicia con un cero y son consecutivos hasta un número máximo de fusibles.**  Por ejemplo un dispositivo con 2048 fusibles puede tener números entre O y 2047. La información de fusibles describe el estado de cada fusible en el dispositivo mediante tres campos:

- El estado predetenminado (F)
- La lista de posibles (L)
- El fusible del checksum (C)

**Todos los fusibles programados por el usuario o celdas pueden ser especificadas con un campo L.** 

*La sintáxis de los campos de información de fusibles es:* 

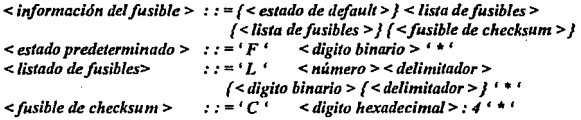

Estado del fusible predeterminado o por default (F)

El campo F define el estado del fusible que no está explícitamente definido en elcampo L. Si elcampo **F no es especificado, todos Jos fusibles tienen un estado definido en el campo L, si el estado de dcfau1t**  es utilizado puede especificarse después del campo QF y antes del primer campo L.

Ejemplo: F0 \* significa que el conjunto por default es 0

#### Listado de fusibles (L)

**El campo L inicia con un número decimal de fusibles y es seguido por un corrimiento de fusibles**  de estado (O y !) ( *elmímerodefusihle puede incluir ceros).* Por ejemplo "L 12" y "L0012" es lo mismo. El espacioAND/ORyel retomo de carro (CR) pueden estar separados del número de fusibles, el conjunto **de fusibles de estado puede ser tan largo como uno quiera** *(arriba del máximo número de fusibles almacenados).* 

**Si el estado es especificado por un fusible más de una vez, el último estado reemplaza todos los unos anteriores especificados para ese fusible. Este almacenamiento o archivo puede ser modificado o**  *"parchado"* **mediante nuevas pruebas de fusibles en el archivo.** 

#### Fusible Checksum (C)

**El fusible de información chccksum es utilizado par detectar errores en la transmisión. El checksum es un dispositivo entero** *(fusible numero O a/fusible de número máximo que puede ser especificado en el campo QF )*. Si existen multiples campos C se recibirá únicamente el último como más significativo.

**El campo contiene una suma de 16 bits** *(módulo 65535),* **de palabras de 8 bits que contienen los fusibles de estado para un dispositivo entero. Las palabras de 8 bits son formadas como se muestra en la**  figura por un bit más significativo ( *bit 7)* y uno menos significativo *(bit O).* 

## CAMPO DE PRUEBA DEL DISPOSITIVO

#### **Sintáxis y vista general**

**La información de prueba funcional se lleva acabo mediante vectores de prueba que contienen condiciones**  (Tabla 3.14) para cada pin del dispositivo.

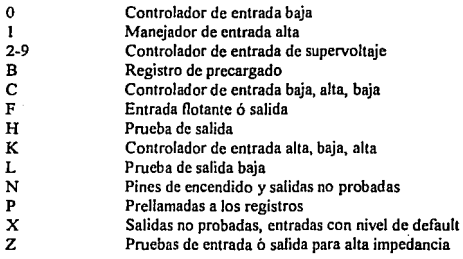

**Tabla J.14 Condiciones de prueba** 

#### Condiciones de prueba por default (X)

**El campo X define un nivel lógico de entrada para vectores de prueba no definidos explícitamente y para Ja condición de prueba** *"no importa"* **o** *"dont' car e".* **puede tener un conjunto de vectores a través**  de un máximo ( *espccijicadoen* Q *V)* para entradas con pruebas de condición predetcnninadas *(pordefa11/t)*  . Si el campo X es utilizado, puede especificarse después del QVyQP y antes del primer vector de prueba.

Ejemplo: X1<sup>\*</sup> La condición de prueba por default para 1 (nivel alto).

- 86 -

## Vectores de prueba

Cada vector de prueba contiene N condiciones, donde N es el nivel de pines en el dispositivo.

El campo V inicia con un número decimal de vector seguido por un espacio, posteriormente las series de condiciones de prueba para cada pin y terminan con un  $\alpha$ .

```
Ejemplo : vooot ooooooxxxNXXXHHILXXN*
```
Los vectores son aplicados en orden numérico al dispositivo que es probado donde el número más alto del vector que se aplica es definido por el campo QV. Si un vector no es especificado durante la transferencia de datos, el valor predeterminado para transferencia previa puede ser utilizado; si el mismo número de vector es especificado más de una vez, el dato en el último vector reemplaza todos los datos contenidos en el vector previo con ese número. Esto permite que el conjunto de vectores de prueba sea modificado o 11*parchado"* sin transferencia del conjunto completo.

#### Secuencia de pines

El contenido de condiciones en los vectores de prueba es aplicado a los pines del dispositivo en orden numérico de izquierda a derecha progresivamente antepuestos por el campo P. El tiempo de secuencia no es definido, pero la condición de prueba puede ser aplicada al pin *S* antes o después del pin 4.

> p 1 2 3 4 *5* 6 7 8 9 10 11 12 13 18 19 20. V 0001 111000HLHHNNNNNNNNNN \* V 0002 111000HLHHNNNNNNNNNN \*

## Condiciones de prueba

Las condiciones de prueba en niveles lógicos son definidos por el tipo de tecnologías del dispositivo (por ejemplo ITL,CMOS, ECL ). El O y el 1 se aplican como condiciones de prueba a un nivel lógico de estado~ el dispositivo probado aplica condiciones de entrada que pueden ser bidireccionales *(r'npul, oulput)* ; la X o *ºno importa"* se aplica a niveles definidos por default mediante el campo X; El campo F aplica condiciones de prueba para alta impedancia en un pin.

La secuencia de las condiciones de entrada no están definidas pero múltiples vectores pueden ser utilizados cuando la secuencia es importante.

Ejemplo:

VOI XXOOXXXXXNXXXXXXXXXXX<br>VO2 XXOOXXXXXXNXXXXXXXXXXX V03 XX00XXXXXNXXXXXXXXXXX \*

• Las condiciones 2-9 no son estándar para un supervoltaje (*voltaje mayor que 5Vcc*) en el dispositivo. Sin embargo pueden ser utilizadas para accesos especiales en algunos modos de

#### ANALISIS DE HERRAMIENTAS PARA LA SIMULACION

prueba. Los niveles son definidos por cada dispositivo y los vectores de prueba utilizados para supervoltajes pueden utilizarse para dispositivos que demanden una segunda fuente.

- La condición de prueba C aplica un nivel lógico O a todas las otras entradas que son estables.
- La condición C seguida por t a O a 1 es una manera similar. Para dispositivos con más de una entrada de reloj.
- La condición N es utilizada para pines de encendido y otras salidas no probadas.
- Después todas las entradas deben estar estabilizadas incluyendo el reloj; la prueba de salida es llevada acabo y se toma L para un nivel lógico O o H para un nivel lógico l.
- La condición de prueba Z se aplica a salidas con condición de alta impedancia.

## Registro precargado

El registro precargado significa forzar a que un registro tome un estndo conocido. Tres tipos de registros precargados se consideran "in-circuit" "output register" y "buried register".

El registro precargado *il1·circuil* está acompañado con una entrada dedicada o un control lógico interno para usos normales de niveles lógicos, la entrada estándar y la prueba de reloj pueden ser utilizadas con este tipo de registros. El *output-register* no son niveles para supervoltaje sin embargo, se tiene acceso en modos especiales a este tipo de registros.

## PROGRAMADOR I PROBADOR DE OPCIONES

## Fusible de seguridad (G)

El fusible de seguridad certifica Jos dispositivos lógicos para que puedan ser habilitados durante la programación con el mandato de un 1 al campo G. El fusible de seguridad previene la lectura del estado de fusibles.

## Asignación de pruebas de análisis (S,R,T)

La asignación de prueba de análisis es especificada por medio de los campos  $S, R, \gamma T$ . El campo S define un vector listo para la prueba. El estado posible cs  $0 \, \text{o} 1$ . El campo R contiene el vector resultante. El campo T denota el número de ciclos de prueba que fueron corridos.

## Tiempo de acceso (A)

El campo A define los retardos de propagación por vectores de prueba en un incremento de un nanosegundo. Este campo puede incluir subcampos opcionales.

Sintáxis.

```
-88- <tiempo 1/e acceso > : : == 1A 1 {<campo ,/e caracteres >} < 11úmero > ' * 1
```
# lll.4 METODOLOGIA DE DISEÑO CON LOGJCA PROGRAMABLE

Los PLD ofrecen un gran número de ventajas al programador y para utilizarlos, el diseñador debe aplicar una metodologia específica para maximizarla efectividad de las herramientas disponibles para estos **dispositivos. A continuación se describe esta metodología de diseño para lograr alcanzar un mejor desarrollo e implementación del diseño.** 

## Proceso de desarrollo del diseña

El proceso de desarrollo del diseño para PLD se lleva a cabo en tres fases (Figura 3.15):

1. DISEÑO LOGICO. En esta fase se debe seleccionar el dispositivo basado en los requerimientos del diseño: número de pines de entrada /salida, número de términos de producto, salida de **registro combinacional, polaridad, consumo de potencia y velocidad.** 

**2. DIPLEMENTACION DEL DISEÑO. Consiste básicamente en la selección y uso de herramientas**  para traducir los resultados de la primera fase a un PLD configurada.

**J. VERIFICACION LOGICA DEL DISEÑO. Es la fase final en la cual se** *"checa"* **la programación correcta del dispositivo, seguido de la generación de procedimientos de prueba, que verifican que la implementación del dispositivo es la requerida.** 

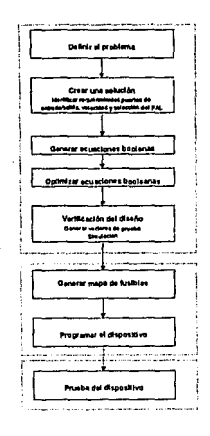

**Figura J.15 Proceso de diseño de un PAL** 

# DISEÑO LOGICO

El procedimiento para llevar a cabo esta fase se describe a continuación.

#### Definir el problema

Consiste en definir una función lógica en particular que resuelva el problema es el primer paso en la fase de diseño. Resulta natural identificar el problema para el cual una función combinatoria como decodificación de dirección, multiplexaje o generación de señales de control serán la respuesta, también puede ser una función secuencial como: contadores, corrimientos o implementación de una máquina de estado.

#### Generar un diagrama de bloques

Basados en los criterios anteriores, el diagrama de bloques ( *diselio de la lógica* ) puede ser generado directamente, como se muestra en la Figura 3 .16. Los nombres de las señales se dan para tener una referencia de las funciones que realiza cada una de ellas y para cualquier consideración dentro del contexto del sistema.

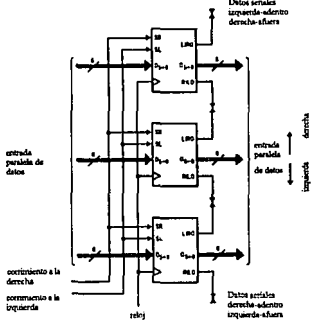

Figura J,16 Diagrama de bloques para un registro de corrimiento

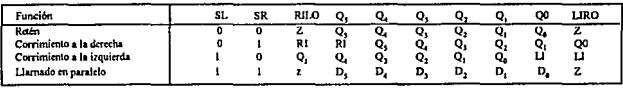

Figura 3.17 tabla de funciones que especifica la operación de un registro de corrimiento de 6 bits

En el diagrama de bloques, se describe con detalle el funcionamiento de lo que se quiere hacer. Puede tomar una señe de formas, dependiendo de la aplicación y de la preferencia del diseñador. Un método común para expresar con detalle la operatividad de esta aplicación con registros, es una tabla de funciones, como la que se muestra en la Figura 3.17.

La función principal puede definirse adicionalmente a través de un esquema lógico detallado ( Figura 3.18 ), de una tabla de verdad combinacional, o por medio de expresiones directas en ecuaciones booleanas.

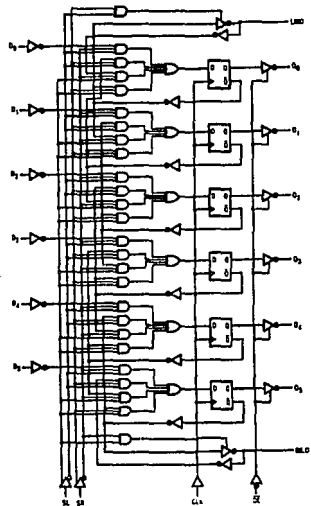

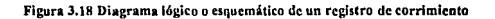

#### Obtener las ecuaciones Booleanas

e Marekan

and consistent  $\alpha \rightarrow \beta$ 

Para poder proporcionar una definición del circuito que pueda ser manejada por 1as herramientas de desarrollo que se van a utilizar, es necesario expresar el diseño en ténninos de ecuaciones Booleanas, las cuales forman la función de transferencia principal de un dispositivo tipo PAL con la suma de productos, en contraste con la de un inversor *De Jvlorgan* cuyos ténninos se expresan en producto de sumas. Las ecuaciones lógicas pueden ser derivadas directamente de la tabla de funciones mostrada en la Figura 3.16, del esquema lógico mostrado en la figura 3.18, o con algún otro método de implementación lógica.

. . Fr

#### ANALISIS DE HERRAMIENTAS PARA LA SIMULACION

Para cualquier salida tipo Tres-Estados (TRI-STATE) incluyendo líneas de Entrada /Salida ( Input /Output) bidireccionales, es posible que sea necesario especificar las ecuaciones que definan las funciones de control de esas líneas.

Minimización de la lógica

Generalmente es muy práctico minimizar las ecuaciones lógicas para eliminar cualquier variable extraña o mintérminos redundantes innecesarios. Si no se realiza esta operación no se altera la funcionalidad del dispositivo, sin embargo, podria resultar un diseño que requiera más recursos de los disponibles en un dispositivo determinado, el cual podría satisfacer las necesidades si se redujeran las ecuaciones. Adicionalmente las compuertas y nodos redundantes e innecesarios podrían provocar que no pudiera verificarse el dispositivo programado.

Por otro lado, el empleo intencionado de términos redundantes puede ser un método conveniente para evitar varianzas en funciones lógicas combinacionales *(asincronas).* 

## IMPLEMENTACION

## Seleccionar el dispositivo

Una vez que el diseño lógico está definido, se necesita un PLD que pueda acomodarse a la lógica requerida. Algunas herramientas de diseño, como lo es el software PLAN, nos proporcionan esta función automáticamente. De otra manera, la selección manual debe hacerse con los dispositivos que se encuentran disponibles.

Algunos criterios de selección son:

- El primer criterio a considerar es el tipo de familia requerido. Los PLD vienen en una gran variedad de tecnologlas y velocidades y ofrecen un espectro de categorías posibles del dispositivo a seleccionar. Si el dispositivo requiere compatibilidad con un ECL, un CMOS de baja potencia o a una velocidad muy alta, se limita la selección del dispositivo a uno disponible en esa categoría.
- Una vez que la familia ha sido seleccionada, se debe examinar el diagrama de bloques, la tabla de funciones y las ecuaciones lógicas. Basados en esto, se establecen los siguientes parámetros:

Número de salidas con registros Número de salidas combinacionales Número de entradas Requerimientos de reloj Complejidad de cada ecuación lógica *(número de mintérminos requeridos)* 

#### Adecuar la lógica al dispositivo

Si la lógica es muy complicada para acomodarse dentro de un solo PLD, entonces el diseño debe de ser modular en cascada. En este punto se decide el dispositivo, considerando los objetivos del sistema.

## Introducir las ecuaciones al sortware

Antes de proceder, el software que se vaya a utilizar tiene que correr bajo la plataforma seleccionada. Esto normalmente implica la instalación de un ensamblador como lo es el PLAN en una PC *(Personal Computer:* Computadora Personal) y su preparación para la entrada de la información, en la forma que se requiere.

Para llevarse a cabo, las ecuaciones derivadas anteriormente deben alimentarse al software seleccionado., algunos paquetes de alto nivel proporcionan una inteñase muy sofisticada para hacer esto, es por ello que se sugiere utilizar el PLAN como un software fácil de usar (existen otros similares como el PALASM). El ensamblador PLAN acepta archivos de texto creados con un editor común (ASCII) como un archivo de entrada. En todos los casos deberán seguirse algunas reglas de sintáxis.

El método para la entrada de datos al PLAN, requiere la conversión de las ecuaciones a ta sintáxis del paquete (Figura 3. 19 )

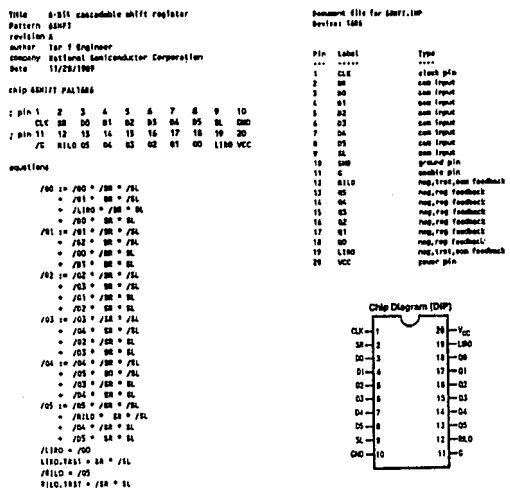

:-016111'1

Figura J,19. Modelo para Introducir ecuaciones booleanas al sortware PLAN

## Generación del código JEDEC (compilación)

En esta fase, se hace Ja asignación de los pines, ya sea en forma manual o automática con la ayuda del software. PLAN nos ofrece un asignación automática, la cual puede ser editada manualmente si se desea. Una vez que el archivo de ecuaciones ha sido introducido y se han asignado los pines, el ensamble es ejecutado, resultando un archivo JEDEC, que es un mapa de celdas a ser programadas y que alimenta al programador de PLD.

Para que las ecuaciones puedan ser convertidas en un patrón de bits, se necesita que las ecuaciones iniciales sean convertidas a un formato conocido como un archivo JEDEC. El archivo JEDEC es un archivo aceptado ampliamente por todos los diferentes fabricantes de programadores. Consiste en una tabla formateada indicando todas las celdas *(fusibles)* a ser programadas en el PLD, para implementar las funciones lógicas especificadas. Los detalles de la operación del ensamblador varian de un paquete a otro, pero cada uno de ellos hace una verificación de sintáxis así como una evaluación de como puede implementar el diseño en el dispositivo seleccionado y generar el archivo JEDEC, mismo que es almacenado en un dispositivo listo para ser cargado al programador.

El único propósito de Ja generación del archivo JEDEC es Ja de establecer una interfase uniforme entre las herramientas comerciales de desarrollo para PLD, los programas de desarrollo *(software)* y los programadores universales.

## Configurar el programador

Antes de que el patrón de celdas de datos pueda ser transferido, el programador necesita ser conectado a la plataforma de desarrollo y provisto del socket *(enchufe* ) apropiado para acomodar el dispositivo virgen a ser programado (PAL, GAL, *etc.).* 

Para realizar esta tarea, se conecta el sistema programador a la plataforma *(base con socketsque sos1ie11e al dispositivo)* a través de un cable RS232C, de acuerdo a la documentación del sistema.

## Transferir el archivo JEDEC

En este paso, se realiza la transferencia del archivo JEDEC a través de una liga de comunicación de la plataforma de desarrollo al programador universal. Cada programador difiere ligeramente uno de otro, requiriendo normalmente en todos los casos la introducción del nombre del archivo, tipo de dispositivo, fabricante, etc. Por lo general, se corre una prueba al dispositivo desde el programador, para asegurar la correcta orientación *(colocación)* del mismo en el socket y si en realidad está en blanco y listo para ser programado.

#### Programación del dispositivo

Una vez que se le ha proporcionado toda la infonnación necesaria al programador se lleva a cabo la programación del dispositivo, el programador traduce el archivo JEDEC en direcciones, patrones de datos y pulsos programados, que se aplican a los pines del dispositivo en el socket, configurando las celdas como un patrón, el cual hará que el dispositivo opere de acuerdo al diseño original. Una vez finalizada la programación, la implementación del diseño en el PLD queda tenninada.

- 94 -
# VERIFICACION

La verificación se hace no sólo para asegurarse de que el dispositivo ha sido configurado correctamente, sino también para saber si el programador universal ha trabajado correctamente y si el diseño original no fue modificado.

#### Verificación del dispositivo

Esta tarea la lleva a cabo automáticamente el programador universal, de no ser asi, se recomienda una verificación manual cuando el dispositivo se encuentre todavía en el programador para asegurarse que el patrón corresponde al mapa de fusión en el archivo JEDEC. El programador lee directamente el patrón desde el PLD, y lo compara directamente con el archivo JEDEC cargado.

#### Generación de vectores de prueba

Algunos paquetes avanzados generan automáticamente el vector de pruebas con las ecuaciones, de otra fonna, los vectores de prueba deben generarse manualmente. Aún cuando se haga Ja generación automática de vectores, algunos diseñadores prefieren agregar sus propios vectores para verificar cada operación especifica de Ja aplicación.

#### Simulación del dispositivo

Este paso opcional genera los vectores de salida del dispositivo, los cuales pemútenla verificación correcta operación del diseño. Esto pude ser realizado manualmente con la ayuda de un módulo simulador de algún paquete, esto es, para predecir la configuración de salida del dispositivo basado en el modelo original, que se introdujo en fonna de ecuaciones Booleanas.

Los vectores de salida del simulador, deben ser examinados para confirmar que el modelo opere correctamente. El sistema proporciona también los estados de salida, que deben acompañar Jos vectores de prueba para la prueba funcional del dispositivo.

#### Prueba funcional

El dispositivo debe ser evaluado totalmente para un correcto funcionamiento de la función deseada.

Dependiendo del software que se esté utilizando, se introducen los vectores de prueba y de esta manera lo convierte en un formato propio del archivo JEDEC. La generación 6 entrada del vector de pruebas normalmente se realiza a continuación de la entrada de la ecuaciones. Después, de la programación del dispositivo y verificación del patrón, el programador lleva a cabo Ja prueba funcional del PLD mientras pennancce en el socket. Las señales del vector de entrada son aplicadas a los pines del dispositivo en el modo de operación normal y las señales de salida del dispositivo son comparadas con los vectores de salida esperados.

Como paso final, la mayoria de los PLD incluyen" *una celda de fusión de seguridad*" que cuando se programa, no permiten la reprogramación de los patrones lógicos de los circuitos.

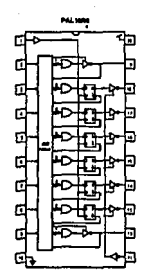

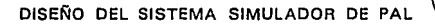

**CAPITULO** 

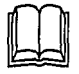

a da Maria da Santa Alba.<br>Naskala katika matsayar matsayar aktika matsayar aktika matsayar aktika matsayar aktika matsayar aktika matsay

a stran a shekarar 2007.<br>NGC 1988 SIMBAD omborida

a successive

August 2002-2010

化三硫 化异构体

a guarrillo ages consigniti

经一种 医氧化锌 化

医原子 医细胞 电影的第三人称单数

الحاملية والمتحدث الحكاري

化硬 解剖 医细胞分泌 ta an aon amhair an Colaithe

state and the complete of

 $\chi$  -  $\chi$  -  $\chi$  -  $\chi$  -  $\chi$  -  $\chi$ 

فالمنابع والمستنبط

The company of the first part of the company

gallery and the government of the state

i perdika menganjukan ke arena akhir

The company of the second control and second

e de la componentación de la componentación de la componentación de la componentación de la componentación de<br>En 1990, en 1992, en la componentación de la componentación de la componentación de la componentación de la co

المستوقف والمستور والمستقلة والمستعمل والمستعمل والمستعمل والمستقل والمستعمر والمستعمر والمستعمل والمستعمل والمستعمل

12. 12. 그 의사 : 사이, 2호, 시 도시 2011 NOTE

 $\sim 100$ 

 $\mathbf Y$ a hemos estudiado cómo se genera el archivo de mapa de fusibles en formato JEDEC, sin embargo falta mencionar la forma en como el código es traducido para obtener la información necesaria y realizar una simulación del diseño. En este capitulo nos introduciremos en las técnicas de simulación hasta llegar a la respuesta de operación del circuito secuencial debido a una señal de entrada.

Es necesario mencionar que la forma de traducción de ecuaciones Booleanas al código JEDEC presenta diferencias en el software utilizado de algunas compañías, como Motorola, National *y* Texas lnstruments.

 $\alpha$  ,  $\beta$  ,  $\alpha$ 

# IV.1 LAS TECNICAS DE SIMULACION

## Introducción

La definición simulación en un diccionario es más o menos cercana a Ja que a continuación se menciona "hacer una réplica del trabajo de máquinas para demostración o por análisis del problema". Sin embargo. en el contexto del diseño digital los modelos son creados, utilizando modelados matemáticos y con una computadora se investiga la operación de un sistema digital, de cualquiera de las siguientes formas:

- a) verificando la operación lógica
- b) accesando la información del desempeño en relación a la especificación
- e) investigando la operación bajo condiciones predeterminadas

La simulación ha sido utilizada por un largo tiempo en el diseño de sistemas digitales, pero la compatibilidad con el modelo de hardware, asi como la construcción misma, han tenido una atracción natural hacia el diseño en ingenieria. Con el incremento en la utilización de circuitos integrados de diseño semicompleto, los diseñadores pueden trabajar con dispositivos de entradas intennitentes o con pulsos de reloj.

#### NIVELES DE SIMULACION

Para algunos sistemas digitales existen muchos niveles de sofisticación que pueden ser adoptados por el simulador, para que el diseñador pueda abarcar diferentes niveles de detalle que sean modelados y diseñados conociendo sus ventajas y desventajas.

El costo puede incrementarse cuando se suman niveles de detalle; en un nivel alto de simulación podemos considerar particiones de un número de sub bloques, interconectados mediante algunos de datos, en un nivel bajo de simulación los subbloques se descomponen en una misma estructura funcional, donde típicamente puede ser estructurado por las trayectorias de los datos y bloques lógicos para unidades aritméticas, registros, etc. Un nivel más abajo encontramos que los registros y bloques combinacionales pueden expandirse a sus equivalentes de compuertas, este tipo de simulador es llamado simulador lógico. El último nivel de simulación parte de considerar que el simulador es un circuito, como un sistema de variables que reciben voltajes y corrientes para responder a excitaciones.

#### TECNICAS EMPLEADAS EN SIMULACION LOGICA

Los modelos digitales pueden ser construidos por hardware o software o bien, por ambos, Jos modelos de hardware pueden requerir de modificaciones al construirse para ser adaptados al modelo, tomando caracteristicas comúnes que en la práctica algunos semiconductores ofrezcan para arreglos de compuertas que requieren elementos TTL en el diseño, algunos de los simuladores disponibles son basados en la especificación del sistema digital para ser codificado con algunas fonnas de entrada al sistema simulador, la especificación de las entradas y el procesamiento del simulador se produce generalmente por software; básicamente existen dos métodos principales de operación de los simuladores, aquellos referidos al compilador de código, y los manejadores de tablas.

## SIMULADORES DE COMPILACION DE CODIGO

En este método de operación, la especificación del diseño es trasladada a la máquina de operaciones del procesador donde la simulación es llevada a cabo por compuertas simples, y se solicitan subrutinas que representen las operaciones adicionales.

## SIMULADOR DE MANEJO DE TABLAS

Con este tipo de simulador, la descripción del circuito bajo consideraciones, es trasladado por medio de estructuras de datos, que representan las conexiones y estados del sistema que está siendo simulado. La acción de la simulación es transformada mediante un programa que accesa los elementos apropiados de las estructuras y produce nuevos sistemas que pueden ser reescritos en una estructura apropiada. Este método de simulación tiene ventajas considerables en cuanto a los modelos complejos, iteraciones y compuertas que pueden modelarse de manera más real.

#### MODELO DE TIEMPOS

Et tiempo es cuantificado en una simulación digital, las señales del sistema pueden tener algunos cambios en sus intervalos de tiempo. El acotamiento del tiempo de simulación es relativamente cerrado en cuanto se adopta un tiempo, sin embargo existen muchos simuladores con gran variedad de modelos.

El método es muy simple si se toma en cuenta que los retardos son nulos, lo cual implica que la progagación por retardo a través de una compuerta es cero .. Esto significa que el simulador evalúa simplemente las ecuaciones lógicas del sistema, la demás infonnación no es accesada o no es importante para el tiempo que se simula, también se dice que el simulador puede no detectar malos funcionamientos en el dominio del tiempo.

La unidad de retardo es más real si se asume que las compuertas tienen un retardo diferente de cero, pero el tiempo se debe asumir igual para todos los dispositivos. En esta dirección, se pueden habilitar retardos de tiempo y diagnosticar malos funcionamientos pero, el modelo no es simple y los resultados deben interpretarse cuidadosamente por su complejidad; si se intenta hacer un modelo de tiempo real y enumerar diferentes factores se debe tener en cuenta: el retardo de propagación en cada compuerta que puede ser afectado debido a la compuerta y las capacitancias de los cables. Aún así, es importante tomar en cuenta las siguientes consideraciones:

- En una compuerta real, para el pulso mínimo no debe existir salida.
- Para cada entrada es posible calcular el tiempo que tomará llegar a la señal el camino de salida.
- Los datos deben describir futuras transiciones para el chequeo del tiempo en cuanto halla un cambio en el estado del sistema simulador.

# MODELO DE SEÑALES

El modelo de señales es simple para evaluar de modelos de estados de los nodos en un circuito, la principal desventaja es la inicialización donde cada nodo tiene una señal con un valor inicial y los demás valores pueden ser o no cero, y caer entonces en inconsistencias lógicas. Un avance de estos modelos es utilizar un tercer valor como modelo de señal, con la instrucción de un valor no conocido llamado "X". Este resuelve el problema de inicialización para habilitar la simulación mediante caminos razonables, sin condiciones de carrera y las intermitencias.

El siguiente nivel consiste en adoptar el modelo de cinco valores, considerando los estados con los valores de verdad (O, l), un rizo, una transición y una condición indefinida, estos valores posteriormente son utilizados como inicialización siempre y cuando el resultado de la operación de los campos sea una condición de intermitencia (hazzard).

#### OPERACION DEL SIMULADOR

La descripción de un circuito puede ser una tabla que contenga infonnación de las funciones de la compuerta, o bien, otra tabla puede contener los valores actuales para cada nodo en el sistema. Por cada tipo de compuerta en la simulación, habrá una tabla que almacene los detalles del número de entradas y salidas, y de los valores de rizo, y retardos de tiempo, finalmente deberá existir un proceso donde las primeras entradas del sistema hagan unas transiciones que causen cambios en las salidas y pueda servir como un avance de tiempo.

## SIMULACION BIBRIDA

Hemos podido apreciar como la computación ha transfonnado los modelos de respuesta a un sistema digital con un cambio único de entrada, es por eso que no nos sorprende que una simulación de circuitos de alta escala de integración tome un tiempo apreciable para las transiciones de entrada que llevar algunas horas para una simulación completa. En algunas áreas el tiempo es un factor limitante para el diseño y los recursos de cómputo representan un alto costo para tratar de reducir el proceso, sin embargo, en pocos años se ha incrementado la simulación híbrida para reducir los tiempos que requiere la simulación de un circuito de gran escala.

El hardware también tiene un propósito especial mediante interconexiones y funciones lógicas que puede acelerar el almacenamiento en memoria, los valores de la señal para cada nodo son almacenados en el área de memoria. Mientras se efectúa la simulación de un sistema, el hardware ejecuta una serie de comandos, cada comando normalmente es equivalente a una compuerta que escribe un resultado en memoria, cada compuerta es una dirección específica que será operada de acuerdo a la función evaluada. Cuando el siguiente ciclo de operación es modelado, entonces el resultado de las operaciones anteriores es almacenado para fonnar el primer operando de una nueva función.

## SIMULACION DE UN CIRCUITO

Cuando se implantan sistemas digitales utilizando familias lógicas {TTL, CMOS u otras) para funciones entonces se necesitan facilidades para obtener ventajas en el diseño de tipo semicompleto, debido a las técnicas para estos diseños que indican la necesitad de investigar la operación interna de un simulador lógico que puede ser adaptado.

Los simuladores de circuitos son representados mediante ecuaciones que determinan las corrientes y los voltajes en los nodos. Los componentes pasivos (resistencias, capacitancias e inductancias) pueden estar contenidos en modelos de dispositivos activos (diodos, transistores, amplificadores operacionales), entonces apreciamos que es posible incorporar un modelo de infonnación sobre otros dispositivos y tratar

**el modelo por capas. Esto quiere decir que es posible modelar por partes un disefto de un circuito de niveles, el problema consiste en cómo definir las secuencias de entrada válidas para habilitar el circuito de un modo real y poder efectuar una operación en la simulación.** 

#### SELECCION DE UN SIMULADOR DISPONIBLE

State of All

the amendment of the state of the state of the state of

de de la partida de la constitución de la constitución de la constitución de la constitución de la constitució<br>La constitución de la constitución de la constitución de la constitución de la constitución de la constitución

a konstructor e alban construir disponibilidade de c

ik judi mikraj li aj lamitr

the fact against the company

**No es posible explicar en un corto espacio el funcionamiento detallado de los simuladores, sin embargo, explicaremos brevemente algunos de los utilizados comúnmente para simuladores lógicos y simuladores de circuitos.** 

HARTRAN (1 ): Desarrollado por GEC Hirst Research Laboratory. Es un compilador capaz de admitir **simulaciones de reloj y sistemas síncronos. La estructura del lenguaje es similar al FORTRAN y puede ser montado en máquinas pequeftas.** 

HILO (2). Es un desarrollo de Cirrus Computers Limited & Brunei University. El simulador soporta **muchas primitivas lógicas y un gran número de interconexiones.** 

DIGSIM (3). Elaborado por SCANIA-SAAB & Linkopping University. Es un simulador estocástico para **obtener transiciones de seifales de tiempo.** 

SPICE (4). Inventado por la Univesidad de Berkeley California/Es un simulador de circuitos disponible **para muchos tipos de computadoras. Se basa en Ja descripción de nodos.** 

arawa na kirin musuli da a kulu jumla shekara ta shekarar mat

car esta

and the companion of the companion of the property states and control to the state of the

# IV.2 ALGORITMO PARA SIMULACION DE DISPOSITIVOS PAL CON 20 PINES

# CONSIDERACIONES PARA LA FORMULACION DEL ALGORITMO

El tema central de la tesis es la simulación de los PAL de 20 pines, es decir, el algoritmo cubre solamente los dispositivos PAL16L8, PAL16R4, PAL16R6 y PAL16R8. Atendiendo a los casos particulares dentro de una gran diversidad de aplicaciones que pueden ser implementados en sus arquitecturas.

A pesar de que la información sobre simulación de dispositivos electrónicos puede llegar a ser abundante, nuestro caso requiere un tipo diferente para poder llevar a cabo su simulación, en otras palabras, se presentaron los modelos de simulación existentes en la literatura acorde al tema, pero ninguno de los modelos mencionados anteriormente nos sirve por completo para la simulación del PAL, en cambio, por separado proporcionan algunos elementos para conjuntar ideas que nos relacionen una directriz hacia la solución. Es por esta razón que no se amplió mucho la discusión de los diversos modelos de simulación, sino que se propuso un escudriñamiento de los tópicos respectivos.

El algoritmo propuesto tendrá módulos que simulen por separado cada una de las partes integrantes de la arquitectura del dispositivo de estudio, es decir, se requieren módulos de programas que semejen los siguientes puntos:

- Módulo de pines de entrada
- Módulo de almacenamiento de fusibles
- Módulo de lectura de código JEDEC para almacenarse en el arreglo OR.
- Módulo de simulación del arreglo OR
- Módulo de simulación del arreglo ANO
- Módulo de simulación del buffer tres-estados
- Módulo de simulación del flip-flop "O"
- Módulo de pines entrada/salida
- Módulo de pines de salida
- Módulo de simulación gráfica de señales.

Debido a la estructura modular del sistema, puede observarse que ninguno de los modelos expuestos en el capítulo IV. l se adapta completamente a las características que se desean simular, sin embargo, sirven como marco de referencia para las consideraciones siguientes:

Se deben inicializar los flip-flop's con un estado conocido, que se marcará como predeterminado o por default. La simulación de los pines de entrada, así como los pines de salida, no considera retardos de propagación, márgen de ruido, ni alteración de la señal por alta frecuencia, debido a que pueden consultarse estas especificaciones en las hojas de datos técnicos del fabricante del dispositivo.

Tal vez, en un desarrollo futuro, implementado otro modelo de simulación, que por el momento se sale del objetivo de esta tesis, sea anexado a la estructura del sistema los puntos anteriores, con sus respectivas consideraciones.

·Nuestro algoritmo no se considera como un modelo de simulación de circuito puesto que no existen resitencias, ni capacitares, ni transistores u otros dispositivos pasivos/activos que nos lleven a pensar en un modelos de simulación matemática; más adecuado resulta pensar que se simular circuitos electrónicos con ciertas propiedades no matemáticas sino propiamente descriptivas del funcionamiento del dispositivo.

En otras palabras, podemos decir que este simuladores descriptivo del funcionamiento de los PAL, que puede ser manejado, en un momento dado, como una caja negra donde se reciben estimulas digitales y nos entrega, ya sea una simulación de señales digitales en forma gráfica o bien en forma numérica.

No se consideran circuitos asincronos, dado que se considera únicamente una señal de reloi por dispositivo (normalmente en el pin número uno está destinado para tal función).

Como consecuencia del número de variables que puede admitir en su combinación de lógica negada, es decir, 8 minténninos con 8 ecuaciones en el caso extremo, sin garantizar un buen funcionamiento, el número máximo de estados permisibles por el sistema serán 120, debido al funcionamiento interno del manejo de memoria del ambiente Windows, teniendo en consideración que estarán presentes en memoria mientras se efectúa la simulación gráfica. o mientras se almacena el resultado numérico de la simulación.

#### FORMALIZACION DEL ALGORITMO

El algoritmo propuesto funciona de acuerdo a la siguiente estructura, adaptándose al tipo de PAL:

#### *Identificación del dispositivo PAL que será simulado*

#### *Inicializa el ntímero de flip-jlop's*

El PAL16L8 no tiene flip-flop's, mientras que el PAL16R4 tiene 4, el PAL16R6 cuenta con 6 y el PAL16R8 tiene 8 salidas con registro y no hay entradas bidireccionales.

Lectura de archivo de tabla de estados (un renglón en ASCII equivale a un ciclo de reloi) El archivo de tabla de estados deberá contener solamente l's y O's, y lee uno a la vez de acuerdo a los pines de entrada de cada dispositivo particular.

#### *Lectura del archivo con el código JEDEC que será almacenado en el arreglo OR*

El arreglo OR queda definido como una estructura de 2048 fusibles (máximo), dividido en 32 columnas por 64 renglones.

#### *Simulación del campo programable OR*

Una vez almacenado el código JEDEC en la estructura de datos, se comparan las entradas de los pines y se realiza la operación lógica OR por cada uno de los 32 columnas de fusibles que se supone, han sido programados parlas funciones booleanas que Jos mapean, el resultado es almacenado en otro arreglo. De aquí saldrán 8 resultados por salida, es decir en total se efectuarán 64 resultados como combinación de sus respectivas columnas de fusibles. Se asume que cada 8 renglones mapean una salida. En caso de que exista salida con buffer tipo tres-estados, se sensa primero la ecuación correspondiente al primero de Jos 8 renglones consecutivos, para saber si el buffer está habilitado o deshabilitado. Los otros siete renglones son enviados al arreglo AND con sus respectivos resultados

#### DISEÑO DEL SISTEMA SIMULADOR

Cuando se presenta un PAL que contiene registros y salidas con buffer tres estados juuntos, primero se realiza la operación OR sobre los arreglos que tienen salidas de registros para actualizar el estado siguiente del flip-llop, y posterionnente, se llevan a cabo los arreglos asociados con la salida tipo buffer. De no ser realizado así, tenemos un retraso de un ciclo de reloj y las salidas simuladas serán falsas, lo que nos llevaría a pensar que el diseño no es correcto. En consecuencia, si et PAL sólamente tiene registros de salida o puros buffer tres-estados, la operación se realiza simultáneamente como si fueran salidas paralelas.

#### *Simulación del campo no programable AND*

Se reciben como entradas, 8 renglones ordenados para efectuar la operación lógica AND, el resultado será enviado, ya sea, a un buffer de salida tipo tres-estados o bien a un registro tipo "D".

#### Simulación de las estructuras de registro o flip-flop tipo "D"

La estructura definida para simular a este dispositivo deberá contener los siguientes campos:

Estado Q presente Estado Q siguiente Estado /Q siguiente Estado D.

La actualización de esta estructura esta condicionada de acuerdo a la variación del estado D, así, por ejemplo, si después de realizarse la operación AND el resultado es "1", este es trasladado al flip-flop, la entrada D tiene un "1" y por lo tanto Q siguiente cambiará a uno si Q presente (estado anterior) tenía el valor de "0", o se conservará en "1" si O presente valía "1", pero /O siguiente tomará el valor opuesto al resultado de Q.

#### *Estructura de simulación para un inversor.*

Esta estructura se encargará de invertir el resultado que le sea mandado como parámetro siempre que sea necesario o que se encuentre el elemento "lNVERSOR".

#### *Estructura de simulación para 1111 buffer tres-estados.*

Básicamente se encarga de revisar si el renglón asignado a la ecuación del buffer está activa. Si el valor de la operación OR de renglón para la ecuación del buffer es " 1 ", entonces el resultado de la operación AND es anulado por considerarse en condición de "Alta Impedancia", si por el contrario, el resultado de la ecuación es "O", el resultado AND simplemente es invertido para ser destinado a un pin de salida.

#### *Implementación de rutina para almacenamiento de información en un archivo.*

El procedimiento se encargara de actualizar los parámetros necesarios para el ambiente de Windows y concatenará la información para mandarla hacia un archivo respetando los protocolos de almacenamiento de infonnación y también de darle formato accesible de comprender.

#### *Implementación de nllina para mapeo grtifico de la se11al de salida*

La rutina se encargará de actualizar los controladores y adecuar el ambiente gráfico por medio de instrucciones para el uso del GDI propio de Windows, para que se pueda desplegar la información numérica en forma de pulsos digitales mostrando el funcionamiento de la simulación ..

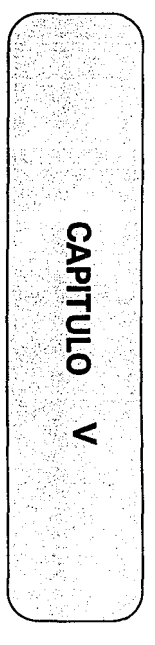

# PROGRAMACION DEL SISTEMA SIMULADOR

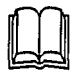

La Implementación de las herramientas de diseño en sistemas amigables, mediante el uso de Interfases gráficas en computadora, hacen que la unión de software y hardware faciliten las tareas de desarrollo (el entorno gráfico Microsoft Windows hace más sencilla la tarea del usuarto).

Con la finalidad de automatizar el proceso de diseño, se desarrolló el sistema simulador en el entorno gráfico Microsoft Windows con Borland C++ ya que cuenta con características que reducen la curva de aprendizaje mediante el uso de interfases de usuario familiares. Ambas plataformas ( Windows y Borland ) se describen en este capitulo.

Partiremos de una visión de Windows para introducimos al desarrollo de la aplicación y llegar al código fuente necesario para construir y ejecutar el sistema.

# **V.1 PROGRAMACION EN WINDOWS**

## **UNA VISION DE WINDOWS**

A finales de los 60's, la compañía Xerox fundó el PARC (Palo Alto Research Center : Centro de Investigaciones de Palo Alto) en California. Estados Unidos, cuvo objetivo fué y sigue siendo, el de crear nuevas tecnologias en software y hardware. En los primeros días en que inició sus labores el PARC, su equipo contaba conterminales que permitían una mejor interacción hacia el usuario o el programador; pero para la comunicación, el operador de computadoras debía aprender los complejos comandos del sistema operativo y de los compiladores que existían dentro de un sistema cómputo.

El PARC atacó este problema desarrollando la filosofía WYSIWYG pronúnciese Wiz-ee-wig ( What You See Is What You Get : Lo Que Tú Ves es lo Que Tú Obtienes) que realiza un mapeo de coordenadas de un dispositivo fisico al área de visualización por medio de la ecuación de conversión Ventana-Puerto:

# $\frac{Vmax - Vmin}{Xmax - Xmin}$

La base de esta Filosofía es "*una imágen dice más, que mil palabras*"; por lo que se fijó el objetivo de crear sistemas de software usando símbolos que significaran comandos y procesos. Estos símbolos no necesitaban ser parte de un idioma, podrían ser señales de tránsito o figuras de objetos, lo cual implicó el desarrollo de hardware para permitir gráficos complejos. A este sistema de software se le llamó GUI (Graphic User Interface : Interface Gráfica para el Usuario). Entre los primeros desarrollos en hardware, el PARC rediseñó el dispositivo conocido como mouse (ratón), bajo las bases del sistema GUI.

En agosto de 1981, La compañía IBM lanzó al mercadouna computadora basada en el microprocesador 8086 : la computadora XT que incluía como software el sistema operativo PC-DOS (Personal Computer -Disk Operating System: Disco de Sistema Operativo Para Computadora Personal), desarrollado por una compañía de software desconocida hasta ese momento : Microsoft A

Microsoft había sido fundada en 1975 por Bill Gates y Paul Allen, dos extraordinarios programadores, ambos crearon el PC DOS que derrocó al rey de los sistemas operativos a nivel personal de aquél momento : CP/M (Sistema operativo para computadoras basadas en 8086). A pocas semanas de ser lanzada comercialmente la XT, Microsoft firmó un contrato, casi en exclusividad con IBM para el desarrollo de cualquier proyecto relacionado con sus computadoras personales.

En noviembre de 1985, IBM y Microsoft anunciaron la salida comercial de la versión 1.01 de Windows que causó entusiasmo al utilizar ventanas y menús controlados por el mouse, sin embargo, en Windows 1.01 no existía ninguna forma viable para desarrollar software en este entorno gráfico.

Con la idea de tener compatibilidad en periféricos sin importar el tamaño del bus de datos a usar, IBM anunció el desarrollo de un nuevo sistema operativo compatible con cualquier sistema de cómputo, que permitiera el uso normal de la memoria RAM de cualquier tamaño, implementar multiprocesamiento y llevar a cabo el control de acceso a red. Este sistema sería realizado en conjunto por IBM y Microsoft y su nombre sería OS/2 *(Operati11g System/2* : Sistema Operativo 2). Sin embargo para lograr el pleno desarrollo del OS/2; Microsoft debia primero lanzar su nueva versión de Windows *(Windows versión 2.0*).

El lazo entre Windows 2 y OS/2 se debe a la introducción de las normas SAA *(Systems Application*) *Architecture* : Arquitectura de Aplicación de Sistemas) y CUA *(Common User Acces:* Acceso Común al Usuario). La SAA permite la comunicación entre las computadoras personales tipo IBM con mainframes, en tanto que el CUA marca el establecimiento de bibliotecas conteniendo funciones y estructuras comunes entre los sistemas para pennitir una estandarización entre el diseño y programación de sistemas.

Microsoft lanzó *Wi11dows 3.0* y *MS-DOS versión* S.O en 1991. En ambos sistemas se presentaba nuevas caracteristicas para usarlas en modo real y protegido, al mismo tiempo que aparecen nuevas versiones de OS/2 también hicieron su aparición, aunque no con mucha aceptación. De hecho la poca aceptación de OS/2 motivó a Microsoft a generar la *versió113. l* de Windows en menos de un año de haber aparecido la versión 3.0.

## AMBIENTE EN WINDOWS

#### Ventana

Una ventana es una zona reservada de trabajo del usuario. Puede contener información relacionada a procesos y documentación referente a otras ventanas de trabajo, en la siguiente figura se describen los elementos que sirven de herramientas de trabajo y la aplicación dentro de la ventana.

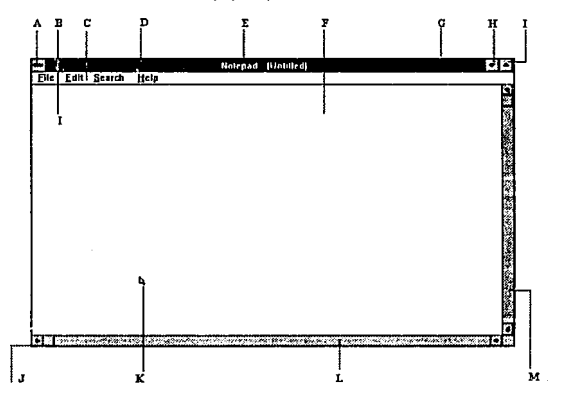

Figura 5.1 Ventana típica de Windows

- A Cuadro del menú Control
- B Punto de inserción<br>C Barra de menús
- C Barra de menús<br>D Barra de Titulo
- D Barra de Título<br>E Título de la veni
- $E$  Título de la ventana<br>  $E$  Area de trabajo
- Area de trabajo
- G Borde de la ventana<br>H Botón "*Minimizar* "
- H Botón "*Minimizar* "<br>I Botón " *Maximizar* "
- Botón " Maximizar "
- *1* **Esquina de la ventana**<br>**K Puntero del Mouse**
- Puntero del Mouse
- L Barra de desplazamiento horizontal<br>M Barra de desplazamiento vertical
- Barra de desplazamiento vertical

• El *cuadro del me mí Control* también llamado menú Sistema; resulta de mayor utilidad cuando se utiliza el teclado para mover, maximizar, minimizar, cerrar ventanas y modificar su tamaño, así<br>como cambiar a otras aplicaciones. a otras aplicaciones.

• La *barra de titulo* muestra el nombre de la aplicación o documento.

El *titulo de la ventana,* puede ser el nombre de la aplicación y el nombre de un documento, o bien el nombre de un grupo, un directorio·o un archivo de datos.

• En Ja *barra de menús* se muestran los menús disponibles. Un menú contiene una lista de comandos o acciones que pueden realizarse con Windows.

• Las *barras de despla:amiento* penniten mostrar en pantalla partes de un documento, cuando el documento completo no cabe en una sola ventana.

• El *Botón Maximi:ar* es para ampliar la ventana de la aplicación acliva de tal modo que ocupe toda la pantalla, o bien seleccionar el botón Minimizar para reducir la ventana a un icono.

• El *punto de inserción* muestra el Jugar en el que se encuentra dentro del área de trabajo, marcando el Jugar en el cual aparecerá el texto ó gráficos.

#### Jconos

Un icono es un pequeilo gráfico que representa a un elemento de Windows (para *una definición general \'er apéndice B* ). En el sistema de simulación existen varios tipos de iconos generalmente representados de acuerdo a Ja tarea que realizan.

#### CARACTERISTICAS ESPECIALES DEL PROGRAMA

Esta tesis ha sido diseñada para que pueda pasar a formar parte de sus herramientas de diseño, análisis y simulación, en un contexto donde emerge la computadora como herramienta del diseño, teniendo aplicación fundamental en la simulación.

#### Formato del código fuente

En el desarrollo del sistema se involucraron varios archivos con su respectivo indicador de código mismos que a continuación se describen:

Indicadorde código. Los indicadores de código, como se muestran en la Figura 5 .2, sirven para identificar cada uno delos archivos que componen el programa. La extensión .DEF identifica el archivo de definición de módulo. La extensión .H se coloca junto al archivo de cabecera *(#include)* que contiene los prototipos de las funciones y las definiciones de constantes. La extensión .RC se refiere a los archivos de especificación de los recursos que la aplicación utiliza. La extensión .C identifica el archivo fuente en C que contiene el punto de entrada a la aplicación y las funciones propias de cada programa.

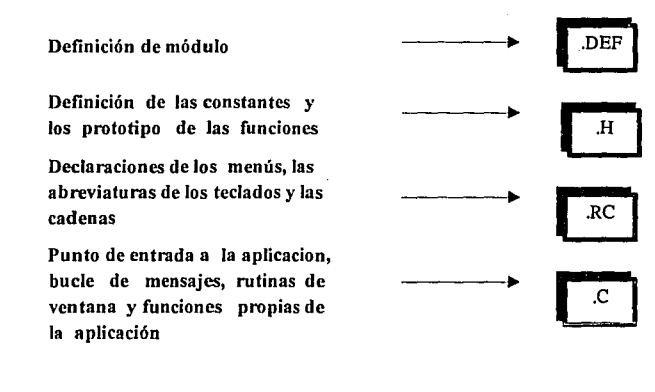

Figura 5.2 Indicadores de código. El sistema simulador se generó a partir de cuatro archivos fuente

Archivos de recursos. Los archivos fuente que manipulan los recursos que Windows pone a disposición de las aplicaciones también siguen un formato consistente. El programa contiene un archivo de especificación de recursos que describe el menú del sistema, las abreviaturas de teclado y las cadenas de texto que la aplicación utiliza al tiempo de ejecución.

-106-

#### **Compatibilidad hardware y soítware**

**Si en la plataforma que se tiene se puede ejecutar la** *versión .3.* **1 de Windows o alguna posterior, entonces el correspondiente hardware y el sistema operativo serán compatibles con las aplicaciones del programa. La plataforma de desarrollo es la computadora donde se programan las aplicaciones, mientras que en una plataforma objeto es el sistema que utiliza el cliente o usuario final de la aplicación.** 

**La aplicación de esta tesis se realizó y verificó en una computadora personal equipada con tarjeta**  gráfica VGA (cuando Windows se ejecuta en una VGA, utiliza el modo por defecto de 640 X 480 a 16 **colores, mientras que en una Super VGA puede utilizar distintos modos, entre los que incluye el de 640**  X 480 a 256 colores).

**El programa ofrece compatibilidad nominal con compiladores de C o C++ que se ajusten al estándar ANSI C, estén orientados a Windows, dispongan de un compilador de recursos compatible Microsoft y**  de un archivo de cabecera WINDOWS.11

#### **Hardware y el Sistema Operativo**

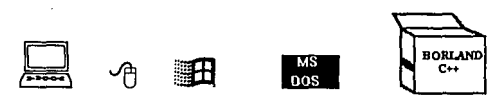

Todos aquellos que dispongan de una computadora personal equipada con una tarjeta VGAy sobre la que se pueda ejecutar MS-DOS y *Microsoft Windows 3.1,* es muy probable que tengan el hardware y **el sistema operativo necesarios para el programa de simulación, mismo que se desarrolló en una**  computadora personal 80486SX a 33 MHz con una tarjeta VGA, con el sistema operativo MS-DOS 6.0 y la *versión 3.1* de *Windows.* 

## V.2 DESARROLLO DE LA APLICACION (PROGRAMACION EN WINDOWS)

## **PLATAFORMA**

Windows es un ambiente con entorno gráfico y es menester aprender unos principios básicos acerca de este entorno particular, para empezar a construir aplicaciones que se ajusten al modo de trabajo, Windows ejecuta los programas a la vez que los programas lo ejecutan, debido a que las aplicaciones cooperan como compañeros en tiempo de ejecución, esta dependencia mutua aparece en la figura 5.3

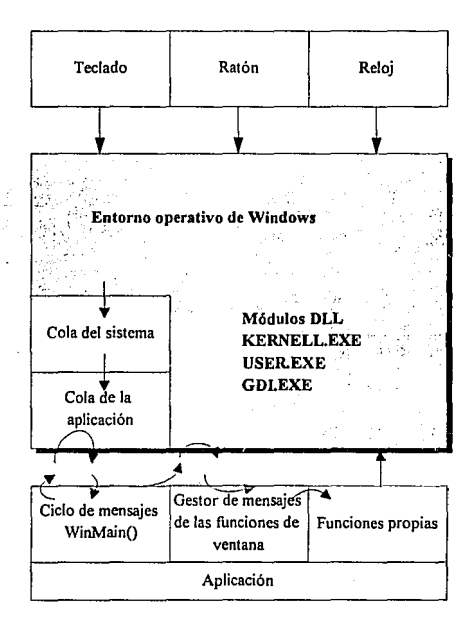

Figura 5.3 El modelo de programación de Windows

é

## EJECUCION DE LOS PROGRAMAS EN WINDOWS

En la ejecución de los programas, Windows lleva a cabo tres tareas diferentes para proporcionar a la aplicación un entorno de ejecución:

- l. Carga y ejecuta el programa
- 2. Gestiona la memoria de la computadora de manera que tanto la aplicación particular como el resto de aplicaciones Windows, que en ese momento se están ejecutando, tengan acceso a la memoria y a los demás recursos del sistema que puedan necesitar
- 3. Gestiona la mayoría de las entradas de bajo nivel que la aplicación realice

#### Activación de una aplicación

Cuando el usuario selecciona el icono de una aplicación, Windows asigna una cierta cantidad de memoria al programa. Después carga el código ejecutable y detennina una pila local. A continuación. se ocupa de cargar los datos de la aplicación y de proporcionar cualquier recurso particular que sea requerido en tiempo de ejecución, estos recursos especiales son propios del entorno e incluyen objetos tales como un menú de sistema, abreviaturas de teclado, caja de diálogo, caja de mensaje, iconos y mapas de bits, aunque es importante decir que no se debe confundir los recursos de Windows con los recursos del sistema, como la memoria, el acceso a disco, las entrada de ratón y de teclado, y el acceso a la pantalla, entre otros.

Todos los programas para aplicaciones contienen una función WinMain(), puesto que sirve como punto de partida para el programa que corresponde, en cierta manera, con la función main ( ) de la programación C estándar.

## Gestión de los recursos del sistema

Cuando se ejecuta más de una aplicación al mismo tiempo, puede ocurrir que la memoria esté limitada, Windows se ocupa de garantizar que cada aplicación disponga de la memoria que necesite; por eso, en algunas ocasiones esto implica el desalojo de fragmentos de código, datos y recursos fuera de la memoria para dejar el espacio libre que otra aplicación necesita, estos tres componentes *(código, datos y recursos)* están organizados en fragmentos llamados *segmentos.* 

Windows también decide que mensaje debe ir a que aplicación, porque existe una cola de mensajes asociada explícitamente con cada aplicación, que el propio Windows se encarga de gestionar.

Paso de mensajes. La entrada de la aplicación son los mensajes que toma de su cola de aplicación, gestionada para el programa correspondiente, además, Windows está continuamente sondeando la actividad del reloj, el teclado y el ratón.

Todos los mensajes están formados por un núcleo de datos uniforme. El archivo #include de Windows, WINDOWS.H, que debe estar incluido al principio de todas las aplicaciones para declarar una estructura de datos denominada MSG( *message-mensaje )*. Esta estructura está formada por seis miembros o elementos que se describen a continuación:

ŧ.

- Gestor de ventana hwnd. La aplicación posee una ventana principal, que normalmente. se implementa como una superficie rectangular dentro del área de visualización de la pantalla. Las ventanas se identifican por un elemento llamado gestor, expresado como *hwnd.* Este primer miembro de la estructura l\1SG contiene un gestor de ventana *hwnd ( handle windaws).*
- Identificador de mensaje WM. Especifica el tipo de suceso. Todos los identificadores ٠ de mensaje comienzan con los caracteres Wl\l\_ ( *Windows-message).*
- wParam e IParam. Contienen información relevante asociada al mensaje *(elemento del*   $\bullet$ *memi, tecla pulsada, etc.).*
- $\bullet$ time. Indica el instante en que el mensaje fue ubicado dentro de la cola.
- $\bullet$ pt. Contiene las coordenadas del cursor del mouse en el momento en que Windows ubicó el mensaje dentro de la cola.

Ciclo de mensajes. El programa contiene un ciclo repetitivo que se encarga de leer los mensajes, denominado bucle de mensajes (message loop), el ciclo de mensajes esta contenido en la función WinMain() descrita anteriormente como el punto de partida de las aplicaciones.

Cuando la aplicación detecta un mensaje, abandona temporalmente el bucle para realizar la acción que juzgue oportuna y regresa a la espera de nuevos mensajes, mientras tanto, el ciclo de mensajes llama a la función predefinida GetMessage() para comprobar si existe otro mensaje pendiente. Al hacer la llama da a la función GetMessage( ), Windows comprueba primero si existe algún mensaje en la cola de la aplicación, a continuación busca en la cola del sistema si existe algún mensaje del teclado o el ratón y, por último, comprueba si hay algún mensaje del reloj.

Gestor de mensajes. Cuando la aplicación detecta la llegada de un mensaje, abandona el ciclo de mensajes para ejecutar las funciones correspondientes incluidas en el programa. Este proceso se lleva a cabo con el envío de un mensaje, a una parte especial del programa denominado *gestor de mensajes,* asociando cada ventana (o *aplicación)* con un gestor del procedimiento, designádose como WinProc( ).

## LOS PROGRAMAS EJECUTAN WINDOWS

La mayoría de las operaciones fundamentales realizadas por un aplicación están implementadas con llamadas a las funciones predefinidas por Windows. Estas rutinas se encuentran en la interfaz de programación de aplicaciones (API: *Application Programming Interface).* 

## Bibliotecas de enlace dinámico

Las funciones ejecutables del API están contenidas en las *denominadas bibliotecas de enlace dinámico* (DLL: *Dy11amic-Li11k Libraries).* Existen tres DLLdistintas: KERNELL.EXE, USER.EXE, GDLEXE.

- KERNEL.EXE proporciona las funciones para la gestión de ventanas ,que constituyen et soporte del entorno Windows.
- USER:EXE enlaza los servicios del sistema con la gestión de memoria o la gestión de la multitarea.
- GDl.EXE, es la interfase de dispositivos gráficos, proporcionando una serie de rutinas gráficas que explolan las potencialidades del ambiente gráfico

#### Funcionamiento de las bibliotecas DLL

Las tres bibliotecas API se denominan de enlace dinámico debido a que no son enlazadas a la aplicación hasta el momento de la ejecución porque el enlace se realiza dinámicamente.

Este método contrasta fuertemente con el enlace estático utilizados por los programas de C estándar, al compilar y enlazar un programa de C estándar, se inserta el código objeto de fas funciones de biblioteca en el archivo ejecutable resultante y, por su parte, el enlazador inserta un bloque de código objeto denominado *biblioteca de importación (contiene información acerca de la ubicación de /asfimciones*  ejecutables incluidas en KERNEL EXE, USER EXE y GDI. EXE. En Borland C sellama IMPORT.LIB).

# COMPONENTES DE LA APLICACION EN WINDOWS

La programación en Windows esta basada en una aproximación multimodular donde se compilan y enlazan una serie de archivos fuente para generar el programa completo denominado *ejecutable,* formado por cuatro tipos de archivos fuente conocidos como: archivo de definición del módulo, un archivo *#include,* un archivo de especificación de recursos y un archivo fuente en C.

#### archivo de definición del módulo

Contiene información técnica acerca de la estructura del archivo ejecutable completo, denotado por la extensión .DEF, describe caracteristicas tales como el tamaño de la pila local, el nombre de la función gestora de mensajes, y así sucesivamente.

#### archivo #include

Es un archivo de cabecera típicoque incluye los prototipos de las funciones, con la declaración de la lista de parámetros y los valores a devolver por las funciones que constituyen el núcleo de la aplicación; define también variables de concordancia, denominadas constantes identificadoras de menú que pcnniten asociar las funciones con elementos específicos de un menú. El archivo *#i11c/11de* tiene extensión .H.

#### archivo de especificación de recursos

Este archivo utiliza combinaciones de teclado especiales para describir los recursos que la aplicación necesita como el menú del sistema y sus mnemónicos de teclado. Cuenta con una extensión .RC

#### · archivo fuente en C

Contiene las funciones que constituyen el núcleo del programa, también la función indispensable para el inicio de una aplicación conocida como WinMain( ), que constituye el punto de partida de la ejecución, el gestor de mensajes *y* el archivo fuente en C conmutan el control a las funciones especificas de la aplicación. Este archivo fuente utiliza la extensión .C.

## COMPILACION Y ENLACE DEL SISTEMA EN WINDOWS

En la Figura 5.4 se ilustra de manera gráfica el proceso de compilación *y* enlace que se utiliza para construir una aplicación Windows tlpica, mismo que se consideró en la elaboración del sistema simulador .

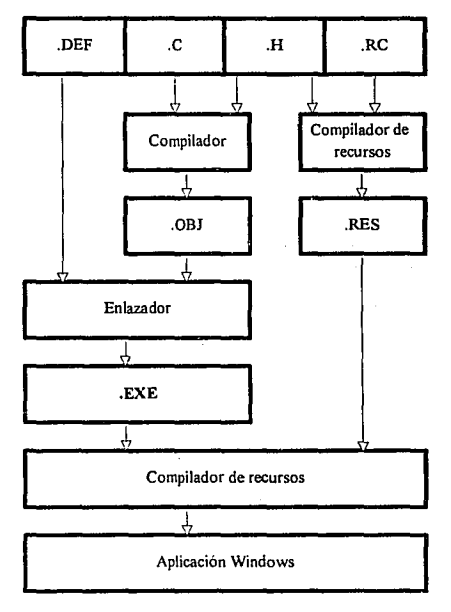

Figura *S.4* Plataronna para el desarrollo de aplicaciones Wlndows

-112-

## Compilación

El compilador de C reúne los archivos *#include,* extensión .H, *y* los archivos fuente en C que fonnan Ja aplicación y los compita en un archivo de código objeto con la extensión .OBJ.

El compilador de recursos reúne los archivos de especificación de recursos, extensión  $AC$  y los archivos *#include* .H de la aplicación, y los compila en un archivo de código objeto con la extensión .RES.

#### Enlace

El enlazador combina los módulos del código .OBJ y los módulos de código .Lm para generar el archivo ejecutable con extensión .EXE, consultando la información del archivo de definición del módulo .DEF y, a continuación enlaza el código .OBJ con la biblioteca de importación y las rutinas dela biblioteca en C que aparezcan referenciadas en el código. El enlazador realiza un proceso de enlace estático para insertar en el programa Jos módulos .OBJ de la biblioteca en C apropiados, a continuación inserta en el programa la biblioteca de importación .OBJ completa y la información acerca de la ubicación del API que contiene la biblioteca de importación permite el enlace dinámico de la aplicación y las bibliotecas DLL en tiempo de ejecución.

A pesar de todo, el archivo .EXE generado por el enlazador todavía no esta listo para ejecución.

#### Asignación de recursos

Se utiliza el compilador de recursos para añadir el código objeto .RES *(que contiene los recursos que la aplicación necesita en tiempo de ejecución)* al archivo ejecutable, el resultado es un archivo ejecutable Windows.

#### Identificación

El compilador de recursos, al mismo tiempo que asocia los recursos al archivo ejecutable, identifica al archivo .EXE con el número de la versión Windows, todos los ejecutables deben incluir un número de versión en su encabezamiento de lo contrario se rechaza el ejecutable, es decir se utiliza un proceso compilación-enlace-identificación, donde el compilador genera el código .OBJ a partir de los archivos fuente .H y .C.

## V. 3 COMPILACION CON BORLAND C++

Se puede construír una aplicación siguiendo una de las indicaciones que se presentan : con línea de órdenes del DOS de Borland C++ para compilar y enlazar los programas, con el entorno integrado IDE ( *Emomo Integrado de Desarrollo)* ó utilizar de un modo apropiado programas CASE.

## Disponibilidad de archivos

Durante una sesión de trabajo los compiladores y enlazadores de Borland C++ son capaces de encontrar los archivos fuente, cabecera y archivos de biblioteca. Los compiladores y enlazadores se almacenan en C:\BORLANDC\BIN, los archivos de cabecera se encuentran en C:\BORLANDC\INCLUDE, las bibliotecas ejecutables de C se encuentran en C:IBORLANDC\LIB.

## Construcción de la aplicación con DOS

Construir la aplicación Windows en Borland C++ consiste de una operación directa que sigue el proceso compilar-enlazar-identificar que se uso a lo largo de todo el desarrollo. Esta aproximación de tres pasos proporciona un entorno de desarrollo consistente y fiable para contruír la aplicación en Windows.

## Compilación

Este proceso requiere de una linea de órdenes para construir cualquier programa.Sin embargo también se puede compilar dentro del software de Borland C++ para Windows desde el menú ó el icono de compilación. En la Figura 5.5 se proporciona una explicación de las diversas opciones.

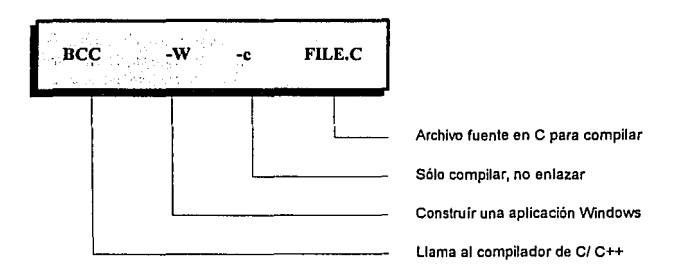

Figura *S.S* Línea de órdenes genérica para el compilador Dorland C++

## Enlazado

Para enlazarlos archivos .OBJ con las bibliotecas ejecutables y que estas se importen, se utiliza la linea de órdenes con los nombres apropiados de la aplicación (Figura 5.6 ).

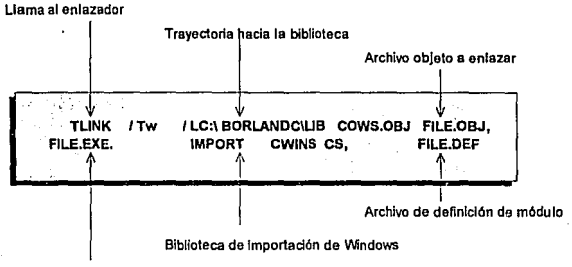

Archivo ejecutable a aproducir

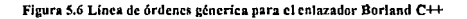

#### • Construcción de una aplicación con IDE

Como la plataforma de Borland nos ofrece un entorno más integrado, et archivo ejecutable lo construimos creando un proyecto utilizando el 1DE de Borland C++ en vez de utilizar la linea de órdenes del DOS (anteriormente descrita). El IDE, se maneja mediante menús, permite editar y compilar aplicaciones sin abandonar el editor. Para la construcción de la aplicación con el IDE de Borland  $C^{++}$ , se creó un proyecto añadiendo los nombres de los archivos fuente en C del archivo de especificación de recursos .RC y del archivo de definición de módulo .DEF en el archivo .PRJ.

#### Construcción utilizando herramientas de rápido - prototipo ( WindowsMAKER)

La ingeniería de software asistida por computadora (CASE) se puede utilizar de modo apropiado en el desarrollo de aplicaciones para Windows. Al utilizar programas CASE estos se encargan de muchas de las tareas relacionadas con la construcción de sistemas de menús, cuadros de diálogos y control de ventanas de interfaz de documento múltiple (MDJ), pudiendo enfocar la atención en las funciones propias de la aplicación.

*B/uesky* incluye un programa CASE llamado WindowsMAKER que está disponible como paquete autónomo con el nombre de Windowsl\JAKER Proíessional. Esta herramienta es particularmente útil para situaciones explícitas.

Con Resource Workshop se generó código fuente para 1os menús, cuadros de diálogo y controles, de esta manera se estudia el código fuente generado para ver que funciona y soluciona específicamente los problemas de programación. Esta capacidad de rápido prototipo significa que se puede afinar la presentación e interacción de la aplicación.

#### EJECUCION DEL PROGRAMA

Una vez finalizado con éxito el proceso de compilación-enlace-identificación, es posible ejecutar la aplicación del simulador en el entamo Windows, para experimentar con la aplicación del sistema se puede utilizar el mouse o el teclado; basta apuntar y pulsar con el mouse para explorar los menús. También se puede accesar tos menús mediante el teclado empleando las flechas direccionaJes, utilizando la tecla mnémonica que corresponda con la tecla subrayada en el elemento del menú, los menús también admiten el uso de abreviaturas de teclado que son combinaciones de teclas que permiten activar las acciones correspondientes desde cualquier punto del programa.

#### Menús y cuadros de mensaje

El documento *System Application Architecture* (SAA) *Common User Acces* (CUA) de IBM recoge una serie de estándares par los programas que se ejecutan en un entorno de ventanas. El programa de simulación SimPAL posee una serie de menús y facilidades que siguen el estándar SAA CUA.

About. Esta aplicación en Windows contiene un cuadro About en donde se tiene el nombre del programa e información sobre derechos de autor, entre otras cosas.

El menú File. Los elementos que contiene, e incluso su orden. son los que se recomiendan específicamente en el citado documento. En este molde tan solo está activado el elemento *Exit* del menú *File.* Se puede utilizar para salir del sistema.

El menú Edit. Todos los elementos se pueden activar con sus correspondientes abreviaturas.

El menú de sistema. La ventana principal de la aplicación contiene un botón de menú Sistema, localizado en el vértice superior izquierdo de la misma, una pulsación sobre dicho botón llamará al menú de Sistema que se muestra en la figura 5.7. El sistema de simulación intercepta los cinco primeros elementos del menú Sistema. (con la selección de *C/ose* terminara la ejecución del programa)

| <b>Restaurar</b> |          |
|------------------|----------|
| Mover            |          |
| Tamaño           |          |
| Minimizar        |          |
| Maximizar        |          |
| Cerrar           | Alt+F4   |
| Cambiar a        | Ctrl+Esc |
| Portapapeles     |          |

Figura 5. 7 El menú de Sistema

#### PROGRAMAS FUENTE

El programa SimP AL proporciona una interfase genérica para lo cual utiliza al archivo .RC donde define un menú de sistema, abreviaturas de teclado y una tabla de cadenas de texto.

Los identificadores de eadenas y menú que necesita el código fuente en C se defienen en el archivo .H, El archivo fuente en C utiliza un bucle de mensajes para recoger los mensajes del mouse y el teclado, y después los envía de uno en uno al gestor de mensies. El gestor de mensajes utiliza una sentencia *switch()* para llamar a la función apropiada denlro del archivo fuente en C.

Para construir el código fuente se requiere del archivo de definición del módulo SimPAL.DEF que aparece en la Figura 5.8

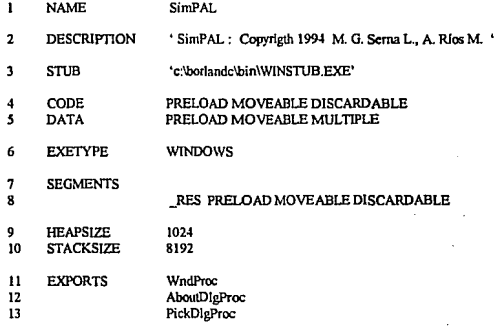

#### **Figura !5.8 An:hirn de definición de módulo del programa de simulación**

#### **Funcionamiento del archivo .H**

El listado del archivo *#i11c/11de* .Hes el que aparece en la figura 5.9. Las constantes de identifieaciónde menú **son las que seencuentran desde la linea 7 ala línea3 7. Se considera una buena practica deprogrwnación anteponer IDl\l \_ a los nombres de las constantes. Estas constantes se utiliz.an en el gestor de mensajes del archivo fuente .C, dondeunasentenciaJWitch** *()* **las compara conlos mensajes de entrada. El archivo .RC, utiliz.aidcntificadores**  cuando define las cadenas de texto propiamente, dichas y el archivo fuente. C las utiliza cuando carga los recursos **cadena en tiempo de ejecución.** 

#### PROGRAMACION DEL SISTEMA SIMULADOR

1<br>2 SimPAL.H Archivo de cabecera (header file):<br>3 incluve los prototipos de las funciones. 3 **Incluye los prototipos de las funciones,**  4 **los klentlficadores de los elementos del**  5 **menú y de las cadenas.**  6 *•¡*  7 #define IDM\_NEW 101<br>8 #define IDM\_OPEN 102 8 #define IDM\_OPEN 102 9 #define IDM\_SAVE 103<br>10 #define IDM\_SAVEAS 104 10 #define IDM\_SAVEAS 104<br>11 #define IDM\_PRINT 105 11 #define IDM\_PRINT 105<br>12 #define IDM\_PAGSETUP 106 12 #define IDM\_PAGSETUP 106<br>13 #define IDM\_PRINSETUP 107 13 #define IDM\_PRINSETUP 107<br>14 #define IDM\_EXIT 108 #define IDM\_EXIT 15 #define IDM\_UNDO 201<br>16 #define IDM\_CUT 202 16 #define IDM\_CUT 202<br>17 #define IDM\_COPY 203 17 #define IDM\_COPY 203<br>18 #define IDM\_PASTE 204 18 #define IDM\_PASTE 204<br>19 #define IDM\_DEL 205 19 #define IDM\_DEL 205<br>20 #define IDM\_SELALI 206 #define IDM\_SELALL 21 #define IDM\_FIND 701<br>22 #define IDM\_NEXT 702 22 #define IDM\_NEXT 702<br>23 #define IDM\_REPLACE 703 #define IDM\_REPLACE 24 #define IDM\_FONT 401 25 #define IDWHELP 14<br>26 #define IDM ABOUT 10 #define IDM\_ABOUT 27 #define IDD\_FNAME 20 28 #define IDM\_CONV 301 29 #define IDM\_ITDATA 501 30 #define IDM\_ITOP 601 31 #define IDM\_TILE 801<br>32 #define IDM\_CAS 802 #define IDM\_CAS 33 #define IDM\_ABOUT 10<br>34 #define IDM\_Tools 12 #define IDM\_Tools 35 #define IDWHELP 14 // Id of help butlon 36 #define ID\_VERSION 100 37 #define EXE\_NAME\_MAX\_SIZE 128

and the control Summer Strain of the resolution of the Paul Library

Ŀ.

a sa Turkiya Alban

and the Carlos Carlos وإيضاء والمتحال والأنفذ ووالمحالة والمحافظ na na mara na Se

## Funcionamiento del archivo, RC

El listado del archivo de especificación de recursos aparece en la figura 5.9. Este archivo especifica los recursos que la aplicación necesitará en tiempo de ejecución, entre los que se incluyen los menús, las abreviaturas de teclado y las cadenas.

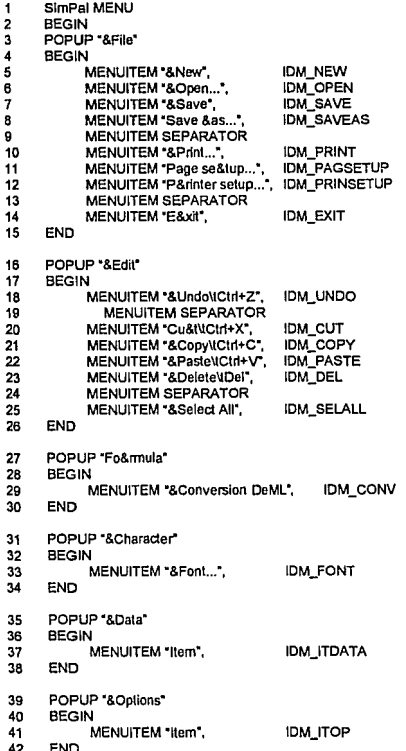

ÿ

#### PROGRAMACION DEL SISTEMA SIMULADOR

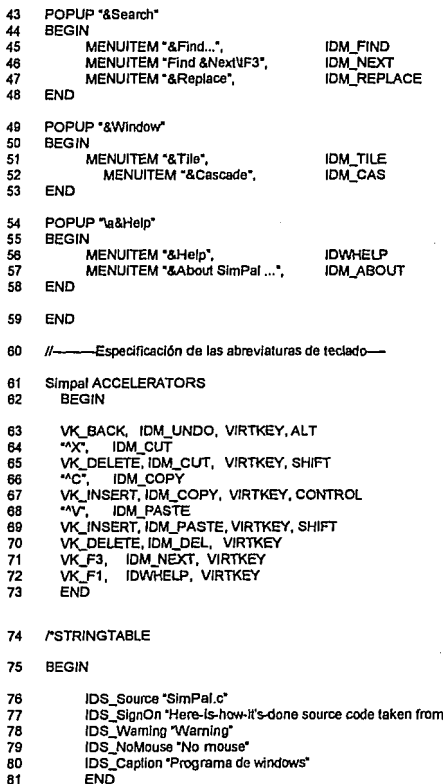

 $\frac{6}{32}$  $\bar{\mathbf{y}}$ 

Figura 5.9 Parte del programa original de los recursos utilizados

the \*

Ţ

Menús. Las lineas 1 a 59 describen el menú de la aplicación. Observe como se asigna una constante de identificación de menú, IDM a cada elemento del mismo,de manera que el archivo .C disponga de las **herramientas necesarias para identificar los elementos de menú especificas que el usuario seleccione en tiempo**  de ejecución. Las teclas mnemónicas subrayadas tan sólo se pueden utilizar desde el sistema de menús.

El recurso cadena. La palabra clave STRINGTABLE que aparece en la línea 74 señala el principio de las definiciones de cadenas, que van dela línea 75 a la 81, cada cadena lleva asignada una constantes de identificación de cadena, IDS\_. El archivo fuente .Cutilizará la constante de identificación decadenasimprequenecesite cargar **una cadena para su visualización en tiempo de ejecución.** 

## **Funcionamiento del archivo .C**

En la figura S. 10 aparece una parte de el listado del archivo fuente .C. En este archivo se incluye la función *Wi11Mai11(),* que es el punto de entrada a la aplicación.

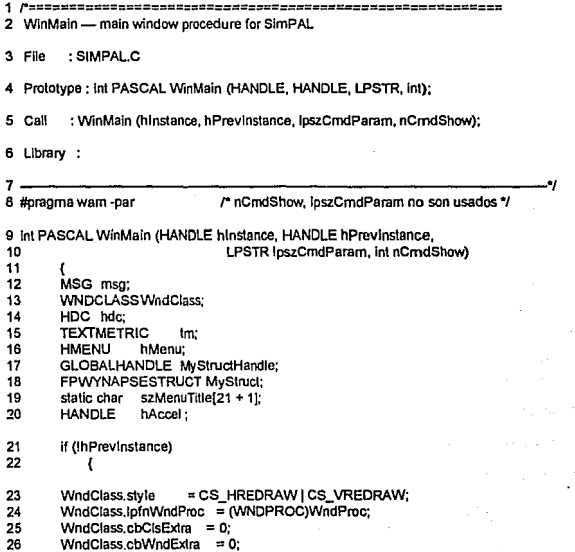

# PROGRAMACION DEL SISTEMA SIMULADOR

 $\cdot$ 

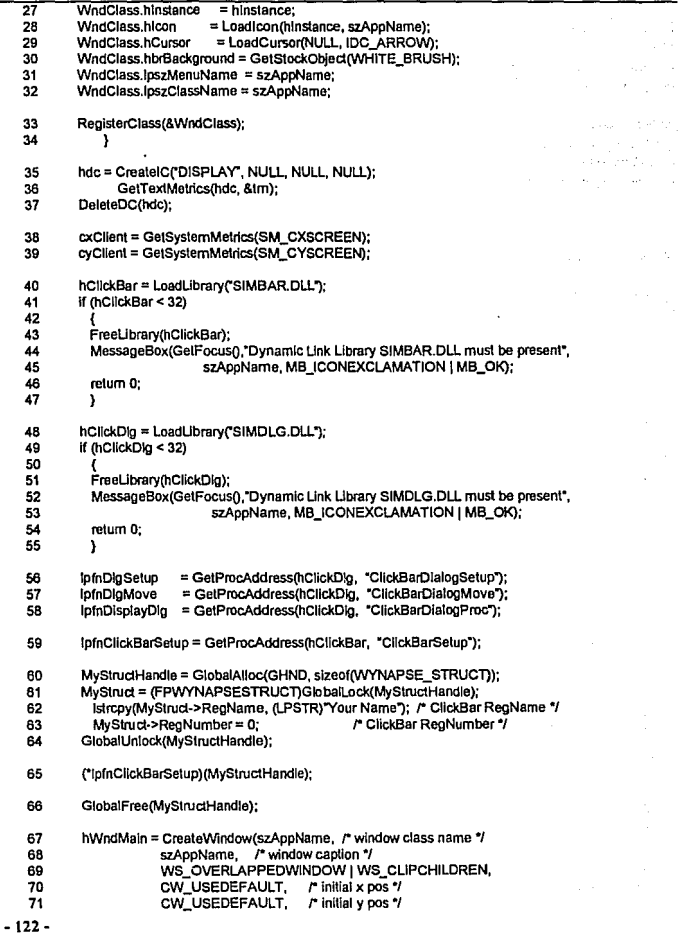

 $\ddot{\phantom{0}}$ 

 $\epsilon_{\rm max}$  and

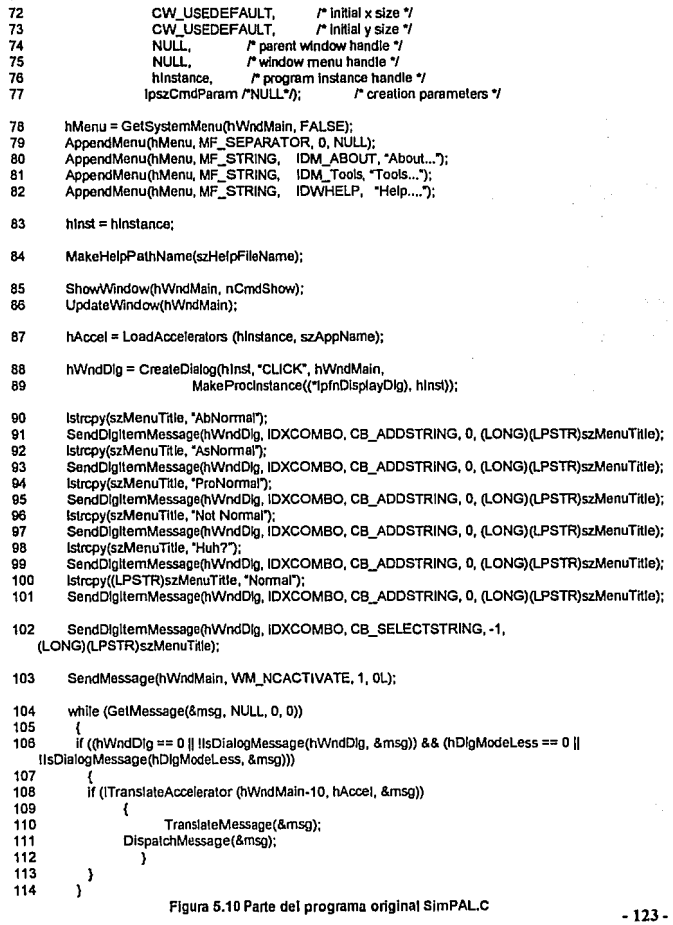

 $\ddot{\phantom{1}}$ 

#### PROGRAMACION DEL SISTEMA SIMULADOR

Archivos incluidos. En la linea 3 del archivo de cabecera ( SimPAL.C ) se incluye el archivo WINDOWS.H, que contiene la declaración de variables, la definición de constantes y los prototipos de **funciones necesarios para todas las aplicaciones Windows.** 

- $\blacksquare$ **Archivos de cabecera-**
- $\cdot$ #denne WINVER Ox0300
- 3<br>4 **#include <wlndows.h>**
- **#include <strfng.h>**
- 4 5 **#include <commdlg.h>**
- 6 **#include <stdllb.h>**
- 7 #include <c:\prog\testclik\simdlg.h>
- 6 **#include <c:\prog\lestclik\slmbar.h>**

El bucle de mensajes. El bucle de mensajes del programa esta localizado entre las lineas J 04 y 114. Una **llamada a** *GetMessage()* **comprueba la llegada de mensajes. A continuación se llama a la función**  *DispatchMessage()* **para inciar un mensaje al gestor de la aplicación.** 

**Gestor de mensajes. El gestor de mensajes de SimPAL comienza con la sentencia** *switch()* **que se utiliza para identificar el tipo de mensajes recibido** *(del programa original se tomaron lbieas representativas de*  esta sentecucia). La línea detecta los mensajes WM\_COMMAND, que implican la selección de un **elemento del menú por parte del usuario.** 

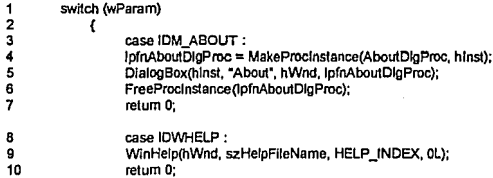

**La clase de ventana. Los atributos de la clase que describe la ventana principa] se definen con la función que**  aparece entre las líneas 23 y 34 del archivo . $\overline{C}$ .

Creación de Ja ventana principal. La función que va de la linea 67 del archivo .C crea la ventana principal .

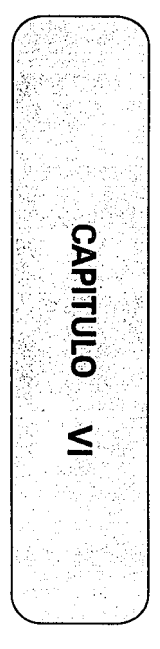

## PRUEBAS Y LIBERACION

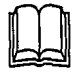

La tendencia en el diseño de circuitos requiere el uso de herramientas computacionales con interfase gráfica para que la interacción hombre-máquina sea más amigable, logrando que los sistemas incrementen la productividad el disminuir costos y tiempo de producción.

Bienvenido a SlmPAL, el sistema que facilite le tarea del diseno de sistemas digitales. Aprenderlo e utilizar es muy sencillo, ya que su interfaz gráfica es le misma que utiliza Wlndows. En este capítulo se describen los módulos que lo integran y las operaciones que realiza.
# Vl.l VISUALIZACION DE MODULOS

SimPAL es la herramienta útil para el Diseño de Sistemas digitales (Figura 6.1). Este sistema orientado al empleo de PAL o GAL facilita las tareas de desarrollo ofreciendo entre sus principales características :

- Ambiente gráfico
- Herramientas para un fácil diseño
- Reducción del número de circuitos integrados
- Reducción de costos
- Verificación de la lógica Booleana
- Edición y modificación de ecuaciones Booleanas
- Sinrulación
- Disnünución de tamaño fisico del sistema digital

Copyright [C] 1994 Laboratorio de CAD Lupita Serna L. / Alex Ríos M.

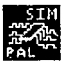

**Version Tesis:Beta** Feb 22 1994 at 14:08:11

S/R.App ('win apps') Windows 3.1 SimPAL; impulses are transmitted Sistema Simulador de PAL

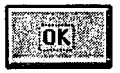

Figura 6.1 Derechos reservados del sistema SimPAL (About)

#### PRUEBAS Y LIBERACION

En Windows, todas las aplicaciones se realizan dentro del límite del área de trabajo, es decir, et espacio en pantalla que Windows dedica al usuario.

Una vez iniciada una aplicación. ejecutará en la ventana de la aplicación que aparecerá en el área de trabajo. Cuando se ejecuten varias aplicaciones al mismo tiempo, se podrán reducir a iconos de aplicación. SimPAL aparece como un pequeño icono en la pantalla de Windows y se puede accesar al sistema como se hace con cualquier otro icono de Windows (*pulsando doble-clic el botón izquierdo del mouse*  $\oplus$ ).

Otra opción para trabajar con SimPAL es dar una línea de comandos de Windows que permite ejecutar una detenninada aplicación o comando inmediatamente después de entrar en Windows. Por ejemplo, la línea de comandos siguiente irúciará con Windows y a continuación activará el programa SimPAL:

win e:\ directorio de trabajo del usuario\ SimPAL.exe

Nota: También puede establecerse la aplicación al iniciar Windows, agregando el icono de programa a un grupo del Administrador de Programas.

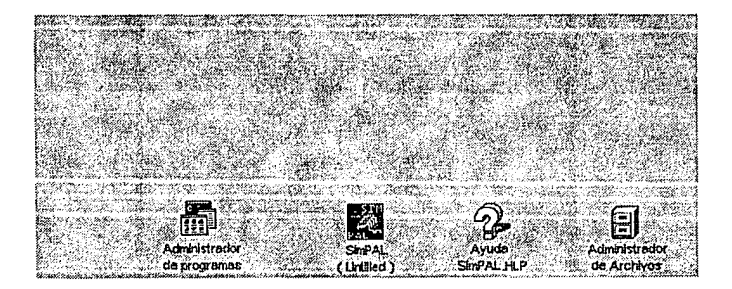

Figura 6.2 Ventana de aplicaciones en Windows

# Descripción de la ventana

Los elemento de la ventana que sirven de herramientas para trabajar con la aplicación se describen en la figura 6.3, donde aparece la pantalla inicial que se presenta cuando irúciamos con SimPAL.

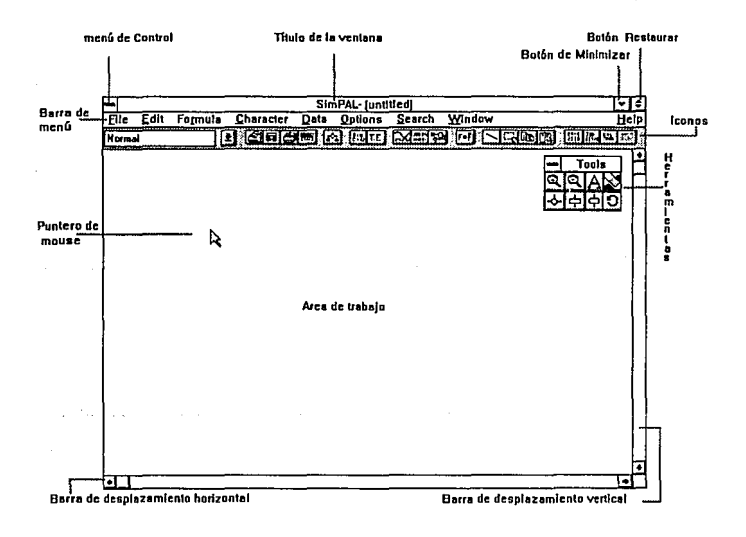

#### Figura 6.3 Ventana del sistema SimPAL

#### **Barra de herramientas**

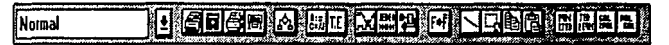

**Un icono es un pequef\o gráfico que representa a un elemento de Windows. En el simulador se presentan varios tipos de iconos cuyo slmbolo gráfico esta relacionado con la función que deben realizar.** 

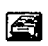

Abrir un documento existente. SimPAL presentará el cuadro de diálogo Abrir, **donde se muestran los nombres de todos los archivos de un directorio. En el cuadro <sup>11</sup>***Mostrararcltivosde tipo"* **se tiene la opción \*.\*para visualizar aquellos de nuestro**  interés como son los de extensión .JED, .SIM.

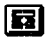

Guarda el archivo en la unidad y directorios especificas. Para los arclüvos de cualquier extensión (\*.\*).

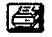

**Imprime el documento activo con las especificaciones seleccionadas. Incluye la opción de configurar o instalar impresoras que son archivos controladores para**  las impresoras utilizadas con más frecuencia ( • .DRV ).

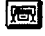

**Imprime el documento activo en el ploter. En caso de ser almacenado en un archivo, asigna extensión .PLT** 

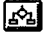

Permite estructurar la carta ASM del circuito digital.

I 847.

**Introduce las Ecuaciones Booleanas y muestra el archivo con extensión**  .BEQ

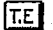

Proporciona la Tabla de Estados utilizando la extensión .STT

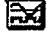

Realiza la simulación a partir del código JEDEC generado guardando un archivo .SIM

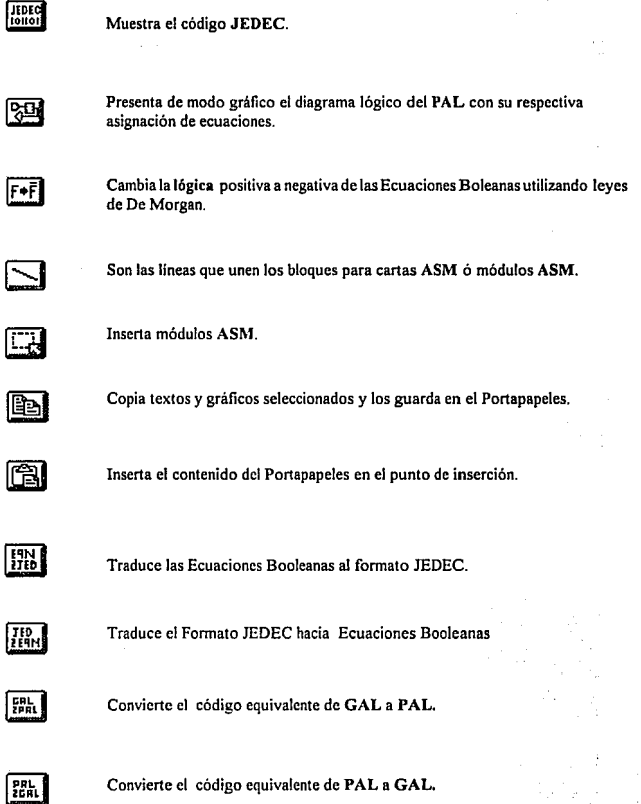

#### PRUEBAS Y LIBERACION

#### Barra de menú

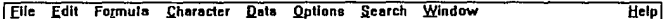

Contiene todos menús y comandos de SimPAL. Para elegir alguno de ellos se puede utilizar el mouse o presionando combinaciones de teclas (Aceleradores).

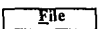

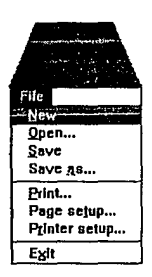

Edit

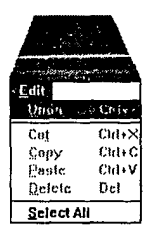

En edición seleccionamos todo o una parte de texto para borrar, cortar, copiar y restaurar (cancelar el último comando ejecutado). El texto copiado o cortado se coloca en el Portapapeles ( área de almacenamiento temporal). Los elementos que se coloquen en el Portapapeles permanecerán en él hasta que se vuelvan a elegir Cortar (Copy) o Copiar  $(Cut)$ .

Este menú contiene los comandos que se usan para abrir, imprimir y guardar o cerrar los docu mentos v/o archivos.

#### VISUALIZACION DE MODULOS

**Formula** 

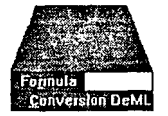

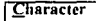

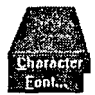

**!!ata** 

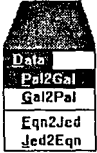

# **Options**

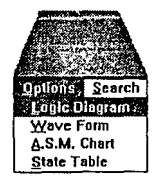

**Con esta opción convertimos lógica Positiva a**  Negativa por leyes de De Margan

**Este menú es para seleccionar el tamaño, tipo**  y color de fonts *(estilo de letra).* 

El menú Data despliega opciones para la **conversión de diferentes formatos entre dispositivos** 

**En Options tenemos las formas de visualización**  para diseño con PAL.

# PRUEBAS Y LIBERACION

#### **§earch**

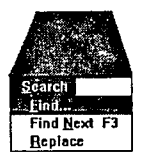

**El comando Search permite hacer una búsque·**  da y reemplazo de cadenas

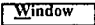

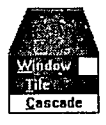

$$
\underline{\mathbf{He}}\mathbf{Ip}
$$

ſ

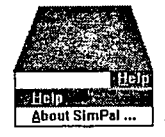

La utilidad de este menú es la de organizar las **ventanas del sistema en fonna de titulas o cascada** 

La selección de Help nos proporciona datos de la elaboración de SimPAL, así como una ayuda en linea

# VI.2 ELABORACION DE PRUEBAS

# DISEN'O LOGICO

**Se desea diseñar un Registro de conimiento donde se requieren las siguientes características:** 

- **Registro de corrimiento de 6 bits izquierda/derecha**
- Enlrada paralela y puertos de salida
- Entrada de reloj
- **Líneas de control para selección de modo**
- **Facilidad para encadenarlos por medio de dos puertos seriales bidireccionales**

El diagrama de bloques expresado en una tabla de funciones es (Figura 6.4 ) :

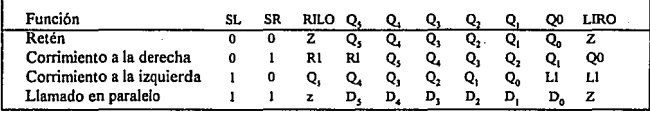

#### **Figura 6.4 Tabla de funciones del corrimiento de regbtros**

**Para el Registro de corrimiento de 6 bits, las ecuaciones son** :

$$
Q_0 = Q_0 / SR^* / SL + Q_1 * SR / SL + LIRO^* / SR * SL + D_0 * SR * SL
$$

$$
Q_i = Q_i
$$
 \*/SR \*SL +  $Q_{i+1}$  \*SR\*/ SL + D \*SR\*SL  $i-1...4$ 

 $Q_s = Q_s$ \*/SR\*/SL + RILO \*SR\*/SL +  $Q_s$ \*/SR \*SL +  $D_s$ \*SR \* SL

LIROoutput =  $Q_0$  $LIROenable = SR^*/SL$ RILOoutput = Q<sub>5</sub> RILOenable =/SR ' SL

# IMPLEMENTACION DEL DISEÑO

Una vez que la familia ha sido seleccionada, se debe examinar el diagrama de bloques, la tabla de **funciones y las ecuaciones lógicas para establecer los siguientes parámetros:** 

- **Número de salidas con registros**
- **Número de salidas combinacionales**
- **Número de entradas**
- Requerimientos del reloj
- **Número de minténninos**

**Así podemos observar que se necesita** :

- Seis salidas con regsitro *(para las lineas de salida paralelas* )
- Dos líneas de I/O bidireccionales combinatorias *(para los puertos serle)*
- **Seis entradas de datos paralelos más dos salidas de control de modo**
- **Un reloj maestro**

### *Selección del dispositivo*

**Examinando las características de los diferentes dispositivos en el manual de PLD, se identifica que**  el PALI6R6 y el GALI6V8, cumplen con los requerimientos. Otros dispositivos como el PAL20R6 **tambien pueden ser utilizados, pero tendría 24 pines en vez de 20 y por lo tanto mayor disipación de**  potencia, además de un exceso de entradas y salidas, es por eso que el PALI6R6 resulta el más adecuado.

En nuestro ejemplo del registro de corrimiento de 6 bits, el método para la entrada de datos al PLAN, **requirió Ja conversión de las ecuaciones a la sintáxis del paquete.** 

Para el ejemplo, se utilizó el Programador universal UP600 para el PAL. Para realizar esta tarea, **se conectó el sistema a la plataforma** *(base que sostiene al disposilh***<sup>1</sup> 0) a través de un cable RS232C, de acuerdo al manual del sistema.** 

*Introducir Ecuaciones Booleanas* 

**Se editan las ecuaciones en el SimPAL como a continuación se muestra (Figura** *6.5* ).

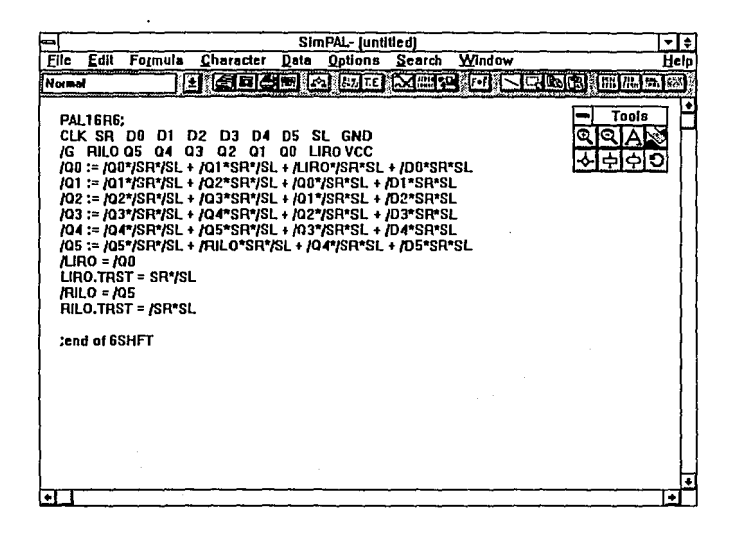

Figura 6.5 Edición de Ecuaciones Booleanas con el sistema SimPAL

# *Gereración del código JEDEC*

Las Ecuaciones Booleanas anteriormente editadas, son convertidas a un formato como un archivo JEDEC que consiste en una tabla de fusibles programados para las funciones lógicas ( Figra 6.6 ).

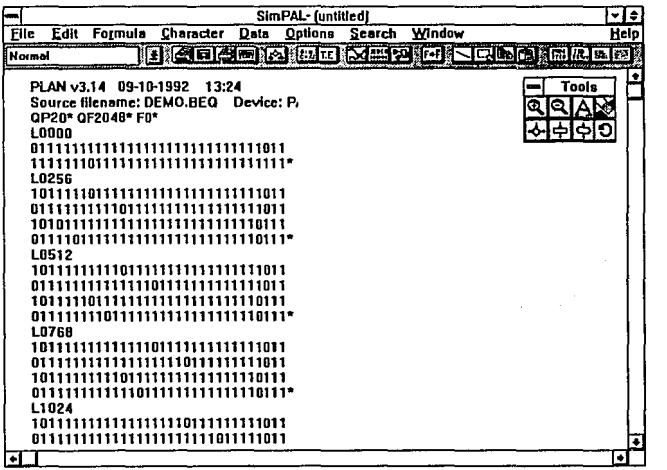

**Figura 6.6 Generación del código JEDEC con el sistema SlmPAL** 

# **VERIFICACION LOGICA**

Para el diseño de nuestro registro de corrimiento de 6 bits, los vectores de prueba fueron realizados manualmente como se muestra en la Figura 6.7. En este caso, una prueba de l's y 0's es probablemente suficiente para comprobar la funcionalidad del dispositivo.

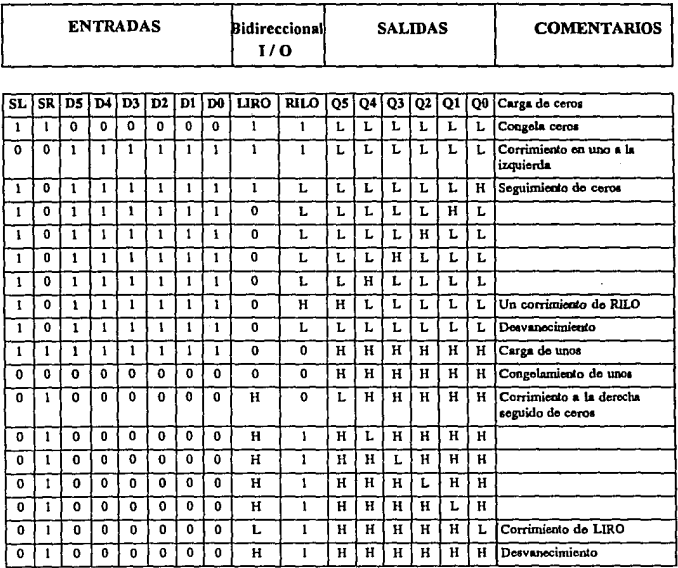

Figura 6.7 Tabla de funciones del Registro de corrimiento de 6 bits

# *Generación de Tablas de Estado*

**De acuerdo a la tabla 6.7, las entradas necesitan ser secuenciales, en SimPAL, los estados serán**  leídos por renglón yde acuerdo a la numeración de los pines del dispositivo PAL; para el caso del PAL I 6R6 se comienza por el número 2 debido a que el 1 es el reloj (Figura 6.8 ).

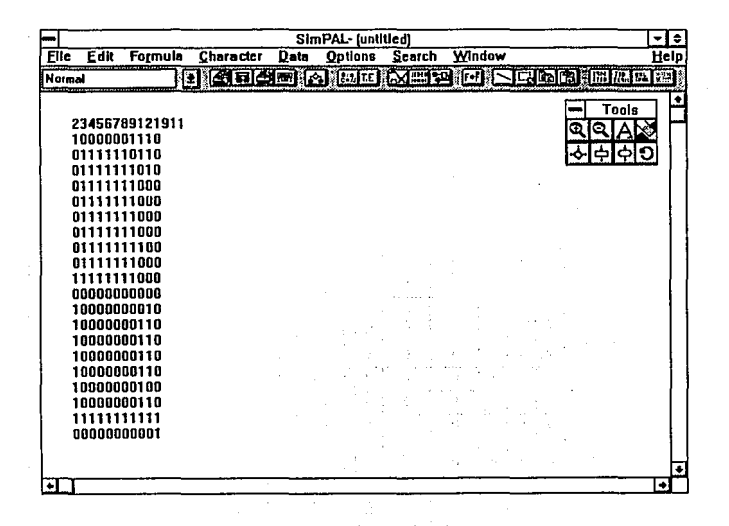

**Figura 6.8 Tablas de Estado del Registro de Corrimiento de 6 bits** 

El archivo se guarda con extensión •.STI *(Sta/e table* : tabla de estados ) y cada renglón esta condi**cionado a un ciclo de reloj.** 

### *Resultados de Entrada/Salida*

Al seleccionar el icono de simulación  $\overline{3d}$ lo bien seleccionar el menú Options ( opción ) y elegir " Wave Form ", se despliega la simulación por tiempos generándose automáticamente un archivo con extensión •.SIM *(de simulación)* (ver Figura 6.9 ).

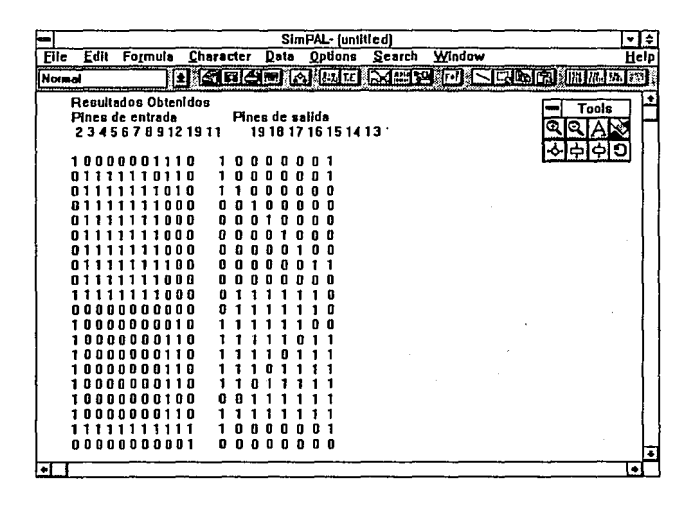

#### Figura 6.9 Resultados de Entradas/Salidas

En el archvio •.SIM pueden consultarse las respuestas de salida provocadas por los estimulas de entrada del archivo ª.SIT. La respuesta también está condicionada a un renglón por cada ciclo de reloj; esto permite cotejar los resultados obtenidos con la tabla de estados de los valores esperados. De coincidir Ja comparación, se asume que el archivo JEDEC proveniente de las ecuaciones Booleanas ha permitido un buen diseño, de lo contrario, es menester la elaboración de correcciones al diseño o bien revisar las ecuaciones Booleanas.

#### Simulación gráfica.

**No solamente es almacenado el archivo con respuesta al estimulo de tabla de estados, sino que**  la misma infonnación es desplegada en la pantalla, gracias a Ja utilización del dispositivo GDI sumi· nistrado por Windows, con Jo cual se puede observar en la figura 6.1 O Jos resultados gráficos por tiempos del reloj, respecto a Ja tabla de la figura 6.9

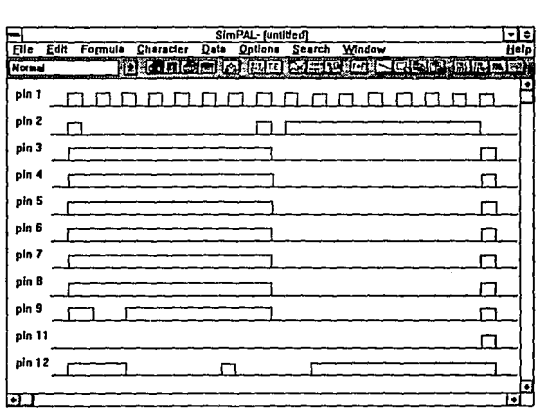

Figura 6.10 Despliegue gráfico de los resultados del registro de corrimiento de seis bits

and the control of the

# *Opciones*

Ahora que ya estamos listos para programar nuestro PAL, antes de salir de una sesión de trabajo podemos guardar, iniciar un archivo nuevo (abrir uno existente) e imprimir, todas estas y otras alternativas se pueden llevar acabo en el sistema simulador SlmPAL.

Save: Registra todos los cambios efectuados durante el diseño del sistema digital. Cuando elegimos esta opción se nos presenta una caja diálogo para salvar en unidad y directorios especificas.

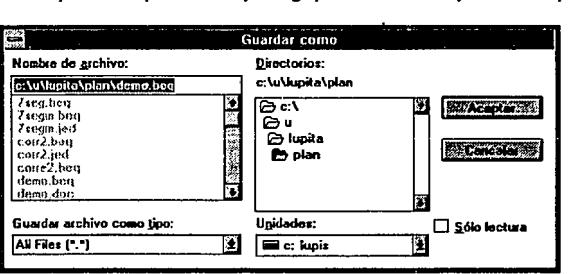

Figura 6.11 Caja de diálogo del comando Save

*Open :* Abre un archivo existente, paro esto, muestra una caja de diálogo para indicarle el lugar donde se encuentran los archivos (Figura 6. 12 ).

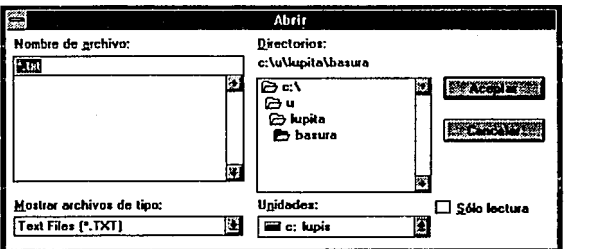

Figura 6.12 Caja de dlilogo del comando Open

## Print...

Con esta opción se puede mandar a la impresora pre-establecida los resultados del diseño.

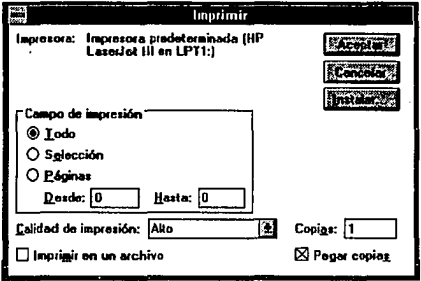

### Printer setup

Si ni se tiene el controlador de impresoras adecuado, desde la aplicación SimPAL, puede configurarse el dispositivo de salida.

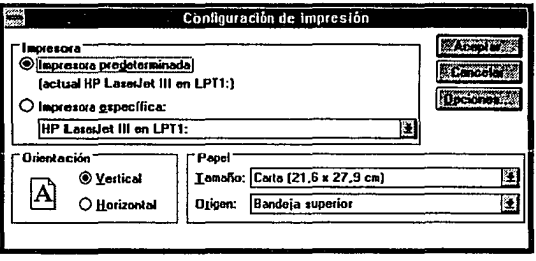

### CONCLUSIONES

Ante la necesidad de programar PLD para un diseño digital, se tiene el problema de hacer esta actividad manualmente identificando las celdas que van a ser fundidas, de esta manera tenemos la consecuencia de perdernos o confundimos en el mapa de fusibles de estos dispositivos. De esta problematica surge la idea de crear un sistema tipo ensamblador que proporciona la facilidad de manejo y que sirva como herramienta al momento de diseftar.

Al pñncipio entre las principales dificultades a las que nos enfrentamos fue en buscar una forma de traducir las ecuaciones Booleanas a código JEDEC. Las consultas a las que nos dirijimos *(Motora/a, Texas /nstroments, Nationa, etc)* nos proporcionaron diversas respuestas, sin embargo, después de un análisis exhaustivo nos vimos en la necesidad de proponer un método que funcionara para lograr nuestro fin.

El objetivo de la tesis fue crearun sistema con interfase gráfica para facilitar las tareas de desarrollo evitando un lenguaje descriptivo como se acostumbra a la hora de utilizar un ensamblador de PAL, es decir, se prefiere la presentación gráfica a la descripción por medio de palabras y formalismos de un Jenguaje ensamblador. Nos adecuamos al estándar de Wlndows por que es un ambiente al cual nos podemos familiarizar sin problemas.

El uso de tcnologfa PLD, implica que los sistemas digitales diseffados en base a estos, sean de un costo de fabricación muy bajo, asf como la disnúnución en cuanto al tamaito fisico y aumento en la integración del mismo, además de que estos dispositivos PAL o GAL son fáciles de programar y de bajo costo.

El sistema está orientado al empleo de dispositivos PAL o GAL ( serie 20), debido a que proporcionan una reducción considerable de un circuito lógico y delos cuales se tienen ventajas como: reducción fisica del número de elementos de circuitos integrados, reducción de tiempo de respuesta al sustituíi elementos TTL por dispositivos PLD. Cabe mencionar que tenemos la opción de respaldar nuestra infonnación e imprimir los archivos editados o de simulación.

SimPAL es una alternativa en el área de diseño que facilita la tarea en sistemas digitales, desde el diseño mismo hasta la prueba, edición, verificación y simulación, de esta manera se tiene como aportación un sistema integral de diseño para dispositivos lógicos programables.

Esperamos que a los compañeros de la facultad de Ingeniería les resulte útil el sistema para la elaboración de sus proyectos académicos y profesionales.

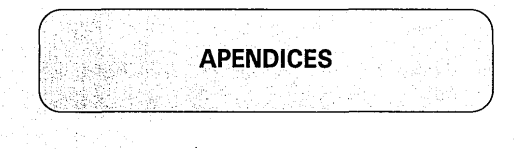

### **APENDICE NOTACIONES ESPECIALES Y DEFINICIONES**

#### Convenciones de notación

Los ejemplos de este documento utilizan la forma tradicional Backus-Naur (BNF) que define la sintaxis para los formatos de tranferencia de datos. BNF es una notación corta que se puede maneiar con las siguientes reglas:

- ": : =" denota "es definido como"
- $\bullet$ los caracteres encerrados con apóstrofe significan algún acotamiento de literales (requerida)
- Los picoparentesis "<>" encierranidentificadores
- Los paréntesis cuadrados o corchetes "[]" encierran identificadores opcionales
- Los paréntesis curvos "()" pueden aparecer repetidas veces. Cada vez puede aparecer cero o más veces.
- La barra vertical<sup>"</sup> l" indica un cambio de identificador.  $\bullet$
- ٠ Repetidas veces viene un subfijo denotado por : n. Por ejemplo, seis numero dígitos pueden estar definidos como " < number > :: = < digit > : 6."

### sintaxis BNF:

 $\le$  full name > :: = { $\le$  file >}  $\le$  f. name > { $\le$  m, name >}  $\le$  1, name >  $\le$  iiie> :: = ' Mr. '| 'Mrs. '| Ms. '| 'Miss '| 'Dr. '

#### **Reglas BNF y definiciones**

En el estándar siguiente las definiciones utilizadas para el resto del documento son :

 $\le$  digit  $>$  : : =  $\frac{11}{32} + \frac{21}{32} + \frac{31}{32}$ ت ا  $\overline{\mathbf{G}}$  $<$  hex-digit  $>$ ::=  $\langle$  digit ><br>| 'A' | 'B' | 'C' | 'D' | 'E' | 'F'  $<$  binary-digit  $>$  $:= '0' 1'1'$ ::= < digit > { < digit > }  $<$  number  $>$  $~~del~~$ </del>  $\cdots$  < space > | < carriage return >  $: = ~~del~~ > ~~del~~ > ~~del~~$  $\langle$  delimiter  $\rangle$  $\le$  printable character  $>$ :: = < ASCII 20 hex... 7E hex >  $<$  control character  $>$ :: = <  $ASCH$  00 hex... IF hex >  $1 <$  ASCII 7F hex >  $\cdots$  = < ASCII 02 her >  $<$  STX  $>$  $<$  ETX  $>$  $\cdot$ : = < ASCII 03 hex >  $\therefore$  = < ASCII 0D hex >  $<$  carriage return  $>$  $<$  line feed  $>$  $\therefore$  = < ASCII 0A hex >  $\therefore$  = < ASCII 20 hex >  $< space$  $\langle$  valid character  $\rangle$  $\cdots$  = < printable character >  $\vert$  < carriage return >  $\vert$  < line feed >  $<$  field character  $>$ :: = <  $ASCH 20$  hex... 29 hex >  $1 <$  ASCII 2B hex... 7E hex >  $\vert$  < carriage return >  $\vert$  < line feed >

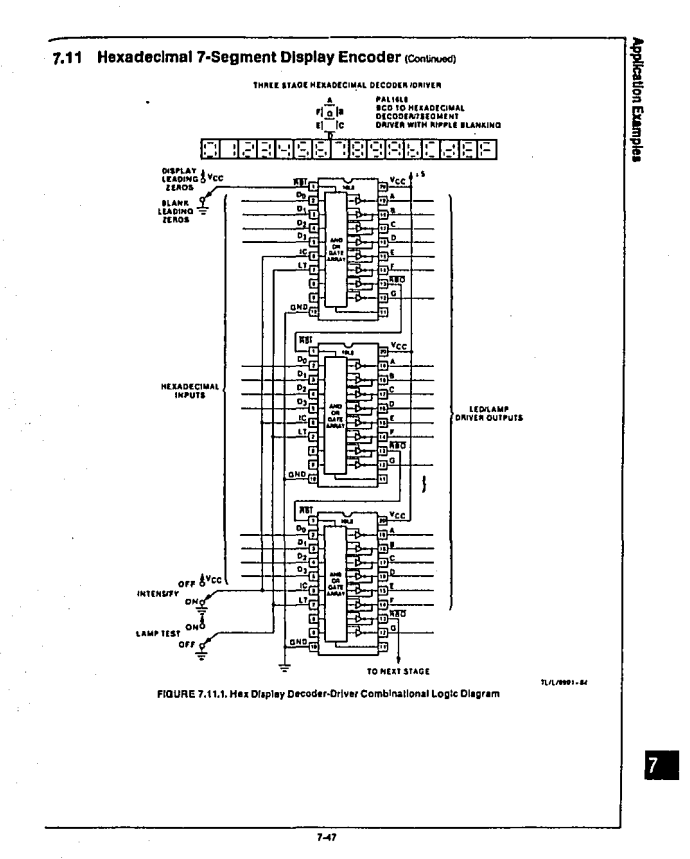

 $-145 -$ 

**Application Examples** 7.11 Hexadecimal 7-Segment Display Encoder (Continued) lille – Pregmant dieplay onzoder<br>pattern (NC<br>evision A n<br>| Setimus|| Seeineer<br>| Strianus|| Seeiconductor|| Corporation<br>| Str28/1989 **But Ferr** regery<br>Iste this tet sattag ż z pln 1  $\ddot{\tilde{z}}$  $\frac{1}{16}$  $\frac{1}{10}$ នេះ ÷  $\begin{array}{c} 1 \\ 2 \text{ p} \text{ in } 11 \quad \text{12} \\ 3 \quad \text{p} \text{ in } 11 \quad \text{13} \\ 3 \quad \text{in } 6 \end{array}$ 品牌  $\frac{1}{2}$ ÷  $\ddot{x}$  $\begin{array}{ll} \hbox{ }f8 & \rightarrow & f812 + f83 + f93 \\ & + f842 + f93 + f92 \\ & + f819 + f93 + f93 + f93 \\ & + f819 + f93 + f93 \\ & + f819 + f93 + f93 \\ & + f819 + f93 + f93 + f1 \\ & + f819 + f93 + f93 + f1 \end{array}$  $.710 + 00 + 701$  $(12.14) + (21.0 + 0.0 + 0.01 + 0.01 + 0.01 + 0.02 + 0.03 + 0.03 + 0.03 + 0.03 + 0.03 + 0.13 + 0.13 + 0.13 + 0.13 + 0.13 + 0.13 + 0.13 + 0.13 + 0.13 + 0.13 + 0.13 + 0.13 + 0.13 + 0.13 + 0.13 + 0.13 + 0.13 + 0.13 + 0.13 + 0.13 + 0.13 + 0.13 + 0.13 + 0.13 + 0.$  $\mu$  $\theta$  $0.1857 + 10$ - 765 \* 765 \* 762<br>- 765 \* 82 \* 83<br>- 765 \* 760 \* 83<br>- 765 \* 84 \* 83  $\mu$  $1.081 - 10$  $(110 * 700 * 701  
\t $(110 * 702 * 03$   
\t $(110 * 01 * 03$   
\t $(110 * 702 * 04)$   
\t $(110 * 702 * 04)$   
\t $(110 * 701 * 03)$$  $\overline{a}$  $101 - 1$  $\lambda$  $1.1111 + 10$ + /210 \* p1 \* /02<br>+ /150 \* 00 \* 03<br>+ /150 \* /02 \* 03<br>+ /210 \* /00 \* 01<br>+ /21 \* /01 \* 02 \*  $103 - 17$  $6.7157 + 716$  $\mathcal{A}$ 104 + 205 + 205 + 105 + 055 + 2011 and rest a with **CAMP OF THE**  $\overline{748}$ 

 $-146-$ 

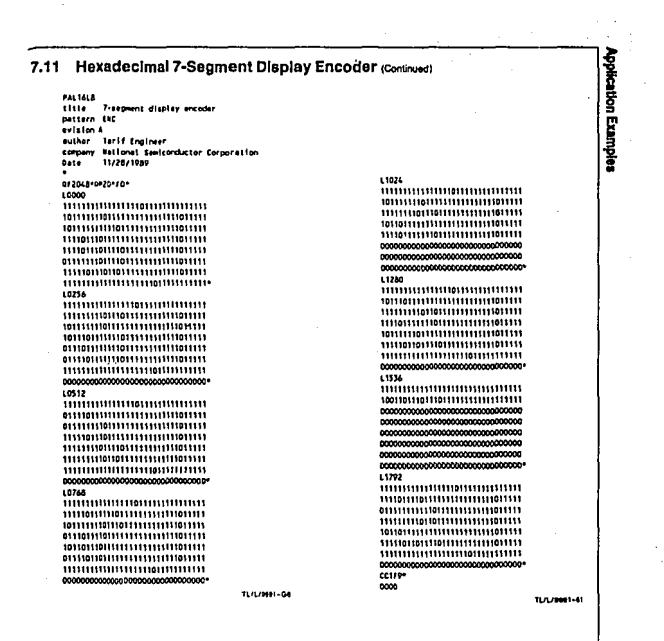

7.40

 $-147-$ 

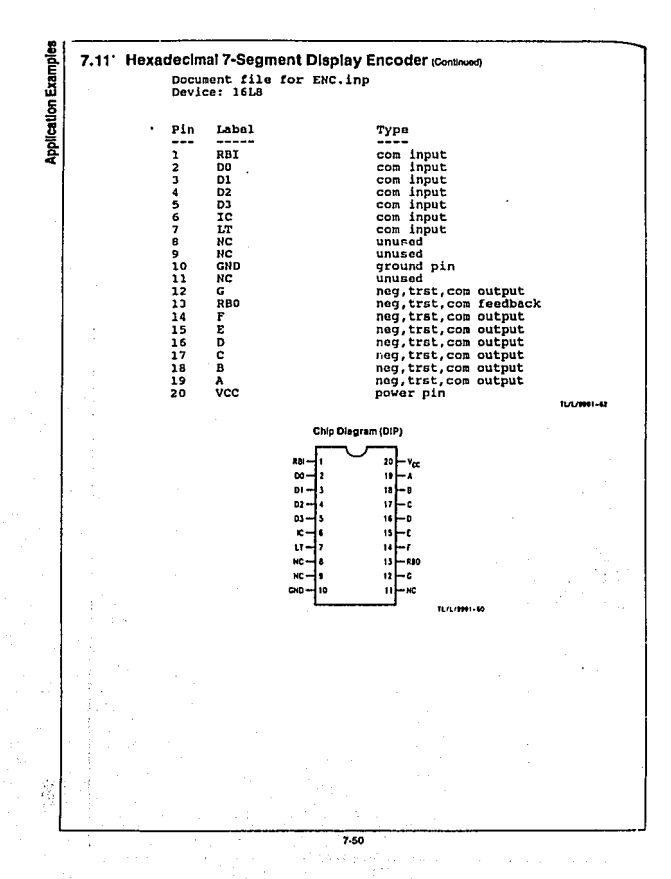

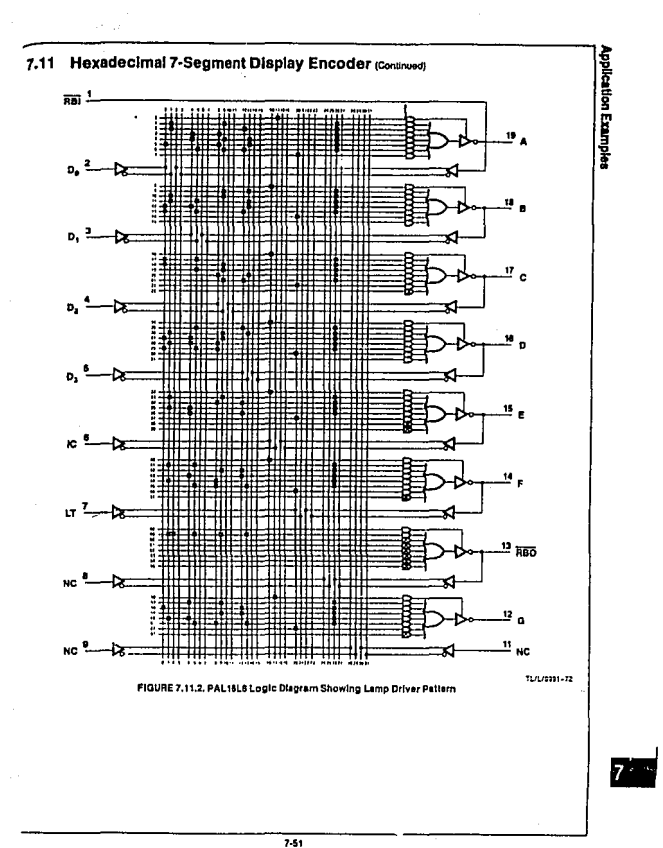

 $-149-$ 

While generating the JEDEC file, the compiler may find errors in your program. When It does, it describes what seems to be wrong on the computer display. The error text completely describes the problem, so there is no need for you to look up error codes In the manual. Another file called NAND.LST is also created which allows you to read the NAND3. JED file. The part of the file which describes pin19 of the 16R4 looks like this:

proLogic Compiler (Fuse Plot A100) V2.00 Serial bxaw0 Copyright (C) 1988 INLAB, Inc. p16r4 revision 89.2.11 11 1111 1111 2222 2222 2233 0123 4567 8901 2345 6789 0123 4567 8901 OЕ A waan waxa waxa uuna waxa waxa waxa waxa ipin19 pin2 п,  $17$ 16 15 14 13  $11$ pinl 18 Legend:  $x :$  Cell intact (JEDEC 0) - : Cell programmed (JEDEC 1) X- : True input term -X : Complement input term XX : Any XX pair in a product term yields product term TOW. --: No input term (don't care). A product term com-

prised

entirely of -- yields product term HIGH.

Compare the NAND3.LST file to Figure 5. This format, called a fuse plot, is just a printer oriented version of the logic diagram. It has some new words in it - an input term is another word for a signal; a product term is another word for AND gate. Other than that, the fuse plot is about the same as a logic diagram.

#### . Binary Co

the equations for the clock selector<br>ion. This means a D-type flip-flop<br>before, the truth table is generated me basic procedure used in determining the equations for the cl ling with a present state, next state situation. This means a D-type indicate in actual circuit implementation. As before, the truth table is shown in Table 3. used in determini<br>tate, next state si<br>implementation 4-Bit Binary Counter Details<br>The same basic procedure use<br>we are dealing with a present state,<br>will be required in actual circuit im<br>first and is shown in Table 3.

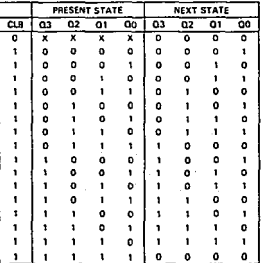

From the truth table, the equations for each output can be derived from the Karnaugh map. This is abown in Figure 16. Note that the inverse of the truth table is being solved so that the equation will come out in AND-NOR locic form.

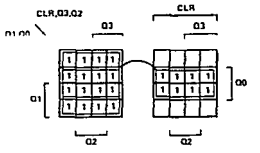

 $\overline{m}$  . Figure as a  $\epsilon$  - consequence

00 + FLR + 00

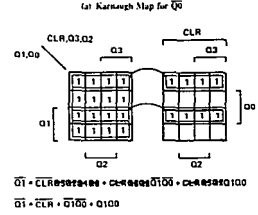

 $\overline{01}$  =  $\overline{01}$ Reserated +  $\overline{0}$ Reseration +  $\overline{0}$ Reseration

 $\overline{a}$ i -  $\overline{c}$ i -  $\overline{a}$ i -  $\overline{a}$ i -  $\overline{$ 

Figure 16. Karnaugh Maps

 $3.32$ 

3-28

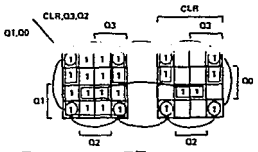

OZ = CLASSBERGIO = CEROSOZOTOS + CEROSOZO100<br>+ CEROSOZOFICO 83 - FTB - 6363 - 020109 - 6369

#### (c) Karnageh Man for O2

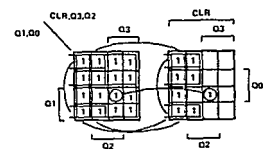

 $\overline{03}$  =  $\overline{01}$ Assectes +  $\alpha$  =  $\overline{030}$ 294es +  $\alpha$ =  $\overline{03}$ er $\overline{01}$ er \*\*\*\*\*\*\*\*\*\*\*\*\*\*\*\*\*\*\*\*\*\*\*\*  $\overline{0}3$  =  $\overline{0}18$  +  $\overline{0}307$  +  $\overline{0}307$  +  $\overline{0}306$  + 03020100

(d) Karnauch Slap for 03

Figure 16. Karnaugh Maps (Continued)

#### **Binary/Decade Count Details**

Recalling from the example requirements that the counter should count in decade sites contempt and the contest of the permitted in approach protein Since the counter is arreary designed to count in binary, we can use this feature to sumplify our design. What we desire is a circuit whose output goes low, whenever the BD input is equal to a logic level "0", and the counter output is equal to "9". This output can then be fed hack to the CLR input of the counter so that it will reset whenever the BD input is low. Whenever the BD input is high, the output of the circuit should be a high since the counter will automatically count in binary. Notice that  $\overline{O}$  shown in the truth table is the function we desire.

#### Table 4. Truth Table

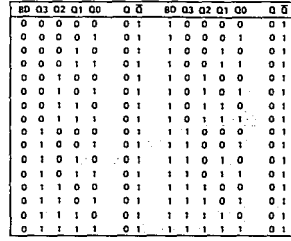

In this naticular example, a Karnaugh map is not required because the equation cannot be further simplified. The resulting equation is given below.

BD OUT = BDO3Q20TO0

#### **Fuse Man Details**

Now that the lovic equations have been defined, the next step will be to specify which from earthe he concerning to Before no do this function, we first contract the libel the input

wond support parts for line a little exhibition and society implies a labor a guide, we can make the following pin assignments in Figure 17.

PIN:

 $\mathbf{r}$ 153

3-30

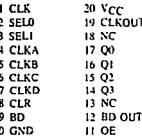

With this information defined, we now need to insert the logic equations into the logic diagram as shown in Figure 17.

It is now probably obvious to the reader, that inserting the logic equations into the logic diagram is a tedious operation. Fortunately, several software programs are available to perform this task automatically. All that is required is telling the program which device has been selected and defining the input and output pins with their appropriate logic equations. The program will then generate a fuse map for the device selected. This information can then be down loaded into the selected device programmer.

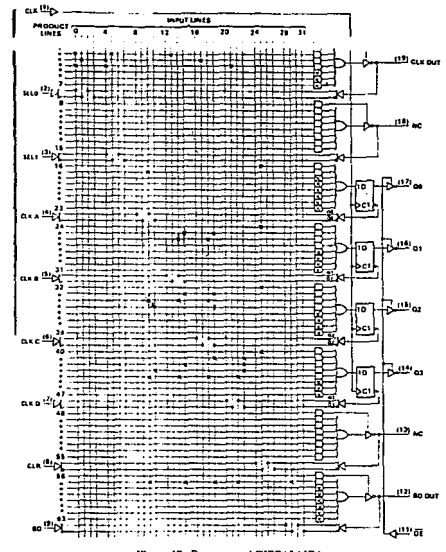

Figure 17. Programmed TIBPAL16R4

 $3-31$ 

#### **PI D Design Software**

Software nackages such as ABEL". CUPL", and proLogic" not only generate the free man hat they shall had an darahasing the factor constitues. In most constitution that they are

scielari in oraș curanul Hon singer pserulii pa progan wili cilici a truli fible or state diagram. In addition, they can test the locie countions against a set of test vectors. This helps to ensure the that designer gets the desired function.

Several software prekages are described in further detail in this data book. The Programmable Logic Device Design Software Support section provides a detailed summary of the capabilities of several of these ponular design tools

As an example, we will approach our previous design utilizing DATA I/O's ABEL\* Dackage. The purpose here is not to teach the reader how to use ABEL", but rather to give them a basic overview of this powerful software package. Figure 18 shows the source file required by ABEL\*. Note that the 4-bit counter has been described with a state diagram table. When the ABEL<sup>\*</sup> program is compiled, the logic equations will be generated from this. The countions for CLK OUT and BD OUT are given in their final form to demonstrate how ABEL\* will handle these. Also notice that test vectors are included for checking the logic equations. This is especially important when only the logic equations are given.

Figure 19 shows some of the output documentation generated by the program. Notice that the equations venerated for the counter match the ones generated by the Karnaugh maps. A pinout for the device has also been generated and displayed. The fuse map for the device has not been shown; however, the standard JEDEC fuse map thus cenerated can be down loaded into the device programmer to program the selected PLD.

ABEL is a trainmark of Data EO Corporation CUPL is a trainmark of LOGICAL DEVICES, INC. produger is a trainmark of initia inc.

modulu An rubbet Alon 1-221 title "A-hit hinery/dacade counter أحاديث بالرويزي

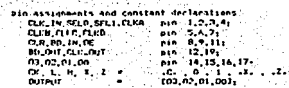

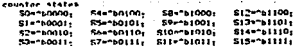

equations.

```
clack selector
CIE QUE « CIPA N ISELO N ISELI » CIPA N ISELI A SELO
          . CLKC & SELL & 'SELD . CLKD & SELL & SELD:
```
\* count uses indicator for decade counting 80 net . ... PD. IN L 03 5 102 5 101 5 001 :

state-diamag (03.02.01.003

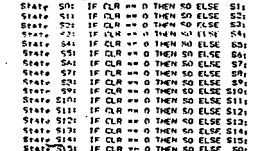

test\_vectors Triack salering

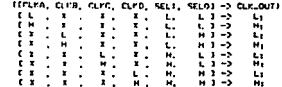

Figure 18, Source File for ABEL

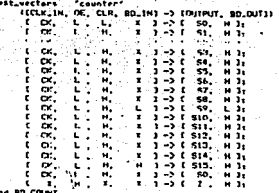

**204 80.CM** 

Figure 18. Source File for ABEL (Continued)

ABELICAL Version 1.00 - Document Generator 4-bit binary/decade counter

Equations for Module BO\_COUNT

Device IC1

Reduced Equations:

CLY\_OUT = '{{SEL1 & SELO & 'CLKD . I'SELI & SELO & 'CLKB # ISELT & ISELD & CLKAILLIL

BOLOUT = 1103 L 102 L 101 L 00 L 180\_IN);

00-4 = 1103 E 02 E 01 S 00 L

- **8 (103 % 102)**
- $0.0035 01$
- $0.1103 + 100$
- $B = CLR(1) + 1 + \frac{1}{2}$

02 14 14102 5 01 5 00 9 1102 5 101 9 1102 5 100 9 10LR13131

01 1- 1401 & 00 # 1101 & 100 # 10LR333.

00 I= 1000 8 (CLR)),

Figure 19. ABEL Output Documentation

 $3 - 34$ 

ť.

ធ្ល

**D** 

#### ARELItm) Version 1.00 - Document Generator 4-bit binary/decade counter

contracted in the couples against the

Devace ICL

**P1694** CLK\_IN [TURD VCC  $SELO$ <sub>2</sub> **191 CLK\_OUT** SEL1 ∏D ៲៵ក CLKA ⊡+ าะกิ ดง CLKB**n**s គៅតំ ськсПь 15Π 02 CLKD d7 иПоз **CLRITE** ъБ. во\_ин Пэ 12 DBD\_OUT GND Flie ∍⊧Пов

Page 2

#### end of module BD\_COUNT

Figure 19. ABEL Output Documentation (Continued)

#### Reference

Page 1

1. H. Troy Nagle, Jr., B.D. Carroll, and David Irwin, An Introduction to Computer Logic. New Jersey: Prentice-Hall, Inc., 1975.

 $\cdot$ 

 $3-35$ 

and a manager of the company approsues a firm foundation in physical reality of how a PAL imsaying a series and speed

As a consentration in the memory care in children in an tracy proud shown in figure 2, is only usual for singling. and could analysis in report it is an example to recomplish with a Bat once the sign which can been previously A can including and on of all this courses to Sunder perietate the squarent directly as keep to PALASM.

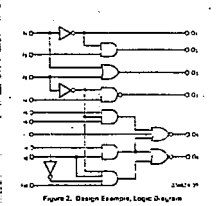

The last stands to centrate the maximum expansive theories Tungsion, These were controlled from the process country. should be noted from us. There are readings in the inneresufut pic names cancel man ... . . Ou This will mis in pro-Malind Cond Cas, on decir entative in

The following sembols will be war the allumin equations.

was applicated to a street connect

- 
- an Correct
- $01 11 + 13$
- $04 H/119143$
- 05 ///13915916 17 189191
- Co. 4 STRATE 2 STRATEGORDINE

The next step is to select the particular PAL we want to you the third functions. Supported the periodical cities and maintains and se-ect figm the combinatorial devices (AmPALISLE AMPAL IS HE AMPAL TOLDS OF AMPAL 15HOW SINCE 3 outbut har ANDOR betters and 3 adjust have and 08 unit har anyon languars and a pulses new entry High ar score LCW at or Li parts, but since the more curper lunc lons are ANDOR-INVERT the active LOW-LEM-inis most that Finaly we are that no more more in a nueed link we could use either the AmPAL1518 or the AnPALIFLOR For the purposes of this example we will te ect the AmPAL ISLS

how ante we have selected an ArPALT6Ld relations oner ain to we mave aerosses on Airbraultous concretius.<br>Inverting pulputal we need to applicate for Noruem a Premiers la continuing securities with registrations from the continuing of the continuing (UV) ourout. DeMorgan's theory from the years to canvers is any loss aguation in any form etn the ANC OR sculpture uses in PALs. Appring DeMorgan arrecrem pries the active 1 LOW form of the squation

the contract of the contract of the contract of the contract of the contract of the contract of the contract of

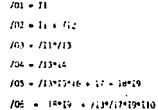

-<br>-<br>APENDICE - 156-100 (1990)<br>- APENDICE - 156-100 (1990) - 156-100 (1990) - 156-100 (1990) - 156-100 (1990) - 156-100 (1990) - 156-100 (19<br>- APENDICE - 156-100 (1990) - 156-100 (1990) - 156-100 (1990) - 156-100 (1990) -

G. is assigned to pull S. To make this output the inverse of tu-

term 1 in Pursue 4

Since the winer exputa so the GH gate are unkness may are

ar unt gobieta saucion, es sos viet vien ministerio.<br>Legitar antichistic de characteris Dishemitte en died.

المردودين والواديان وسطيع تستجارت أيبه تويد أنوابه والتوي بالبراز abition the collect engine interest to the collection of the collection. production with adjustes bigwink a ways H-DH, so this end Since the street should be the CR gate are uncered, they are ... product term with an integrating parents anything material with the butter will Provident Section Contracts

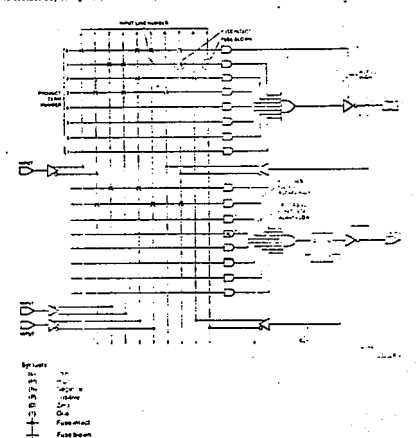

**County County Constanting** 

the contract of the con-

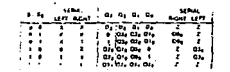

**Course 18 South Bankage Concr** Take

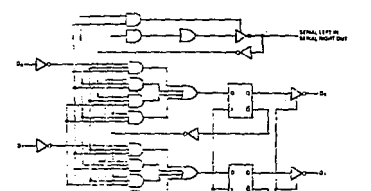

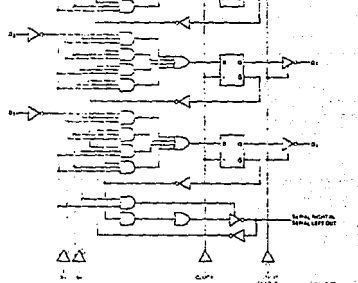

#### Figure 17: 4 to Historycenes Souls Register

-157-

 $\sim$   $\sim$ 

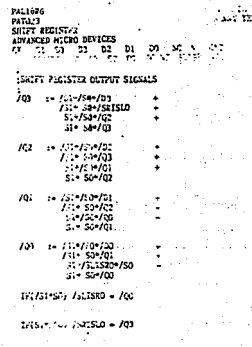

APENDICE APENDICE

#### SHIFT REGISTERL

**Bena Communications** 

As entirely to construct a strik repose in to their plinks.  $15 - 27 - 27 - 5$ **START COMMERCIAL CARDS** 

light, thill data in the MIL and "IGM" period unchanged the<br>data. There would be two select lines that Control the multipaints and choose the deternd function. If data is to be mused into the finit requirer that outh is enabled and the data is passed through and problem into the requires use. Figure 1541 Figures 150 and 150 disciple fune the shutt later Light dire bortor field. When an films right, list is and capch or bet i w 1. This is accommitted by means park the putple of Smilers, shifting left is done by cipcare bet i = 1 tria bi 1<br>Smilers, shifting left is done by cipcare bit i = 1 tria bi 1

Social registers is worsted for must procedured, deepen and construction environmental professions. "Holdend" data is easily they write research personal country and selecting the<br>de the by fooding back register I to itself and selecting the<br>path, as shown in Figure 15d. Thus keeping data visiturged Is accomovering by Investors, not by passe the clock (which

> This information is now used to design a 4-bit shift register.<br>using an AmPAL 1848, The function has four data inputs, low mulacis, and two select times, a left sedal input, a rinte sedal conversion and care announcement in the series moved angula series<br>imput, an output madom, ang is clock input The serial mputs<br>leve bidirectional ang are used to lopus new data while shifting The lunchon labe for the shift register is shown in Figure 16. and the louis diagram in Figure 17. The Design Specification was une royas daugment in Figure 17, The Design Specification<br>and Logic Dragesm for these stations are shown in Tables 314)<br>and ADI

> > . . . . . . . . . . . . . .

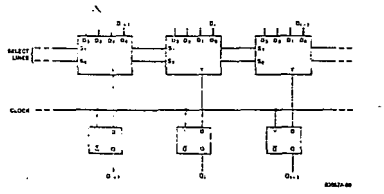

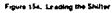

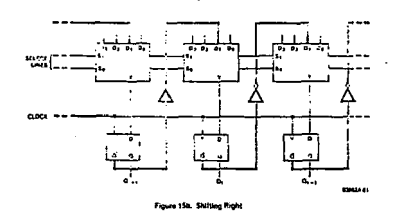

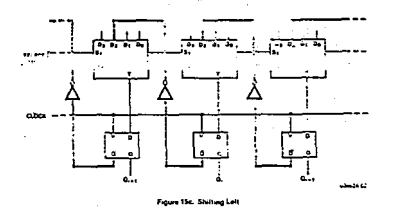

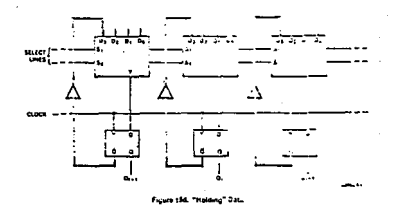

This means it at sembras and treas can be forwed, and we the "Woorton ares mish Shdenree scoles as they mave to minitian the connectivity of the schemare. This must name designer to "clean up" a design and make first-class drafting quality schematics

G

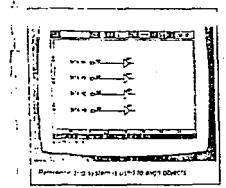

#### . ALTERA PRIMITIVE SYMBOL LIBRARY

Circle 57 focus and t/O symbols provide the basic. by that has to toge schematics. Familiat names in a "ANDZ" and "XDR" identify the loose symbols, and memory: symbols has "FORF" (Requirer Output, Fronter Freitraschi define the EPLD VO architecture tor figural and Scelliquite on pape 6.

#### **USER DEFINARLY MACROS**

the common

مستقطعات . . . . . **Form in a primer** 

 $\sim$ 

**Programme** 

 $\sim$ 

. .

 $3.44$ 

÷,

Frequently used commend sequences nan be saved ty the " is macro recordings These recordings may then be executed by a single keypress. This science dirente entry and allows customization of Log-Copt to suil the designer's own preferences.

**BEAR** 

**Contraction and Co** 

.<br>The American part for ra (OF) memorial directly go Extendation and to yoursing by A-PLUS

- 100

nostipe an the cursor on the object and plassing a habe An outline of the object can then be moved to the new incident where another press of a button will move the object there. A different button can be used for making copies of the object if that is desired.

*Contract Communication Communication* 

Whole areas of a schematic can be moved, coned. areted saved or loaded. This makes construction of repetrive sections of a design a snan. Through this technique a designer can build up his own korary of sub-circuit functions matimay be used in many different **EPLD draigns** 

"WHAT YOU SEE IS WHAT YOU GET" DESIGN PHILOSOPHY

t gevCages denvers the natfist directly from the graphical crawing database. There are no hidden connections or broken nets that appear to be connected.

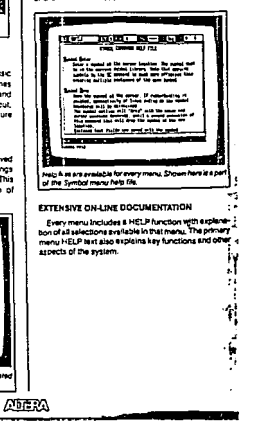

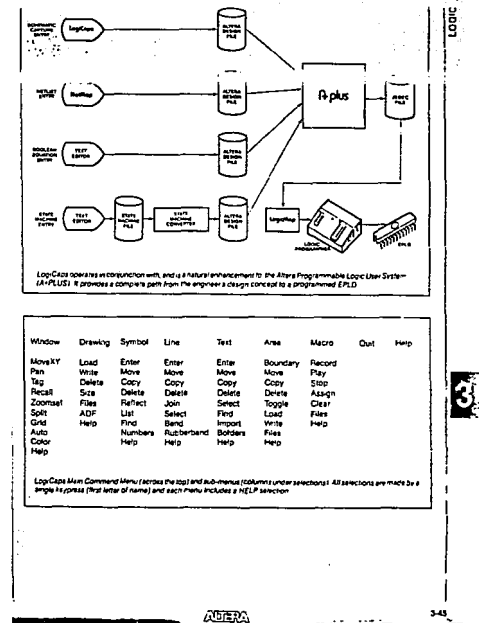

VPENDICE
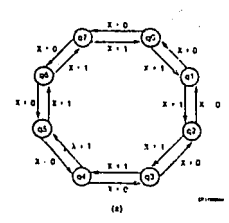

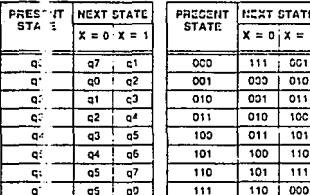

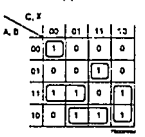

o)

#### $D_{A1} = /A \cdot /B \cdot /C \cdot /X + /A \cdot B \cdot C \cdot X$ + A-B-/C + A-/B-X + A-C-/X

c.s l an t-nn t-na l **CO** latin  $10<sup>-1</sup>$  $\cdot$  $\mathbf{r}$  $\mathbf{r}$  $\ddot{\phantom{a}}$ œ  $\mathbf{a}$ ٠  $\bullet$ b.  $\mathbf{a}$  $\mathbf{a}$ o ū ٥  $\bullet$ 10 o  $2<sub>2</sub> = 78.70444 \times 78.048$  $D_c = /C$ - 8-C-72 ies.

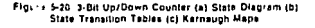

We can basily implement this counter using a PAL device. The FAL device for this design will require at wast three flip-flops Since there is no PAL device available that has only three tile. lion: the Lest PAL device will be the PAL16F4, because a has four fig-flood and contains the AND-OR gates needed to realize the compinaterial circuit of the counter. The schematic of the 3-bit up-down counter using the PAL16R4 is shown of page 6-31. Note that there are plonty of unused inputs and outputs for other functions if desired.

Design of a binary counter carl be complicated by adding new features to it. Counters can be made to count up or down, load now values in, or clear the present state of the counter and resol to 0's

As we try to design bigger counters, using the state tables and K-maps becomes more citicult. In the design of the 3-bit countar, K-mass were used. If we by to design a counter bigger than this, summarizing the equations will be a very ted-aus process. Therefore, we try to find a general solution for solving the counter design problem. Let's by to write the equation for the most significant bit (MSB) of an n-bit binary counter (Q.).

First we look at the case where the counter is counting up. The rew value of O<sub>n</sub> will depend on the carry-in from bit O<sub>ne</sub>, into C., If all less significant bits (LSBs) are high when we count up, we will have a carry-in from C<sub>out</sub> into O<sub>n</sub>.

 $C_{\text{in}} := Q_{\text{out}} \cdot Q_{\text{out}} \cdot ... Q \cdot 1 \cdot Q \cdot \cdot \cup P$ Now fot's took at the following table:

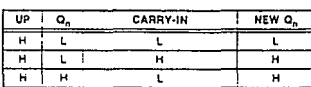

# н Figure 5-21. Carry-in Table

Examining the above table, it is easily concluded that:

$$
\mathbf{O}_n := \mathbf{O}_n : \leftarrow \text{carry into } \mathbf{O}_n
$$

 $\overline{H}$  $\overline{H}$ 

$$
\mathsf{Q_n}:\bullet\; \mathsf{Q_n}:\left(\mathsf{Q_n}:\mathsf{Q_n}:\ldots \mathsf{Q0}\text{-}\mathsf{UP}\right)
$$

Now that we have calculated the equation for the count-up case, let's look at the count-down case. Borrow-out from O. to Ones will be high if all the LSBs are low and we are counting down

 $B_{Q \cup T} := /Q_n = 11/Q_n = 211/Q01/QP$ Let's look at the "cllowing table

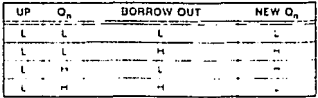

Figure 5-22. Borrow-but Table

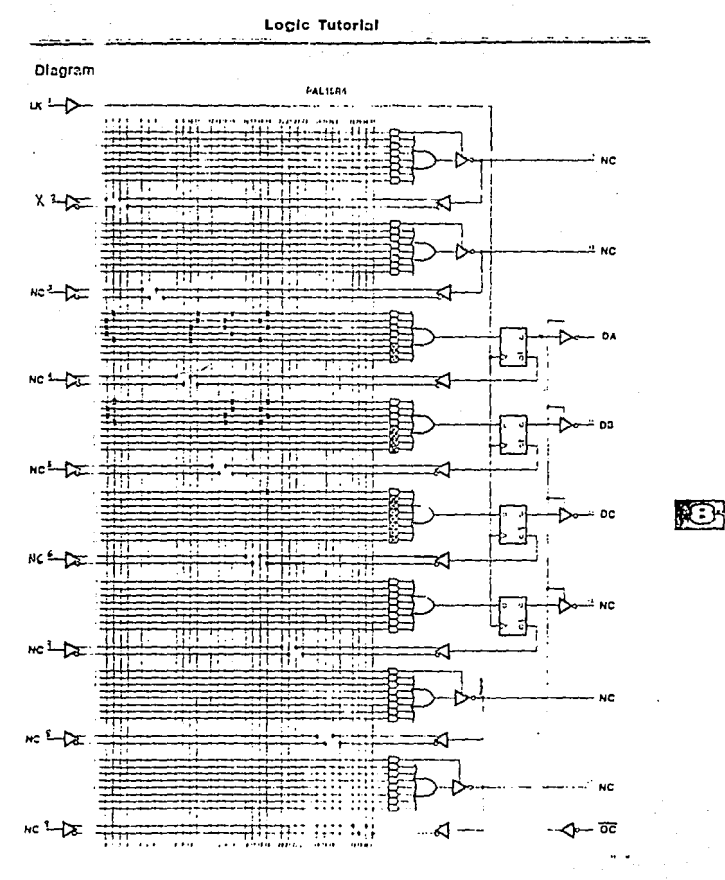

Monolithic [...] Momerius

 $d - 31$ 

 $-161 -$ 

## **APENDICE**

Monotituic **With Momeries** 

Se  $G_n + 2$ ,  $+$  Bottew-out  $G_n$  $\mathbf{Q}_n \rightarrow -2_n \rightarrow -1/2 \mathbf{Q}_n \rightarrow -2 \mathbf{Q}_n \rightarrow -1/2 \mathbf{Q}_n \rightarrow 0 \text{ (P1)}$ There's  $C_{n} + 1 + (C_{n} + C_{n+1} + C_{1} + C_{1} + C_{2} + C_{3} + C_{4} + C_{5} + C_{6} + C_{7} + C_{8} + C_{9} + C_{10} + C_{11} + C_{12} + C_{13} + C_{14} + C_{15} + C_{16} + C_{17} + C_{18} + C_{19} + C_{10} + C_{11} + C_{10} + C_{11} + C_{12} + C_{13} + C_{14} + C_{15} + C_{16} + C_{17} + C_{18} + C_{19} + C_{10} + C_{11} + C_{10}$  $-2. + 10. + 0. + 0. + 101/00 - 0.$ Anather lives to look at a counter is to formulate the torowing statem is about the n", bit of the seanter On incuta hold UNEESS all tewer crdshorts are not and we funting CP **BiC** The "Li-LESS" operation is implemented by an XCR cate Thus this statement translates directly into Cn.  $2n + (Q_{p+1}Q_{p+2} + Q_1 Q_2 Q_3)$ This is. If course, the same equation we obtained by looking at the ... th table. The expression for a down-counter can be found time same way This to ligition makes it easy to combine these two oxpres sions ir in a single equation for an up-down counter On should hold UNLESS: All wet order bits are HI and counting UP OR -: tower order bits are LO and NOT counting UP This in states to On := : h :+: (C<sub>n-1</sub>+C<sub>n-2</sub>+...+O++O<sub>n</sub>+UP) Ep. 5.1  $+$   $-1^{1/10}$   $-2^{1/10}$   $-10^{1/10}$ Exam.;  $5.4$ Using this solution discussed above, let's try to design an initial counte that can count up, count down. RESET and LOAD new vi les into the counter. RESET overrides LOAD, count and HC .D. LOAD overrides count. RESET scts all of the Os

to 0.

Soluti:

The at ve operations are summarized below

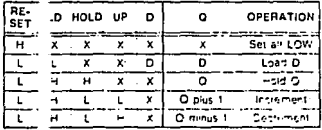

We will be to merate a general coupler that can be used for any fat in the incument if we case the nº bit, we have Do as inguland Q, as culput. There are the eperations that can harpor for any given bit LDAT, HCLD, RESET count up or chart diwn.

If RESET is multipen all ether pectations are overridden. Overidas the atter operators is sufficient to provide a LO into the figured. So every present term will contain /RESET We LOAD the new value in the counter's replace 4 RESET is OFF (PESET + H) Since Q. 4 replaced by Q. 4 (PRESET + H. LCAD . His the expression that will apply loading the inew value will be. FESET-LOAD-r.C. In order to be able to HOLD the Quivalue, we should have the following conditions. (RE-SET - L. LOAD - L. HOLD - Hill So the aspression for holding the eld value is:

#### RESET . / LOAD . HOLD . O.

There are two more functions for the counter, count up and count down. These two functions have been calculated in Eld. 5.1. Using this equation and the calculation for the HOLD and LOAD cases, the linal equation for the n<sup>et</sup> bit is

Eq. 5.2

- $O_n = r$ RESET+.CAD-D
- /RESET LOAD ./O.
	- + /RESET- LOAD-HOLD-UF-CO-CI+ C.L.
	- /RESET LCAD-HOLD- UP- 00-/C1- ...Om)

Using the above general equation, any large counter can be designed

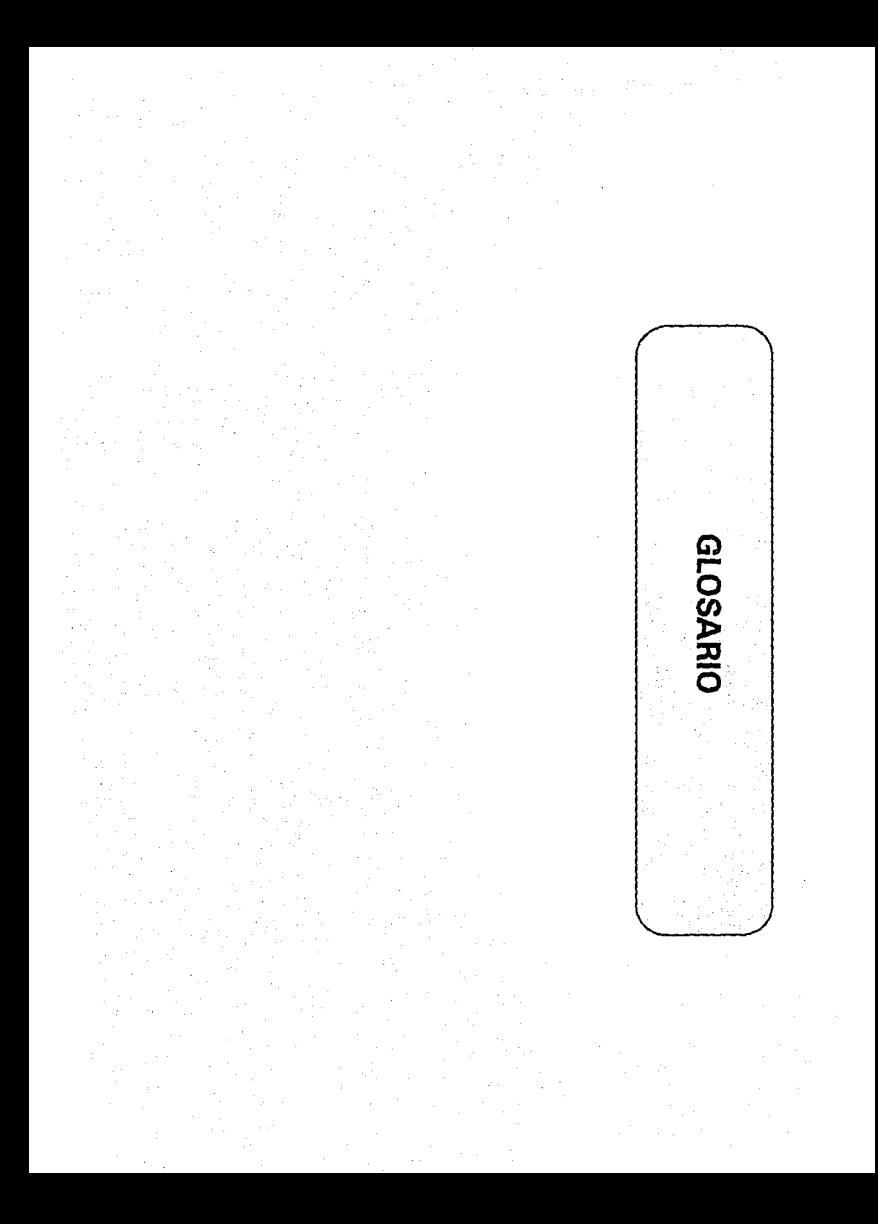

#### GLOSARIO A ( Acronimos de PLD )

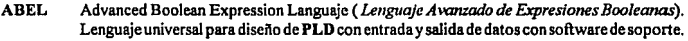

- AMAZE Automatic Map And Zap of Equations *(Autómata* de *Mapeo de ecuaciones).* Marca registrada por Signetics como herramientas de diseño de dispositivos FPLA.
- CHMOS Complementary High-Speed Metal Oxide Semiconductor *(Semiconductor de óxido de metal complementario de alta velocidad).*

CMOS Complementary Metal Oxide Semiconductor( *Semiconductor de óxido de metal complemen*  **fario), tecnología caracterizada por requerimientos minimos de potencia.** 

- E2 Eléctricamente borrable
- EEPLD ·PLD eléctricamente borrable.
- EEPROM PROM eléctricamente borrable.
- EPROM PROM borrable. Se asume que es borrable mediante luz ultravioleta.
- FPLA Field Programmable Logic Array *(Arreglo lógico de campo programable).* Dispositivo de Signetics donde se pueden programar los arreglos AND y OR.
- FPLD Field Programmable Logic Device *(Dispositivo Lógico de Campo Programable).*
- GAL Generic Array Logic *(Arreglo lógico Genérico).* Dispositivo eléctricamente borrable que **fueron diseñados para reemplazar los dispositivos tipo PAL.**
- JEDEC Joint Electron Device Engineering Council *(Concilio de Dispositivos de Juntura en Jngenierla E/ectronica* **).Comité formado por miembros de la asociación de industrias eléctronicas quienes fijaron unos estándares arbitrarios para los dispositivos electrónicos y formatos de transferencia de datos.**
- MOS Metal Oxide Semiconductor *(Semiconductor de Oxido de Metal).* Uno de las dos forrnas básicas de un transistor ( *la otra es bipolar).*
- **MSI Medium-Scale Integration (** *J11tegració11 de media escala* **).Circuito integrado que contiene entre doce y cien compuertas.**
- PAL Programmable Logic Array (Arreglo Lógico Programable). Dispositivo con arrealo programable AND y uno fijo de OR.
- PALASM PAL Assembler *(Ensamblador de PAL).* Software de desarrollo para el diseño de PAL desarrollado por John Birkner.
- PLA Programmablc Logic Array *(Arreglo Lógico Programable).* Estructura para implementar suma de productos de funciones lógicas. Caracterizado por tener un arreglo programable de AND seguido por un arreglo programable de OR
- PLAN Progranunable Logic Analysis by National *(Análisis de Lógica Programable por Nalio11a/* ). Herramienta de diseño para PLD desarrollada por National Semiconductor.
- PLD Programmable Logic Device *(Dispositivo Lógico Programable* ). Circuito integrado para aplicaciones de lógica digital.
- PLDS ProgrammableLogicDevelopment System(SistemaparadesarrollodeLógica Programable). Cada sistema programable puede ser programado y ensamblado mediante PALASM para una **aplicación especifica.**
- PROM Prograrnmable Read-OnlyMemory *(Memoria programable sólo de lectura).* Es un circuito **integrado programable que contiene una suma de productos lógicos en un arreglo con el**  campo AND fijo y campo OR programable.
- **TIL Transistror-Transistor Logic** *(Lógica Transistor Transistor).* **Es una famHia de dispositivos lógicos bipolares tipificada por las series 7400 con funciones fijas en el circuito integrado.**
- VLSI Very Large Scale !ntegration ( */111egració11 de muya/ta escala).* Circuito integrado que **contiene el equivalente a 3000 compuertas o más.**

state of the control of an agreement to the move and generated already

## **GLOSARIOB**

the artists of

## ( Términos utilizados)

JD. Tridimensional. Se refiere a las imágenes por computadora que representan objetos con las dimensiones de anchura, altura y profundidad mutuamente ortogonales.

Abreviaturas de teclado. Pulsación de teclas que se utilizan en lugar del mouse (ratón), para seleccionar elementos del menú de una aplicación Windows en tiempo de ejecución ( también conocidos como aceleradores).

Algoritmo. Es Ja metodologia de disefto para Ja solución de un problema. Secuencia de acciones para un fin determinado.

Analógica. Una scftal continua y variante en el tiempo que puede tomar valores no acotados. mientras que una sefial digital es discreta y con valores finitos en el tiempo.

Archivo binario. Un archivo almacenado en formato binario compuesto por l 's y O's.

Archivo de cabecera. Un archivo de texto que se mezcla lógicamente pero no flsicamente en tiempo de compilación. Generalmente se denota por la definición y declaración de variables.

Archivo fuente. Archivo que contiene la descripción de los datos y funciones a procesar en un programa através de un lenguaje de programación.

Archivo objeto. Es el archivo que contiene todos Jos cornadas para enlazar un programa en tiempo de ejecución y fonnar el ejecutable.

Area de trabajo. El espacio en el interior de la ventana principal de la aplicación en Windows que está disponible para el usuario durante la aplicación.

Barra de título. Es la barra de la ventana principal que contiene el nombre de la aplicación.

Biblioteca. Archivo que contiene módulos de código objeto que representan funciones disponibles para el desarrollador de programas en Lenguaje C o C++.

Biblioteca en tiempo de ejecución. Un archivo que contiene las rutinas que necesita un programa en tiempo de ejecución.

Biblioteca de enlace dinámico. Todas las aplicaciones Windows pueden llamar a esta biblioteca de rutinas y datos que se compone por la inteñase de dispositivos gráficos GD!.EXE , KERNEL.EXE y USER.EXE, también crearse librerfas DLL propias.

- 165-

#### **GLOSARIOB**

DIOS ( Basic Input I Output System). Rutinas en lenguaje ensamblador almacenadas como código de máquina en ROM. Estas rutinas proporcionan los servicios básicos de entrada/ salida para el sistema operativo y para los programas de aplicación que utilizan interrupciones. También se llama ROMBIOS.

**Buffer. Area de almacenamiento temporal de datos o imágenes.** 

Char. Tipo de variable en Lenguaje C o C++ almacenada en un byte de memoria, capaz de representar valores entre -128 y +127. Con frecuencia se utiliza un tipo char para almacenar el valor entero de un miembro del conjunto de caracteres alfanuméricos ASCII o ANSI.

Clase de ventana. Definición lógica que describe los atributos de una ventana. La ventana principal de **una aplicación Windows pertenece a una detenninada clase de ventana.** 

Código objeto. Código de máquina que contiene las instrucciones de las operaciones del procesador. Un compilador deC o C++ toma el código fuente escrito porun programa y lo convierte en el código objeto que la máquina entiende, el enlazador se encarga luego de combinar ese código objeto con otros módulos OBJ para generar el código ejecutable.

CPU. Acrónimo de unidad central de procesamiento.Lugar donde se llevan acabo las operaciones de la **computadora.** 

CUA. (Acceso común deusuario). Colección de especificaciones estándar de IBM para los desarrolladores de interfases de usuario para aplicaciones que se ejecutan en sistemas operativos de ventanas, como Windows u OS/2.

DLL. Ver Bliblioteca de enlace dinámico.

GDI. Interfaz de dispositivos gráficos *(Graphics Device Interface)*, es el mecanismo gráfico predefinido en Windows como una biblioteca de enlace dinámico ( DLL ) y a cuyas rutinas pueden llamar las **aplicaciones Windows.** 

Gestor. Identificador que establece Windows para una aplicación en tiempo de ejecución que permite que **manipule una ventana, contexto de visuali7.aci6n, mapa de bits, datos u otro objeto identificado.** 

GUI. Interfase gráfica de usuario *(Graphical User Interface)*.

**Hexadecimal. El sistema de numeración y operaciones que utiliza como base el númerol6.** 

**Icono. Un icono es una representación gráfica o pictografica de un objeto, una acción, una propiedad, o**   $alpha$ <sup>Unit</sup> otro concepto.

**Instancia. Es el número de aparición de una entidad gráfica en una escena o imagen** 

KERNEL.EXE. La biblioteca de enlace dinámico de Windows que proporciona los recursos del sistema **tales como gestión de memoria y gestión de recursos para las aplicaciones Windows en tiempo de**  ejecución. Vease USER.EXE y GDI.EXE.

- 166-

Mapa de bits. Una disposición de bytes en memoria de pantalla o memoria convencional cuyos bits corresponden a los pixeles de la pantalla del monitor. Un mapa de bits dependiente del dispositivo se puede mostrar en un dispositivo particular *(adaptador úfico).* Un mapa de bits independiente del dispositivo contiene una descripción generalizada de su contenido, permitiendo que la aplicación o Windows la modifique para su presentación en diversos dispositivos.

SAA. Arquitectura de sistemas de aplicación (*System Application architecture*). Consiste en un conjunto **de especificaciones de IBM para la estandarización de Jos protocolos, interfaces y convenios de las**  aplicaciones que se ejecutan en un entorno de ventanas.

Super VGA. Adaptador gráfico que mejora las capacidades del VGA Una tarjeta Super VGA normal incluye los modos de 640 $\overline{X}$ 480 a 256 colores, 800 $X$ 600 a 16 colores, 1024  $X$ 768 a 16 colores y 1024  $X$ 768 a 356 colores. Normalmente los controladores *(dispositivos para la entrada de discos*) se encargan de la gestión de la tarjeta.

USER.EXE. Biblioteca de enlace dinámico de indows que contiene las funciones para la gestión de ventanas que se utilizan en las aplicaciones Windows al tiempo de ejecución. Véase KERNEL.EXE y GDI. EXE.

**Vector. Un valor matemático que tiene módulo y dirección.** 

VGA. Arreglo gráfico de visualización ( *Video lraphics A"ay* ). En general se ejecuta en el modo 640 X 480 a 16 colores sobre una tarjeta VGA.

WINDOWS.H. Archivo de cabecera donde se definen y declaran las variables, estructuras de datos, funciones y constantes que luego estarán disponibles para una aplicación Windows.

WinMain. La función que sirve como punto de entrada a una aplicación Windows. WinMain contiene un ciclo de mensajes para atender y despachar peticiones.

WM\_COMMAND. Variable que, en tiempo de ejecución, almacena los mensajes de entrada relativos a las acciones del usuario sobre los menús de la aplicación.

# **BIBLIOGRAFIA**

- Programmable Logic Devices National Semiconductor E.U., 1983, 1056 pp.
- 2 PAL/PLE Device Programmable Logic Array Hand book Monolithic Memories (MMI) E.U., 1984, 456 pp.
- The Prologic Compiler User's guide **Texas Instruments** E.U., 1988, 207 pp.
- The Programmable Logic Databook **Texas Instruments** E.U., 1990, 840 pp.
- [5] Programmable Logic Devices Data Book and Design Guide National Semiconductor E.U., 1990, 450 pp.
- 6 JEDEC Standar No. 3-A Solid State Product Engineering Council E.U., 1986, 37 pp.
- - 7 P.J. Hicks Semi-Custom IC Design and VLSI **Ed.Peter Peregrinus** London, 1987, 218 pp.
	- 8 M. Morris Mano Diseño Digital Ed. Prentice Hall México, 1984,491 pp.
	- [9] Roger C. Alford Programmable Logic Designers Guide Ed. Haward W. SAMS and Company E.U., 1989, 304 pp.
- Programmable Array Logic Avanced Micro Device (AMD) E.U., 1984, 220 pp.
- 1111 The Logical Alternative Altera Corp. E.U., 1985, 187 pp.
- 112 William I. Fletcher An Engineering Approach to digital design Ed. Prentice Hall E.U., 1980, 763 pp.
- [113] Sergio Ambriz M., Martin Pérez M. Ambiente CAD para Diseño de Sistemas Digitales Orientado a PAL's UNAM, 1990
- 14 McCoord Borland C++ Tools Ed. SAMS E.U., 1992, 645 pp.
- 14 Borland C++ User's Guide Ed. Borland Inc. E.U., 1992, 211 pp.
- $\mathbb{R}$  in Borland C++ Tools and Utilities Guide Ed. Borland Inc. E.U., 1992, 241 pp.
- $\|1|7\|$  Borland C++ Library Reference Ed. Borland Inc. E.U., 1992, 655 pp.

#### **BIBLIOGRAFIA**

Borland C++ **Programmers Guide** Ed. Borland Inc. E.U., 1992, 467 pp.

- <u></u>ரெி Scott Boggan, David Farkas & Joe Welinske Developing on Line Help For Windows Ed. SAMS E.U., 1993, 459 pp.
- Alex Leavens 12101 Windows Programmer's Guide To Resources Ed. SAMS E.U., 1992, 667 pp.
- 12U **Ben Ezzell** Windows 3.1 Graphics Programming Ed. PC Magazine E.U., 1992, 475 pp.
- 12Þ Hughes, Freiner, Van Dame Computer Graphics : Principles and Practice 2a. edición Ed. Adison Weslev E.U., 1991, 265 pp.
- William H. Murray and Chris H. Pappas Windows Programming An Introduction Ed. McGraw-Hill E.U., 1990, 651 pp.
- Borland C++ Resource Workshop User's Guide Ed. Borland Inc. E.U., 1992, 275 pp.
- Lee Adams Programación Avanzada de Gráficos en C para Windows Ed. McGraw-Hill México, 1993, 566 pp.
- Windows 3.1 Programming Tools <u>||2|6|</u> Ed. Microsoft Press E.U., 1991, 265 pp.
- Windows 3.1 Programmers Reference Vol.2 Function Ed. Microsoft Press E.U., 1992, 1001 pp.
- [28] Windows 3.1 Guide To Programming Ed. Microsoft Press E.U., 1992, 567 pp.
- 122 Windows 3.1 Programmers Reference Vol 1 Overview **Ed. Microsoft Press** E.U., 1992, 487 pp.
- 心心 Windows 3.1 Programmers Reference Vol. 3 Messages, Structures and Macros Ed. Microsoft Press E.U., 1992, 601 pp.
- 13 I.I Windows 3.1 Programmers Reference Vol. 4. Resource Ed. Microsoft Press E.U., 1992, 300 pp.
- 32 Peter Norton & Paul Yao Windows Power Programming Techniques Ed. Bantam Computer Books E.U., 1990, 939 pp.
- **BB** Charles Petzold Programming Windows 3.1 3a edición Ed. Microsoft Press E.U., 1993, 983 pp.